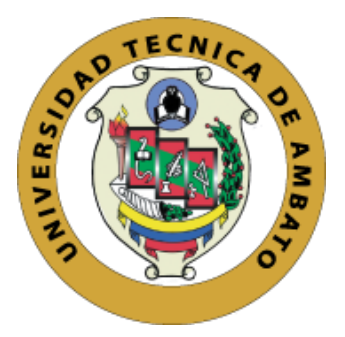

# **UNIVERSIDAD TÉCNICA DE AMBATO**

# **FACULTAD DE INGENIERÍA EN SISTEMAS ELECTRÓNICA E INDUSTRIAL**

# **CARRERA DE INGENIERÍA EN ELECTRÓNICA Y COMUNICACIONES**

**Tema:** 

# **ASISTENTE ELECTRÓNICO DE AGRICULTURA HIDROPÓNICA APLICANDO MACHINE LEARNING**

**Trabajo de Titulación Modalidad:** Proyecto de Investigación, presentado previo a la obtención de título de Ingeniero en Electrónica y Comunicaciones

**ÁREA:** Electrónica

**LÍNEA DE INVESTIGACIÓN:** Sistemas Electrónicos

**AUTOR:** Juan Sebastian Solis Salazar

**TUTOR:** Ing. Paulina Elizabeth Ayala Baño Mg.

**Ambato – Ecuador**

**enero - 2023**

#### **APROBACION DEL TUTOR**

<span id="page-1-0"></span>En calidad de tutor del Trabajo de Titulación con el tema: ASISTENTE ELECTRÓNICO DE AGRICULTURA HIDROPÓNICA APLICANDO MACHINE LEARNING, desarrollado bajo la modalidad Proyecto de Investigación por el señor Juan Sebastian Solís Salazar, estudiante de la Carrera de Ingeniería en Electrónica y Comunicaciones, de la Facultad de Ingeniería en Sistemas, Electrónica e Industrial, de la Universidad Técnica de Ambato, me permito indicar que el estudiante ha sido tutorado durante todo el desarrollo del trabajo hasta su conclusión, de acuerdo a lo dispuesto en el Artículo 15 del Reglamento para obtener el Título de Tercer Nivel, de Grado de la Universidad Técnica de Ambato, y el numeral 7.4 del respectivo instructivo.

Ambato, enero 2023

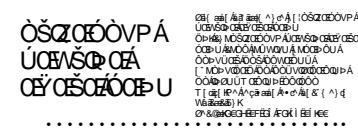

Ing. Paulina Elizabeth Ayala Baño Mg.

TUTOR

# **AUTORÍA**

El presente Proyecto de Investigación titulado: ASISTENTE ELECTRÓNICO DE AGRICULTURA HIDROPÓNICA APLICANDO MACHINE LEARNING, es absolutamente original, auténtico y personal. En la virtud, el contenido, efectos legales y académicos que se desprenden del mismo son de exclusiva responsabilidad del autor.

Ambato, enero 2023

Juan Sebastian Solis Salazar

C.I. 180438768-4

**AUTOR** 

#### **APROBACION DEL TRIBUNAL DE GRADO**

<span id="page-3-0"></span>En calidad de par calificador del Informe Final del Trabajo de Titulación presentado por el señor Juan Sebastian Solís Salazar, estudiante de la Carrera de Ingeniería en Electrónica y Comunicaciones, de la Facultad de Ingeniería en Sistema, Electrónica e Industrial, bajo la Modalidad Proyecto de Investigación, titulado ASISTENTE ELECTRÓNICO DE AGRICULTURA HIDROPÓNICA APLICANDO MACHINE LEARNING, nos permitimos informar que el trabajo ha sido revisado y calificado de acuerdo al Artículo 17 del Reglamento para obtener el Título de Tercer Nivel, de Grado de la Universidad Técnica de Ambato, y al numeral 7.6 del respectivo instructivo. Para cuya constancia suscribimos, conjuntamente con la señora Presidenta del Tribunal.

Ambato, enero 2023

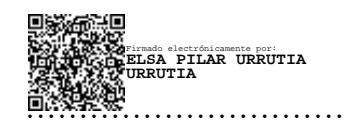

Ing. Pilar Urrutia Mg. PRESIDENTA DEL TRIBUNAL

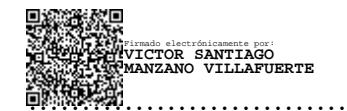

Firmado electrónicamente por: **ANDREA PATRICIA SANCHEZ ZUMBA**

 Ing. Santiago Manzano Ing. Andrea Sánchez Zumba PROFESOR CALIFICADOR PROFESOR CALIFICADOR

#### **DERECHOS DE AUTOR**

Autorizo a la Universidad Técnica de Ambato, para que haga uso de este Trabajo de Titulación como un documento disponible para la lectura, consultas y procesos de investigación.

Cedo los derechos de mi Trabajo de Titulación en favor de la Universidad Técnica de Ambato, con fines de difusión pública. Además, autorizo su reproducción total o parcial dentro de las regulaciones de la institución.

Ambato, enero 2023

Juan Sebastian Solis Salazar

C.I. 180438768-4

**AUTOR** 

 $\overline{\mathbf{v}}$ 

## <span id="page-5-0"></span>**DEDICATORIA**

*El presente trabajo de titulación está dedicado a mis padres por todo el apoyo, esfuerzo, paciencia y bendiciones que me brindaron durante mi carrera universitaria; a mi hermana por estar junto a mí en todo momento y por cada sonrisa que me sacaba en los momentos más difíciles; finalmente a Leslie por su cariño incondicional y por haberse convertido en mi compañera, amiga y colega de profesión.*

*Sin la ayuda y compromiso de estas personas tan esenciales en el día a día, no hubiera alcanzado esta meta tan importante.*

*Juan Sebastián Solis Salazar*

## <span id="page-6-0"></span>**AGRADECIMIENTO**

*Agradezco a mi familia por todo el apoyo que realizaron para que esta meta se cumpla.* 

*A mis tíos y primos que siempre estaban pendiente de mi desempeño en la carrera y del desarrollo del proyecto de titulación.*

*A la Ingeniera Paulina Ayala por sus consejos y por todo el conocimiento impartido durante toda la carrera universitaria.*

*A todos mis compañeros y amigos que compartieron cátedra e historias que se quedaran en mis recuerdos.*

*Juan Sebastián Solis Salazar*

<span id="page-7-0"></span>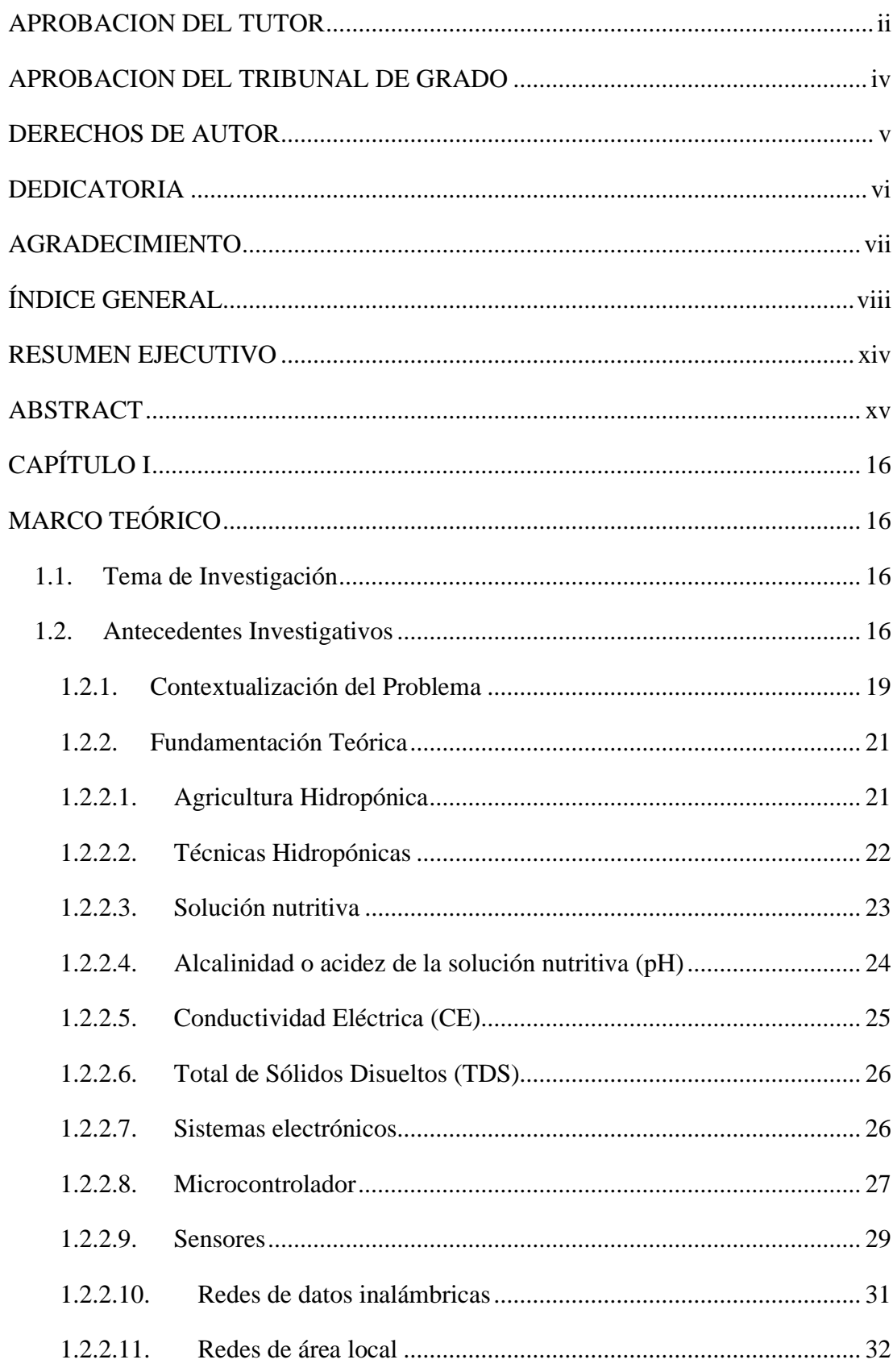

# ÍNDICE GENERAL

# **CONTENIDO**

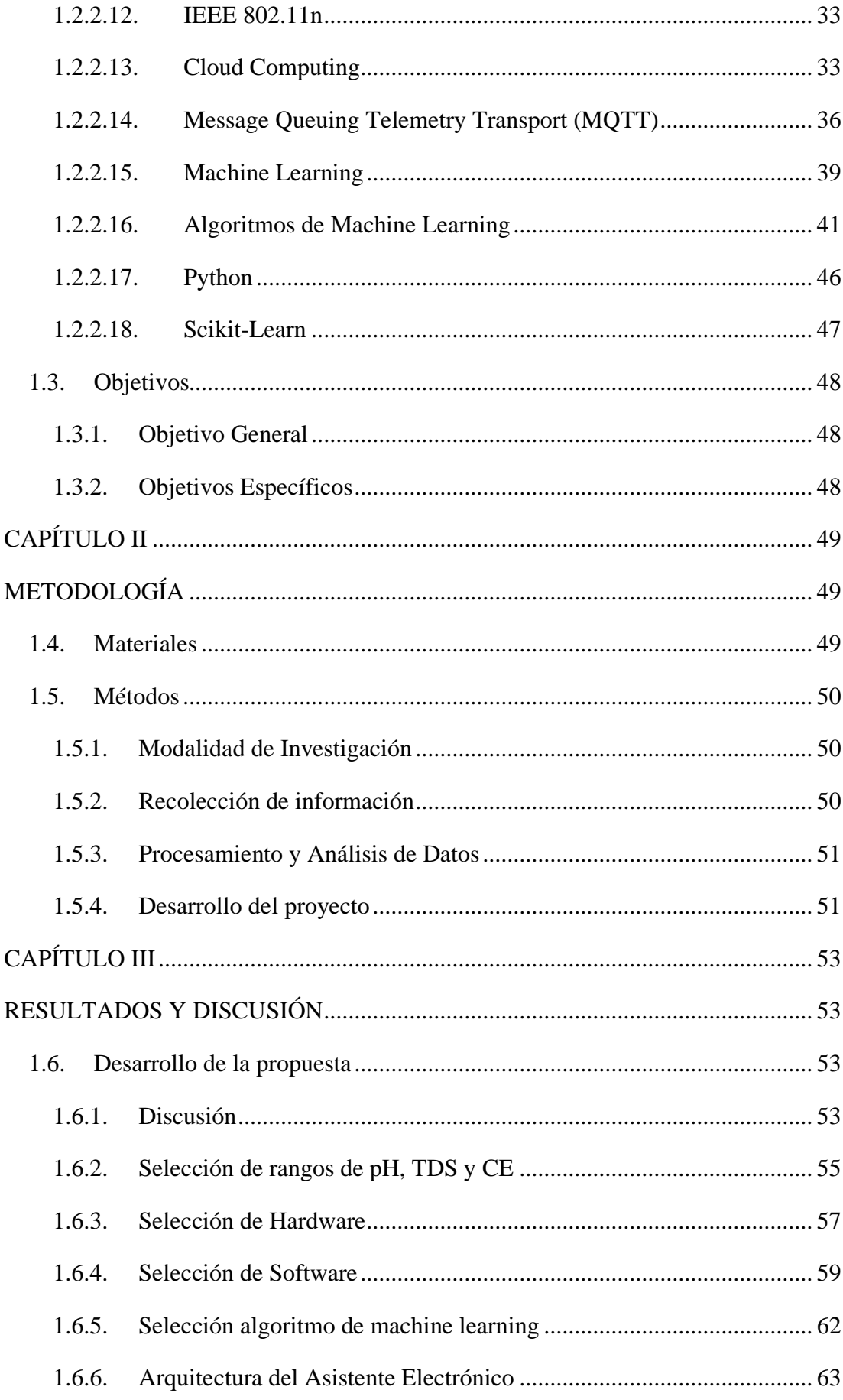

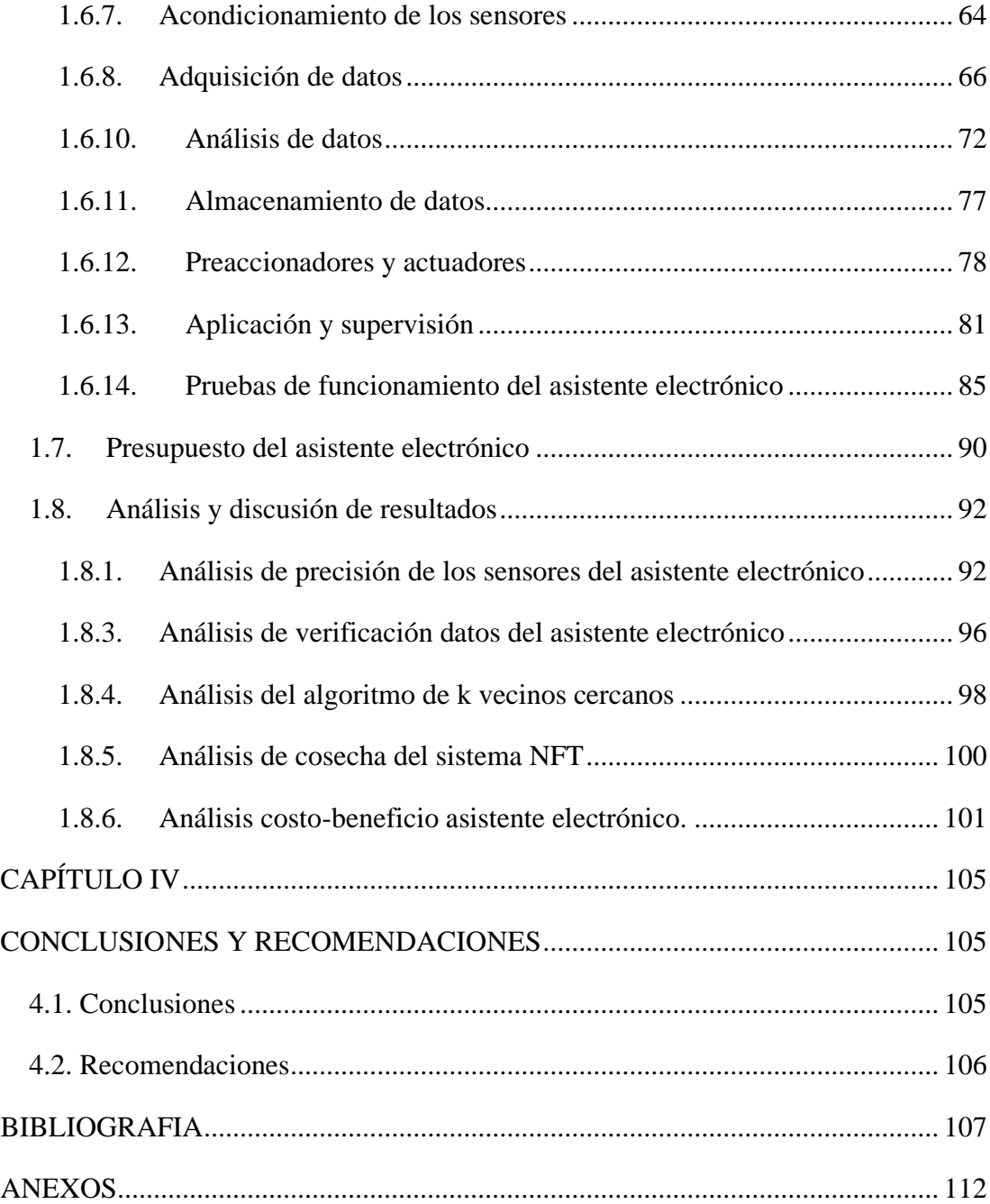

# **ÍNDICE DE TABLAS**

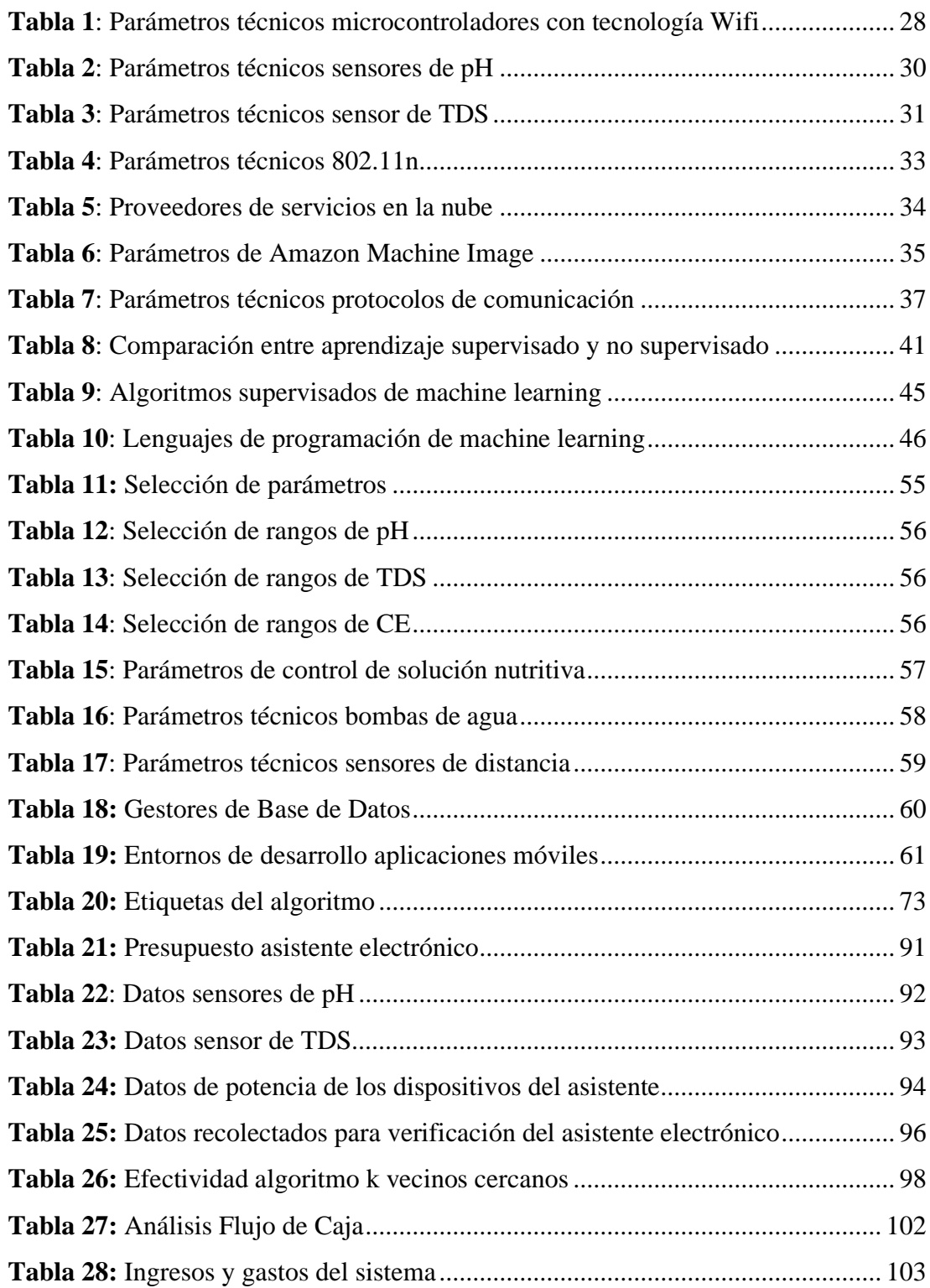

# **ÍNDICE DE FIGURAS**

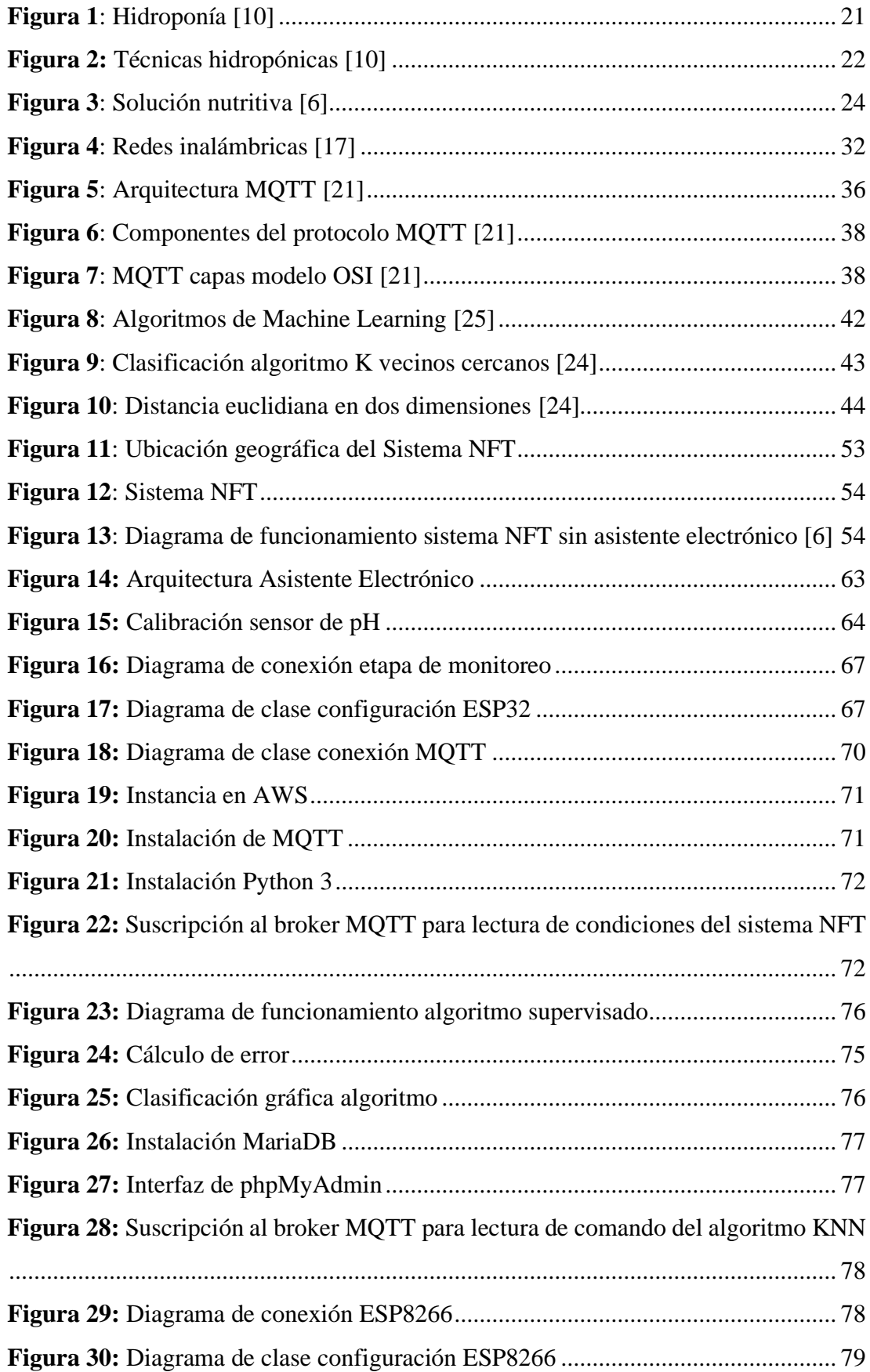

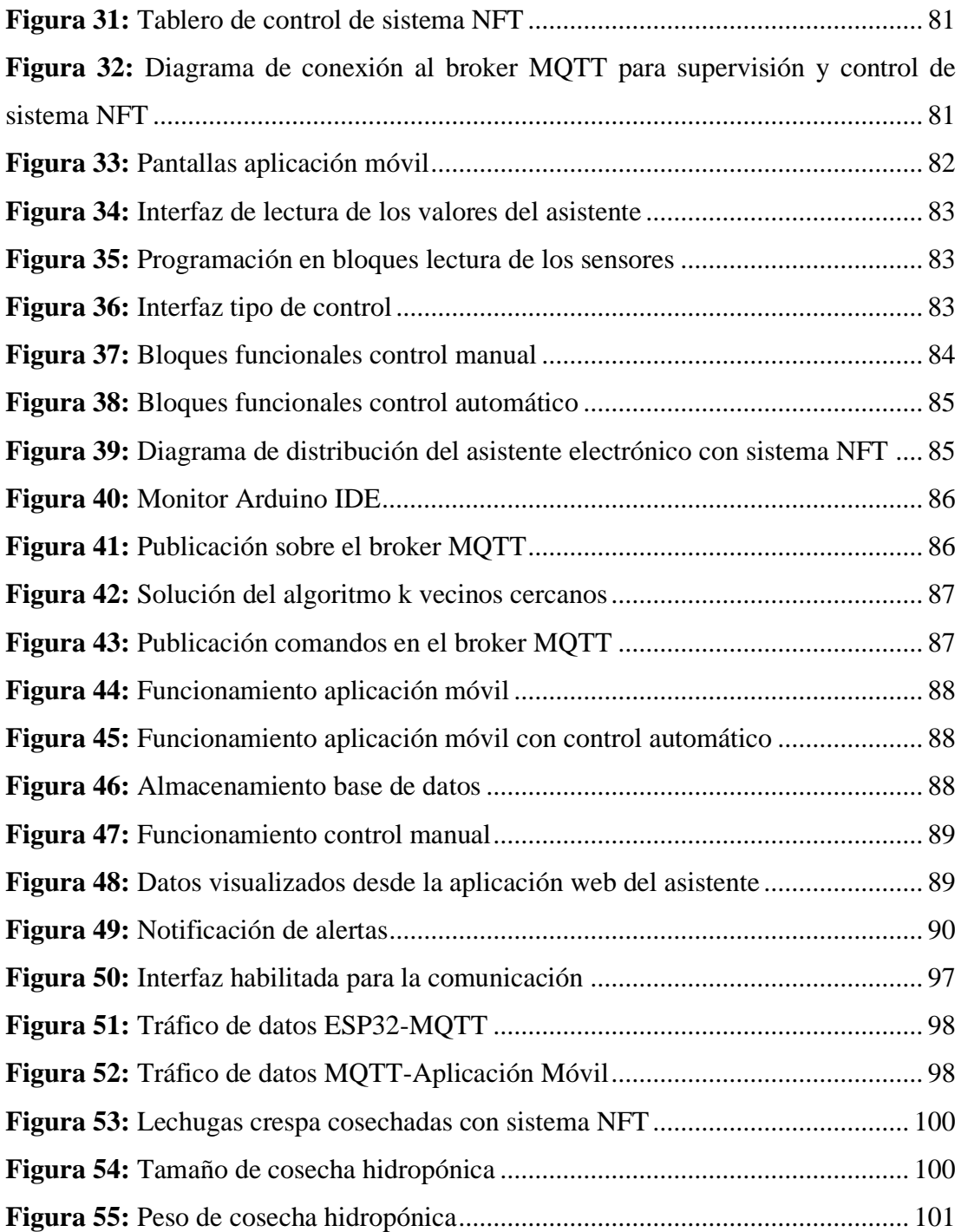

#### **RESUMEN EJECUTIVO**

<span id="page-13-0"></span>El presente trabajo de investigación detalla la implementación de un asistente electrónico de agricultura hidropónica aplicando machine learning. El asistente fue implementado en el Sector de Puerto Arturo a un sistema NFT (Nutrient Film Technique); el asistente permite controlar los rangos de pH, Sólidos Disueltos Totales (TDS) y Conductividad Eléctrica de la solución nutritiva del sistema hidropónico con un comando emitido por el algoritmo "K vecinos cercanos" configurado en un servidor en la nube, con la finalidad de brindar un control constante y preciso de los rangos de la solución nutritiva para los cultivos de hortalizas de hoja.

El asistente cuenta con dos placas electrónicas con Wifi que se conectan a la red de área local del invernadero para enviar y recibir los datos necesarios para la supervisión y control de la solución nutritiva del sistema NFT. El asistente usa el protocolo MQTT (Message Queue Telemetry Transport) que permite la comunicación entre las placas electrónicas, facilita la creación de un servidor en la nube y permite la configuración del algoritmo de machine learning para utilizarlo como comando de los actuadores del asistente.

Además, posee una interfaz móvil y web que permite supervisar los datos y seleccionar el tipo de control de la solución nutritiva, por otra parte, el asistente envía alertas cuando los rangos de supervisión cambian a valores atípicos y restringe la activación de las bombas de dosificación del sistema NFT.

**Palabras clave:** Asistente electrónico, MQTT, Machine Learning, Algoritmo supervisado, Algoritmo k vecinos cercanos, Hidroponía.

#### **ABSTRACT**

<span id="page-14-0"></span>This research paper details the implementation of an electronic assistant for hydroponic agriculture applying machine learning. The assistant was implemented in the Puerto Arturo Sector an NFT (Nutrient Film Technique) system; The wizard allows you to control the ranges of pH, Total Dissolved Solids (TDS) and Electrical Conductivity of the nutrient solution of the hydroponic system with a command issued by the "K Nearby Neighbors" algorithm configured on a cloud server, in order to provide constant and precise control of nutrient solution rates for leafy vegetable crops.

The assistant has two electronic boards with Wi-Fi that connect to the local area network of the greenhouse to send and receive the necessary data for the supervision and control of the nutrient solution of the NFT system. The assistant uses the MQTT (Message Queue Telemetry Transport) protocol that allows communication between the electronic boards, facilitates the creation of a server in the cloud and allows the configuration of the machine learning algorithm to use it as a command for the assistant's actuators.

In addition, it has a mobile and web interface that allows monitoring the data and selecting the type of control of the nutrient solution, on the other hand, the assistant sends alerts when the monitoring ranges change to atypical values and restricts the activation of the dosing pumps of the NFT system.

**Keywords:** Electronic Assistant, MQTT, Machine Learning, Supervised Algorithm, k-nearest neighbors algorithm, Hydroponics.

# **CAPÍTULO I MARCO TEÓRICO**

#### <span id="page-15-2"></span><span id="page-15-1"></span><span id="page-15-0"></span>**1.1.Tema de Investigación**

ASISTENTE ELECTRÓNICO DE AGRICULTURA HIDROPÓNICA APLICANDO MACHINE LEARNING.

#### <span id="page-15-3"></span>**1.2.Antecedentes Investigativos**

Luego de un análisis de artículos y proyectos referentes a sistemas electrónicos de agricultura hidropónica aplicando Machine Learning, se detalla cada una de las investigaciones y aplicaciones más importantes para la implementación del asistente.

En septiembre de 2020, Edisson Freire y Marlos Pujos registraron en la base de datos de la Escuela Superior Politécnica de Chimborazo su investigación: "Diseño e implementación de un sistema de monitoreo para el control de nutrientes, PH, C.E., temperatura y flujo de agua, en hidroponía mediante el uso de sistemas embebidos, ubicado en el departamento de horticultura, de la Facultad de Recursos Naturales, de la Escuela Superior Politécnica de Chimborazo"; en donde desarrollaron un sistema para el control de nutrientes, pH, C.E., temperatura y flujo de agua en hidroponía. La interfaz gráfica fue implementada en LabVIEW y la placa Arduino fue utilizada como dispositivo DAQ. Para el sistema hidropónico NFT, se diseñó la interfaz gráfica, en donde se muestra el monitoreo y adquisición de datos de las variables de pH, conductividad, temperatura, flujo de agua y el control ON-OFF de la bomba de acuerdo con tiempos de encendido. El desarrollo de la interfaz gráfica permite al usuario visualizar en modo de gráfica de cada una de la variable en tiempo real, además adquirir los datos una hoja de Excel en cualquier tiempo del ciclo de cultivo. El método de Tukey es aplicado para la comparación de los valores obtenidos; obteniendo con la DAQ mayor eficiencia que con el uso de instrumentos portátiles de bolsillo, por lo que se verificó que los valores de trabajo del sistema implementado estén dentro del rango de 5.5 y 6.5 para el pH, 1200 mS/cm y 2200 mS/cm para la conductividad eléctrica, 24°C y 26°C para la temperatura. [1]

En el año 2020, Heri Andrianto, Suhardi y Ahmad Faizal registraron en la base de datos de la IEEE su investigación: "Development of Smart Greenhouse System for Hydroponic Agriculture"; la investigación presentada tiene como objetivo desarrollar invernaderos para cultivo hidropónico basados en Internet de las Cosas (IoT). La unidad de control del sistema es el Arduino Mega2560 que recoge datos de temperatura, humedad, TDS, PH, luz y activa actuadores como bombas, luces, ventiladores, rociadores y válvulas. Los datos se almacenan en la base de datos en tiempo real y la comunicación de los datos es a través del módulo ESP-01. Se desarrollo una aplicación para Android desarrollada bajo la MIT App Inventor que está vinculado a una base de datos en tiempo real utilizada para almacenar datos del estado del actuador y las condiciones ambientales en el invernadero. Las condiciones ambientales se muestran en la aplicación para smartphones en forma de valores de temperatura en unidades de Celsius, humedad (%), condiciones de luz (oscuridad o luz), niveles de TDS en unidades ppm y PH. Los investigadores lograron que todos los componentes funcionan correctamente y que las condiciones ambientales sean monitoreadas y los actuadores controlados a través de una aplicación en un teléfono inteligente. [2]

En el año 2019, Demi Adidrana y Nico Surantha registraron en la base de datos de la IEEE su investigación: "Hydroponic Nutrient Control System based on Internet of Things and K-Nearest Neighbors"; en donde describen un sistema aplicado a un cultivo hidropónico mediante el monitoreo del pH, TDS, conductividad eléctrica y temperatura del agua. El sistema presenta un módulo de captación en donde se conectan a un microcontrolador con acceso a internet sensores de pH, TDS y temperatura para monitorear el agua de los cultivos; existe también un servidor implementado con el algoritmo KNN de Machine Learning, en donde mediante la supervisión de valores en formato .csv previamente ingresados, el protocolo MQTT y un API interactúan los datos captados para obtener una predicción para activar los actuadores. El algoritmo está diseñado en Python y levantado en un servidor local. El módulo de los actuadores está conformado por una NodeMCU, relés y bombas que por medio de señales eléctricas activa y desactiva las válvulas de los diferentes nutrientes y soluciones. Con la integración y conexión de los tres módulos del sistema, presenta una precisión promedio de 85.5% por clase, también presenta con éxito la clasificación de los valores y la predicción de la variable k que relaciona una solución para el encendido y apagado de los cinco actuadores del sistema. [3]

David Sampedro, en el año 2019 registró su proyecto de investigación: "Diseño e implementación de sistema de supervisión, control y adquisición de datos con IoT: aplicación en sistemas de riego para jardines verticales" en donde implementa un sistema inteligente que controle un proceso de forma remota al emplear una aplicación móvil o servidor web en un cultivo hidropónico. El sistema está compuesto de: sensores de nivel, alcalinidad o acidez (pH) y conductividad eléctrica (CE); actuadores como: electroválvulas, bomba de agua; pantallas HMI y un controlador lógico programable S7-1200. El controlador del sistema hidropónico es un interfaz humano máquina (HMI) de forma local. La información se visualiza en tiempo real a través de servidores en línea desde cualquier lugar usando IoT 2000, que es una plataforma de código abierto con Node Red. Para la aplicación web y móvil se realizó un dashboard utilizando código HTML, php, css3 Bootstrap, JavaScript, todo esto para poder implementar un servidor web que muestra botones en los que se puede empezar el proceso, escoger el modo en el que funciona, ya sea manual o automático, activar el paro de emergencia, reiniciar condiciones iniciales y las alertas. Con la información recolectada en tiempo real y la información almacenada del número de activaciones de sensores y actuadores se genera de manera eficiente el mantenimiento preventivo, correctivo de los sensores y actuadores. [4]

En el año 2017, se registró en la base de datos de la IEEE el artículo científico de Helmy, Marsha Gresia Mahaidayu, Arif Nursyahid, Thomas Agung Setyawan, Abu Hasan con el tema: "Nutrient Film Technique (NFT) Hydroponic Monitoring System Based on Wireless Sensor Network", en donde se presenta una de las técnicas hidropónicas, la NFT o la técnica de la película de nutrientes que utiliza una solución nutritiva para drenar en el área de la raíz la misma que es monitorizada por una red inalámbrica de sensores. El sistema está compuesto por sensores de temperatura, humedad para invernadero, pH, conductividad eléctrica, temperatura del agua y el nivel del agua. El microcontrolador usado es una Raspberry Pi comunicados por módulos XBee. El coordinador de XBee recibirá datos de los sensores y los enviará al servidor web y al servidor de base de datos. El microcomputador o RPI está conectado

a WLAN para que el agricultor pueda acceder y monitorear los datos de los sensores desde el lugar en donde se encuentre, usando conexión a Internet para acceder al sitio web desde PC o el teléfono móvil. La investigación también muestra un análisis de los datos obtenidos del sensor de pH y del sensor de conductividad eléctrica, los mismos que presentan un nivel de error de diferencia de 0,4. y 5.1ms/cm respectivamente. [5]

#### <span id="page-18-0"></span>**1.2.1. Contextualización del Problema**

La hidroponía es una técnica de cultivo industrial de plantas que en lugar de tierra utiliza únicamente soluciones acuosas con nutrientes químicos disueltos, o con sustratos estériles. Permite producir plantas principalmente de tipo herbáceo aprovechando sitios o áreas como azoteas, suelos infértiles, terrenos escabrosos o invernaderos climatizados [6]. Hoy en día se ha vuelto cada vez más problemática la situación ambiental en cuanto a conservación de suelos y a la obtención de recursos naturales, dificultando los sistemas de riego en la agricultura tradicional, es por ello por lo que las opciones hidropónicas se vuelven atractivas debido a que no necesitan de un suelo para cultivarse, ni de pesticidas que puedan afectar la calidad del alimento [7].

En los sistemas hidropónicos, la pudrición de la raíz es la problemática principal. Dicho fenómeno se produce principalmente por la combustión de nutrientes, la falta o exceso de agua, la humedad, la temperatura, problemas de pH o un riego sin ningún tipo de control [3]. La combustión de nutrientes es la presencia de niveles elevados de sales de fertilizantes medidos por la conductividad eléctrica. Los nutrientes en exceso son más difíciles de controlar en la mayoría de los sistemas hidroeléctricos porque todas las plantas están expuestas a la misma solución nutritiva [7]. Del mismo modo dicha combustión también puede ocurrir cuando los niveles de fertilizantes están en el punto. En este caso, la planta se ve estresada por otros factores, como plagas o enfermedades, y no puede utilizar todos los nutrientes suministrados.

El exceso de humedad provoca hojas más jóvenes de coloración amarilla e impide gravemente el desarrollo de sus capullos [8]. Del mismo modo, sin un control del pH los cultivos sufren deficiencia de nutrientes y la solución nutritiva es muy probable

que sea demasiado ácida o alcalina [6]. Finalmente, las plantas que se sobre riegan, produce que las plantas dejen de formar nuevas hojas, también causa la formación de material orgánico no deseado, tales como hongos; lo que conlleva a experimentar la pudrición de la raíz. Para evitar esta problemática, en las técnicas hidropónicas se necesita un control por completo sobre las condiciones idóneas de la planta y promover su potencial hasta el final de la producción.

Entre las técnicas hidropónicas mayormente utilizadas se tiene: el sistema de riego por goteo, sustratos inorgánicos y orgánicos, sistemas en agua NFT (Nutrient Film Technique) y raíz flotante [9]. Es posible adaptar una solución tecnológica a las técnicas hidropónicas para supervisar las condiciones del cultivo por medio de aplicación de tecnologías como sensores, tarjetas de adquisición de datos y actuadores para que la técnica hidropónica aplicada sea óptima.

La presente investigación tiene como beneficiario directo a los propietarios del cultivo hidropónico; ya que por medio de la implementación del asistente se podrá controlar de manera automática los parámetros de pH y TDS (Total Sólidos Disueltos) del agua. Como beneficiarios indirectos están los agricultores y consumidores finales ya que el sistema promueve su aplicación en las técnicas de agricultura del futuro y brinda al consumidor la capacidad de conservar las propiedades asociadas al sabor, textura, color y olor de las futuras frutas y hortalizas.

En base a lo anteriormente mencionado, el proyecto es factible, debido a que se cuenta con los conocimientos teóricos y prácticos para presentar al asistente electrónico como una solución tecnológica empleando nuevas tecnologías de aprendizaje automático para monitorear las condiciones de la solución nutritiva y controlar los actuadores automáticamente usando como comando la predicción del algoritmo de machine learning.

#### <span id="page-20-0"></span>**1.2.2. Fundamentación Teórica**

#### <span id="page-20-1"></span>**1.2.2.1.Agricultura Hidropónica**

La hidroponía un sistema de producción agrícola que utiliza sustratos o soluciones nutritivas en la que se encuentran disueltos elementos necesarios para el crecimiento de la planta, dejando de lado el suelo agrícola tradicional. En el sistema hidropónico las raíces de las plantas pueden crecer en un medio inerte como la arena lavada, grava o perlita, aunque lo más común es que se desarrollen en una solución acuosa.

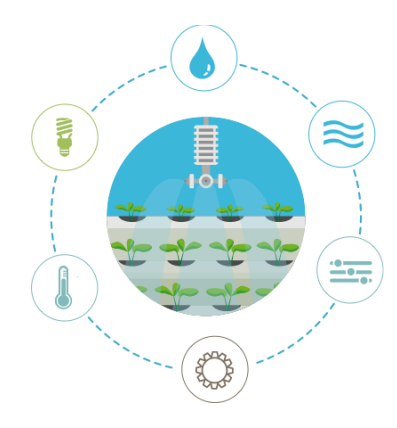

**Figura 1**: Hidroponía *[10]*

<span id="page-20-2"></span>La agricultura de plantación hidropónica es un método de cultivo que representa una alternativa adaptable a cualquier espacio, además de ser sencillo, limpio y de bajo costo para producir alimentos de rápido crecimiento. Básicamente funciona a partir del descubrimiento de cómo se nutre una planta y de los elementos que son indispensables para su desarrollo. [6]

La característica más importante de las técnicas hidropónicas es que en ninguna de las etapas de crecimiento se hace uso del suelo como soporte o fuente de nutrientes para el cultivo; por lo que la planta toma los nutrimentos directamente del agua, donde se encuentran disueltos. La principal ventaja de estas técnicas es que puede acoplarse a cualquier espacio, condición climática y economía del agricultor.

#### <span id="page-21-0"></span>**1.2.2.2.Técnicas Hidropónicas**

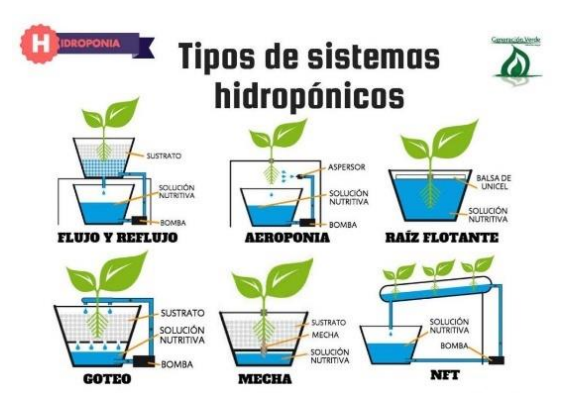

**Figura 2:** Técnicas hidropónicas [10]

# <span id="page-21-1"></span>**a. Sistemas Recirculantes**

En este sistema las raíces están sumergidas de forma permanente en una solución nutritiva la cual mantiene su pH y concentración de sales de forma correcta. [6]

#### **Técnica de película nutritiva (NFT)**

Esta técnica consiste en crear una película recirculante de solución nutritiva. Debido a que el flujo de la solución es constante, no requiere de temporizadores ni de sustrato. La solución nutritiva es bombeada desde un depósito hacia bandejas de crecimiento o tubos de PVC con plantas, donde entra en contacto con sus raíces antes de regresar al depósito.

En NFT se cultivan hortalizas como el tomate, lechuga, pepino, pimiento, yerbas de olor.

#### **Técnica por goteo**

En esta técnica, un temporizador controla una bomba que suministra la solución nutritiva por goteo sobre la parte inferior de las plantas. En algunos de estos sistemas, es posible recuperar el exceso de solución nutritiva para reutilizarla, mientras que en otros el exceso de solución se desecha.

#### **b. Sistema estacionario o de raíz flotante**

Los sistemas de raíz flotante consisten en la aplicación de contenedores, en los cuales no se permite la entrada de luz a las raíces del cultivo. El oxígeno que necesitan las plantas llega a través del agua, es por esto se debe mover el agua utilizando bombas de aire.

#### **Técnica de mecha o pabilo**

Es una de las técnicas más simples, debido a que no requiere bombas para el transporte de la solución nutritiva desde el depósito hasta las plantas. Los cultivos reciben la solución mediante mechas o pabilos. El sistema es muy versátil y puede usar diferentes tipos de sustratos. Esta técnica es recomendable para plantas que requieran poca agua.

#### **c. Sistemas aéreos**

La aeroponia es un sistema en donde las raíces están suspendidas en el aire, dentro de un medio oscuro, y se nebulizan con solución nutritiva cada cierto tiempo. Aunque es una técnica eficiente, las raíces pueden secarse con rapidez y los ciclos de nebulización se interrumpen.

#### **d. Técnicas de sustratos**

Esta técnica es la que más similitudes tiene con el método tradicional. Es el método más recomendado para los principiantes en la hidroponía debido a su facilidad. En esta técnica concretamente, se usa un sustrato con nutrientes que se utiliza como medio de sustento para la planta permitiendo la suficiente humedad y la expansión de la raíz. [6]

### <span id="page-22-0"></span>**1.2.2.3.Solución nutritiva**

La solución nutritiva es el medio acuoso en el cual se encuentran disueltos los nutrientes esenciales para el adecuado crecimiento y desarrollo de las plantas, y es la vía principal de nutrición de cultivos en hidroponía y sustratos. Una solución nutritiva completa debe tener: nitrógeno, fósforo, potasio, calcio, magnesio, azufre, hierro, molibdeno, manganeso, boro, zinc, cobre y níquel. En la solución nutritiva estos elementos están en forma de iones para que las plantas puedan tomarlos, ya que no puede absorberlos en su forma elemental.

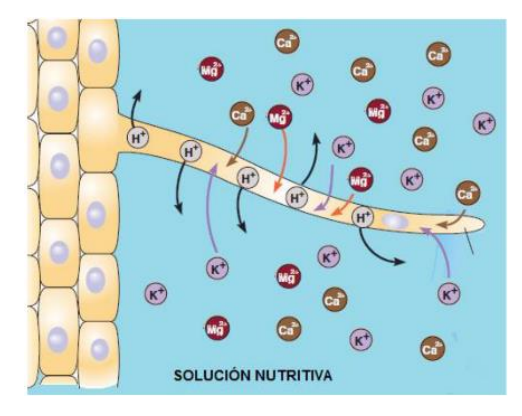

**Figura 3**: Solución nutritiva *[6]*

<span id="page-23-1"></span>Es importante aclarar que los cultivos difieren en sus demandas nutricionales, lo que significa que requieren de soluciones nutritivas distintas, y para cada cultivo soluciones nutritivas según sus etapas fenológicas. En la actualidad, las soluciones nutritivas pueden ser tan específicas al nivel de variedades. Las condiciones climáticas y métodos de cultivos también son variables que influyen en la formulación de soluciones nutritivas y deben indiscutiblemente ser considerados. [11]

#### <span id="page-23-0"></span>**1.2.2.4.Alcalinidad o acidez de la solución nutritiva (pH)**

Una variable para controlar en los sistemas hidropónicos es el pH de la solución nutritiva, es decir el grado de acidez o alcalinidad de la solución. El nivel de pH influye directamente sobre la absorción de los nutrientes por parte de la planta.

Entre los valores de pH 5.5-7.0, se dispone de la mayor cantidad de nutrientes para las plantas. Fuera de este rango las formas en que se pueden encontrar los nutrientes resultan poco accesibles para ser absorbidos por la planta, por lo que es fundamental mantener el rango de pH. [12]

En caso de presentar valores de pH superiores a 7.0 es posible corregir la solución nutritiva mediante la acidificación, usando ácidos nítricos, fosfórico y/o sus mezclas. Por otro lado, en caso de pretender elevar el pH, es decir estar frente a una solución extremadamente ácida, se debe usar el hidróxido de potasio.

Dependiendo del cultivo, el pH está agrupado de la siguiente manera:

- pH entre 4,5 y 5,5: cultivos ornamentales como el lirio, el helecho, la azalea, el rododendro, camelia, etc.
- pH entre 5,5 y 6,5: la mayoría de los cultivos de producción, como sandía, melón, tomate, pimiento, pepino, lechuga, etc.

## <span id="page-24-0"></span>**1.2.2.5.Conductividad Eléctrica (CE)**

La Conductividad Eléctrica de una solución nutritiva está relacionada con la presencia de sales, cuya disociación genera iones positivos (cationes) y negativos (aniones) capaces de transportar la corriente eléctrica a través de ella.

La CE de la solución nutritiva varia con el tiempo por lo que es necesario realizar un control diario. La variación se debe a que las plantas absorben agua y nutrientes en diferentes proporciones en función de su estado de desarrollo y de las condiciones ambientales.

La unidad de medición más utilizada en hidroponía es el miliSiemen por centímetro (mS/cm). Una solución hidropónica típica suele presentar valores de CE entre 1 y 3 mS/cm.

La CE se puede controlar a través de otros parámetros tales como el factor de conductividad (Conductivity Factor, CF) o la cantidad total de sólidos disueltos (Total Dissolved Solids, TDS) que viene expresada en partes por millón (ppm). [13]

Los medidores de TDS basados en lecturas de CE de soluciones de cloruro sódico establecen la relación:

$$
1 \text{ mS/cm (CE)} = 500 \text{ ppm (TDS)}
$$

Mientras que, para aproximar la medida a la situación real de una solución hidropónica, otros medidores de TDS se diseñan en base a medidores de NPK y la relación es:

$$
1 \text{ mS/cm (CE)} = 700 \text{ ppm (TDS)}
$$

### <span id="page-25-0"></span>**1.2.2.6.Total de Sólidos Disueltos (TDS)**

El TDS es el porcentaje de residuo seco que abarca las sales inorgánicas y pequeñas cantidades de materia orgánica disueltas en el agua. Está conformado principalmente por cationes de calcio, magnesio, sodio y potasio y los aniones de carbonato, bicarbonato, cloro, sulfato y nitrato. [12]

El TDS se expresa en mg por unidad de volumen de agua (mg/L) o como partes por millón (ppm).

#### <span id="page-25-1"></span>**1.2.2.7.Sistemas electrónicos**

Los sistemas electrónicos son conjuntos de circuitos que manejan señales eléctricas y las manejan para ejecutar una determinada función. Estos sistemas constan de una etapa de entrada, o de captación de datos del exterior (luz, humedad, movimiento, pulsación en un teclado, temperatura, etc.) y de una etapa de proceso o control, donde se interpretan, gestionan y elaboran los resultados que permiten o no activar los dispositivos de salida, que forman la última etapa.

En función del tipo de señal que empleen, los sistemas electrónicos pueden ser analógicos o digitales. En un sistema analógico, la señal puede tomar infinitos valores diferentes en un intervalo determinado. En un sistema digital, sin embargo, la

información solo puede adoptar dos valores diferentes, denominados estados lógicos (0 y 1) que se corresponden normalmente con 0 V o 5 V. En la naturaleza casi todos los parámetros físicos son analógicos, por lo que si se desean tratar de forma digital es necesario convertirlos. [14]

#### <span id="page-26-0"></span>**1.2.2.8.Microcontrolador**

Un microcontrolador es un circuito integrado que en su interior contiene una unidad central de procesamiento (CPU), unidades de memoria (RAM y ROM), puertos de entrada y salida y periféricos. Estas partes están interconectadas dentro del microcontrolador, y en conjunto forman lo que se le conoce como microcomputadora. Se puede decir con toda propiedad que un microcontrolador es una microcomputadora completa encapsulada en un circuito integrado.

El propósito fundamental de los microcontroladores es el de leer y ejecutar los programas que el usuario le escribe, por lo que la programación es una actividad básica e indispensable cuando se diseñan circuitos y sistemas que los incluyan. El carácter programable de los microcontroladores simplifica el diseño de circuitos electrónicos. [10]

En la tabla 1, se desarrolló una comparación de parámetros técnicos de los principales microcontroladores comerciales que en su estructura poseen tecnología Wifi, y que sean de baja potencia para el funcionamiento.

<span id="page-27-0"></span>

| <b>Parámetros</b> | <b>NODEMCU V2</b>   | ESP32-DevKitC V4     | Raspberry Pi 4        |
|-------------------|---------------------|----------------------|-----------------------|
| técnicos          | <b>ESP8266</b> [15] | $[16]$               | $[16]$                |
| Pines             | 17 GPIO             | 38 GPIO              | 40 GPIO               |
|                   |                     |                      | 2 x micro HDMI        |
|                   |                     |                      | 2 x USB 2.0           |
|                   |                     |                      | 2 x USB 3.0           |
|                   |                     |                      | 1 CSI                 |
|                   |                     |                      | 1 DSI                 |
|                   |                     |                      | 1 microSD             |
|                   |                     |                      | 1 USB-C               |
| Alimentación      | 3.3V DC             | 5V DC                | 5V DC                 |
| Corriente         | 40 mA               | 70 mA                | 2.5A                  |
| Procesador        | Tensilica L106 32-  | Tensilica Xtensa 32- | <b>ARM Cortex A72</b> |
|                   | bit                 | bit LX6              |                       |
| WiFi              | Wi-Fi 4             | Wi-Fi 4              | Wi-Fi 802.11ac        |
| Bluetooth         | No posee            | <b>BLE 4.2</b>       | <b>BLE 5.0</b>        |
| <b>SPI</b>        | $\overline{2}$      | $\overline{4}$       | $\mathbf{1}$          |
| I <sub>2C</sub>   | $\mathbf{1}$        | $\overline{2}$       | $\mathbf{1}$          |
| <b>ADC</b>        | 1x 10-bit SAR       | 2x 12-bit SAR        | No posee              |
| <b>DAC</b>        | No posee            | $2x$ 8-bit           | No posee              |
| Precio            | \$10                | \$13                 | \$175                 |
|                   |                     |                      |                       |

**Tabla 1**: Parámetros técnicos microcontroladores con tecnología Wifi

**Elaborado por:** Investigador

61

#### <span id="page-28-0"></span>**1.2.2.9.Sensores**

Un sensor hace referencia al dispositivo que proporciona una respuesta (normalmente mediante la generación de una señal eléctrica) frente a estímulos o señales físicas o químicas [15].

El sensor no solo cambia el dominio de la variable física medida, sino que la salida del sensor es un dato útil para un sistema de medición. Los sensores pueden clasificarse por el tipo de variable a medir o por el principio de transducción utilizado. [16]

#### **a. Sensor de pH del agua**

Un sensor de pH se usa para determinar la alcalinidad o la acidez de una muestra. Los sensores permiten obtener una exactitud y una resolución óptimas en aguas puras y ultrapuras.

 El pH es la unidad de medida que describe el grado de acidez o alcalinidad y es medido en una escala que va de 0 a 14.

La tabla 2 presenta una comparación de parámetros técnicos acerca de sensores comerciales de baja potencia de pH existentes en el mercado.

<span id="page-29-0"></span>

| <b>Parámetros</b>  | <b>SENSOR DE PH</b> | <b>GAOHOU PH0-</b> | PH0-14 [21]               |
|--------------------|---------------------|--------------------|---------------------------|
| técnicos           | E201-BNC KIT        | 14 [20]            |                           |
|                    | $[19]$              |                    |                           |
| Alimentación       | 5V DC               | 5V DC              | 5V DC                     |
| Corriente          | $5-10mA$            | 10mA               | $5-10mA$                  |
| <b>Dimensiones</b> | 43mm x 32mm         | 43mm x 32mm        | $42mm \times 32mm \times$ |
|                    |                     |                    | 20mm                      |
| Rango<br>de        | 0 a 14 pH           | 0 a 14 pH          | 0 a 14 pH                 |
| medición           | 0 a 80 °C           | 0 a 60 °C          | 0 a 80 °C                 |
| Precisión          | $\pm$ 0.1pH (25 °C) | $\pm 0.1$ pH       | $\pm 0.1$ pH              |
| Tiempo<br>de       | $\leq 1$ minuto     | 1 minuto           | 5 segundos                |
| respuesta          |                     |                    |                           |
| Salida análoga     | $0 - 3.3V$          | $0-5V$             | $0-5V$                    |
| Tarjeta<br>de      | Si                  | Si                 | Si                        |
| acondicionamiento  |                     |                    |                           |
| Precio             | \$46                | \$45               | \$59                      |
|                    |                     |                    |                           |

**Tabla 2**: Parámetros técnicos sensores de pH

**Elaborado por:** Investigador

## **b. Sensor de TDS**

Un sensor analógico TDS (Total Dissolved Solids) permite medir la cantidad de sólidos disueltos en el agua, esto con el fin de saber la claridad del agua. El TDS indica cuántos miligramos de sólidos solubles hay por litro de agua. [15]

La tabla 3 cuenta con una descripción técnica acerca de sensores de TDS existentes en el mercado.

<span id="page-30-1"></span>

| Parámetros        | <b>SEN0244</b>                   | <b>CQRobot Ocean</b>                | Taidacent [23]     |
|-------------------|----------------------------------|-------------------------------------|--------------------|
| técnicos          | <b>Wendry</b> $[22]$             | $[23]$                              |                    |
| Alimentación      | $3,3 - 5,5$ V.                   | $3,3 - 5,5$ V.                      | $12 - 24$ V.       |
| Corriente         | $3 - 6$ mA                       | $3 - 6$ mA                          | $5 - 10mA$         |
| Rango<br>de       | $0 \sim 2000$ ppm                | 0 - 1000 ppm                        | $0 - 2000$ ppm.    |
| medición          |                                  |                                     |                    |
| Precisión         | $\pm$ 10% F <sup>*</sup> S. (25) | $\pm 10\%$ F <sup>*</sup> S. (77.0) | $\leq \pm 2$ % F*S |
|                   | grados Celsius).                 | $\mathrm{P}$ .                      |                    |
| Señal de salida   | $0 - 2,3$ V.                     | $0 - 2,3$ V.                        | $4 - 20$ mA        |
| Tarjeta<br>de     | Si                               | Si                                  | N <sub>o</sub>     |
| acondicionamiento |                                  |                                     |                    |
| Sonda TDS         | 2 agujas                         | 2 agujas                            | 2 agujas           |
| Dimensiones       | 1.654 x 1.260 in                 | 1.693 in x 1.268 in.                | 2.559 x 1.811 x    |
|                   |                                  |                                     | 1.122 in.          |
| Precio            | \$25                             | \$24                                | \$190              |
|                   |                                  | ORabana                             |                    |

**Tabla 3**: Parámetros técnicos sensor de TDS

**Elaborado por:** Investigador

# <span id="page-30-0"></span>**1.2.2.10. Redes de datos inalámbricas**

IEEE estableció una jerarquía de estándares inalámbricos que incluye el 802.15 para Redes de Área Personal (PAN), 802.11 para Redes de Área Local (LAN), 802.16 para Redes de Área Metropolitana y 802.20 para Redes de Área Amplia (WAN). [17]

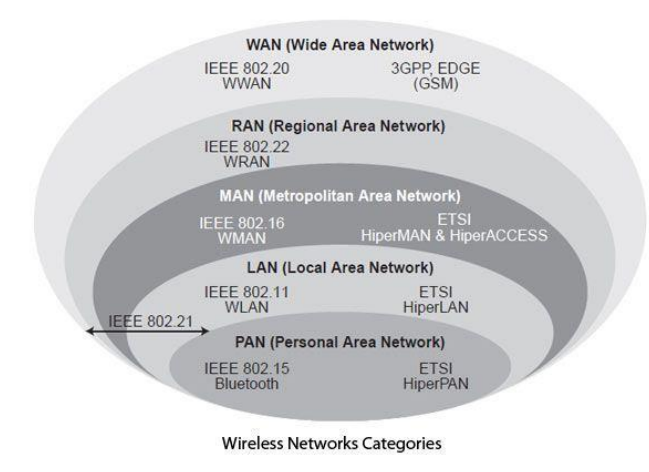

**Figura 4**: Redes inalámbricas *[17]*

<span id="page-31-1"></span>Cada estándar ofrece una tecnología optimizada, representa un específico modelo de uso y está diseñado para complementarse mutuamente.

### <span id="page-31-0"></span>**1.2.2.11. Redes de área local**

Es un sistema que permite la conexión entre ordenadores que se encuentran físicamente cercanos entre sí. Los componentes básicos de una red de área local son:

## **Equipos Terminales**

Son dispositivos que empiezan o terminan una conexión en la red, es decir son los receptores o emisores de la información.

### **Servicios y protocolos**

Un servicio es una funcionalidad que proporciona un host a los dispositivos de la red, mientras que un protocolo es el conjunto de normas que deben cumplirse para aplicar dicho servicio.

### **Medio de transmisión**

Es el medio a través del cual viajan los paquetes de datos que conforman la información que se transmite en la red.

### **Equipos intermedios**

Son dispositivos que aparecen colocados entre los equipos terminales y la conexión de estos a internet. Entre las funciones que cumplen son repetición de la señal, enrutamiento de paquetes y concentración de los dispositivos de red. [18]

#### <span id="page-32-0"></span>**1.2.2.12. IEEE 802.11n**

Es un nuevo estándar de IEEE que ofrece una tasa de transferencia de hasta 100 Mbps, para alcanzar estas velocidades se emplean una serie de antenas 4x4 con una transmisión de 40 MHz, siendo compatible con 20 MHz y los equipos Wifi-actuales. [17]

<span id="page-32-2"></span>

| <b>IEEE 802.11n</b>         |             |  |
|-----------------------------|-------------|--|
| <b>Banda de frecuencias</b> | 2,4 y 5GHz  |  |
| Ancho de banda              | $20/40$ MHz |  |
| <b>Modulación máxima</b>    | 64-QAM      |  |
| # Flujos de transmisión     | 4x4         |  |
| Soporta MIMO                | SІ          |  |

**Tabla 4**: Parámetros técnicos 802.11n

Fuente: [17]

## <span id="page-32-1"></span>**1.2.2.13. Cloud Computing**

El concepto Cloud, engloba un conjunto de aplicaciones y servicios informáticos cuya principal característica es que se encuentran alojados en Internet. La nube permite a los usuarios preocuparse solo de lo que quieren hacer y no de cómo deben configurar el entrono para conseguir sus fines. [19]

Cloud computing ofrece a los individuos, las empresas pequeñas y de gran escala la capacidad de diferentes de recursos de computación con buen mantenimiento, seguro, de fácil acceso y bajo demanda, como servidores, almacenamiento de datos y solución de aplicaciones, acceso a software, almacenaje de ficheros y procesamiento de datos;

siendo una opción a la ejecución in situ en la computadora personal o bien servidor local. [20]

<span id="page-33-0"></span>

| <b>Parámetros</b> | <b>AWS</b> [28]        | Google Cloud [29]     | <b>Microsoft Azure</b>    |
|-------------------|------------------------|-----------------------|---------------------------|
| técnicos          |                        |                       | $[30]$                    |
| Computo           | <b>Elastic Compute</b> | El servicio principal | Infraestructuras,         |
|                   | Cloud o EC2, Elastic   | de es Compute         | aplicaciones,             |
|                   | Beanstalk, AWS         | Engine.               | funciones, máquinas       |
|                   | Lambda.                |                       | virtuales, servicios      |
|                   |                        |                       | de contenedores.          |
| Redes             | Nube privada virtual   | Permite crear redes,  | Red virtual               |
|                   | (VPC), permite crear   | subredes, puertas de  | (VNET), permite           |
|                   | redes, subredes,       | enlace de red,        | crear redes, puertas      |
|                   | puertas de enlace de   | direcciones IP        | de enlace de red,         |
|                   | red, direcciones IP    | privadas.             | direcciones IP            |
|                   | privadas.              |                       | privadas y subredes.      |
| Base<br>de        | Amazon Aurora,         | MySQL,                | SQL, PostgreSQL y         |
| datos             | MySQL, Oracle,         | PostgreSQL y SQL.     | <b>MySQL</b>              |
|                   | PostgreSQL y           |                       |                           |
|                   | MariaDB.               |                       |                           |
| Open-             | Integraciones para     | Enfocado en bases     | Proporciona VBS,          |
| source            | varias aplicaciones de | de datos de código    | base de datos SQL.        |
|                   | código abierto.        | abierto totalmente    |                           |
|                   |                        | administradas.        |                           |
| Seguridad         | Altamente protegida    | Altamente protegida   | Altamente protegida       |
| Precio            | Modelo PAYG, pero      | Modelo PAYG           | Pago al momento           |
|                   | cobran por segundo.    |                       | pero cobran por           |
|                   |                        |                       | minuto.                   |
|                   | aws                    | Google Cloud          | Microsoft<br><b>Azure</b> |

**Tabla 5**: Proveedores de servicios en la nube

**Elaborado por:** Investigador

### **Amazon Machine Image**

Una AMI es una imagen que ofrece AWS que contiene los recursos necesarios para lanzar una instancia. Una AMI incluye:

- Una o más instantáneas de Amazon EBS o, para las AMI con respaldo en el almacenamiento de la instancia, una plantilla para el volumen raíz de la instancia.
- Permisos de lanzamiento y mapeo de dispositivos de bloques que especifica los volúmenes que se van a adjuntar a la instancia cuando se lance

En la tabla 6 se presenta una comparativa entre algunas de las AMIs que posee el proveedor de servicios AWS.

<span id="page-34-0"></span>

| <b>Parámetros</b> | <b>Ubuntu Server</b> | <b>Red Hat</b>          | <b>Microsoft</b>      |
|-------------------|----------------------|-------------------------|-----------------------|
|                   | 22.04 LTS [28]       | <b>Enterprise Linux</b> | <b>Windows Server</b> |
|                   |                      | 8 [28]                  | $2002$ [28]           |
| Objetivo          | Consumidor final     | De código abierto       | Consumidor final      |
|                   | de uso fácil         | para el desarrollo y    | de uso fácil          |
|                   |                      | gestión de              |                       |
|                   |                      | aplicaciones            |                       |
| Facilidad de uso  | Más fácil de Linux   | Más difícil de usar     | Fácil de usar         |
|                   |                      | e implementar           |                       |
| Basado en         | Debian               | Red Hat                 | Windows               |
| Servidor web      | Apache, Nginx        | Apache, Nginx           | Microsoft IIS         |
| Bases de datos    | MySQL, MariaDB       | MySQL, MariaDB          | Microsoft SQL         |
|                   |                      |                         | Server, Microsoft     |
|                   |                      |                         | Access                |
| Actualizaciones   | Frecuentes           | Poco frecuentes         | Frecuentes            |

**Tabla 6**: Parámetros de Amazon Machine Image

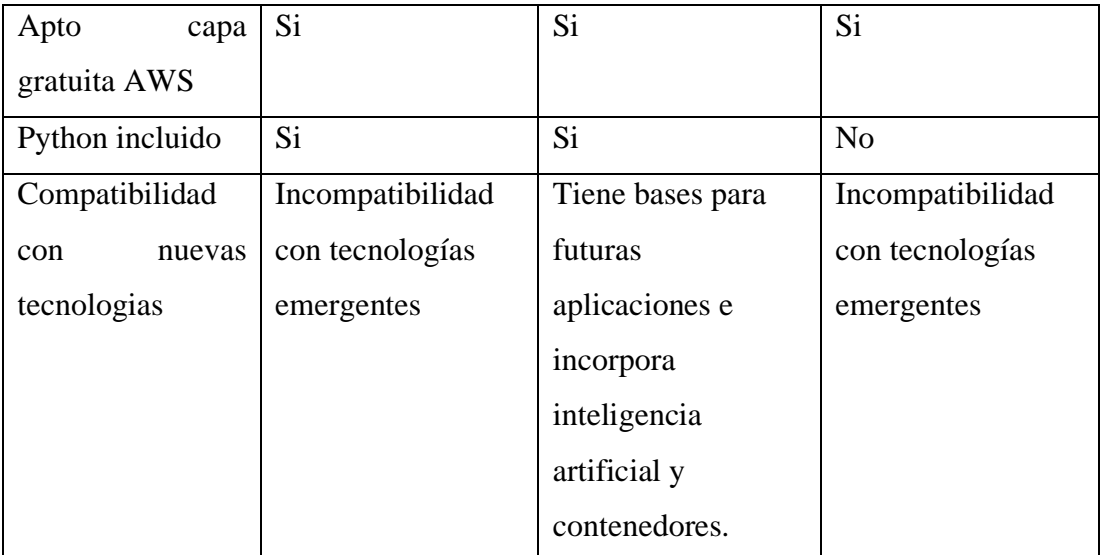

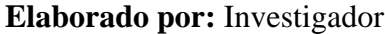

# <span id="page-35-0"></span>**1.2.2.14. Message Queuing Telemetry Transport (MQTT)**

MQTT es un protocolo de mensajería simple y liviano. Su arquitectura de publicador/subscriptor permite ser abierta y fácil de implementar, con hasta miles de aplicaciones remotas.

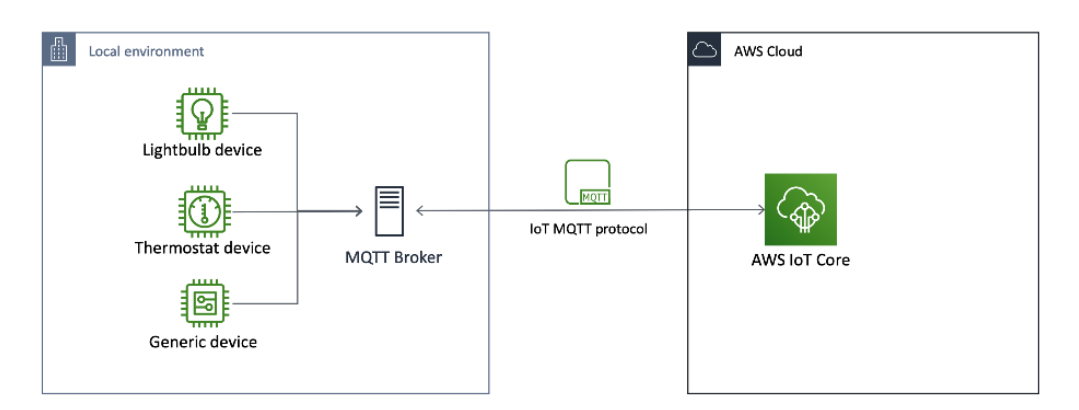

**Figura 5**: Arquitectura MQTT *[21]*

<span id="page-35-1"></span>El protocolo minimiza el ancho de banda de la red y los requisitos de recursos del dispositivo mientras intenta garantizar la confiabilidad y la entrega. Este enfoque hace que MQTT sea adecuado para conectar máquina a máquina (M2M). [21]
La tabla 7 detalla una comparación de parámetros técnicos del protocolo MQTT frente a otros protocolos IoT empleados.

| <b>Parámetros</b>  | <b>HTTP</b> [32]    | <b>MQTT</b> [32]  | $CoAP$ [32]      |
|--------------------|---------------------|-------------------|------------------|
| técnicos           |                     |                   |                  |
| Transporte         | <b>TCP</b>          | <b>TCP</b>        | <b>UDP</b>       |
| Mensajería         | Request/Response    | Request/Response  | Request/Response |
|                    |                     | Publish/Subscribe |                  |
| 2G, 3G, 4G         | Normal              | Excelente         | Excelente        |
| Seguridad          | Baja-Opcional       | Media-Opcional    | Media-Opcional   |
| Arquitectura       | Cliente-Servidor    | Estrella          | <b>Árbol</b>     |
| Aplicación exitosa | Energía inteligente | <b>IoT</b>        | Redes servicios  |
|                    |                     |                   | públicos         |

**Tabla 7**: Parámetros técnicos protocolos de comunicación

**Elaborado por:** Investigador

# **Arquitectura MQTT**

MQTT usa una topología en estrella, es decir, todos los clientes se conectan directamente a un punto central que hace de servidor. Este servidor se llama Broker.

# **Cliente MQTT**

Tanto los editores como los suscriptores son clientes de MQTT. Las etiquetas de editor y suscriptor se refieren a si el cliente está publicando mensajes actualmente o si está suscrito para recibir mensajes.

Un cliente MQTT es cualquier dispositivo (desde un microcontrolador hasta un servidor completo) que ejecuta una biblioteca MQTT y se conecta a un agente MQTT a través de una red.

#### **Broker**

El Broker es responsable de recibir todos los mensajes, filtrarlos, determinar quién está suscrito a cada mensaje y enviar el mensaje a estos clientes suscritos.

También conserva los datos de sesión de todos los clientes que tienen sesiones persistentes, incluidas las suscripciones y los mensajes perdidos. Por otra parte, es responsable de la autenticación y autorización de los clientes. [21]

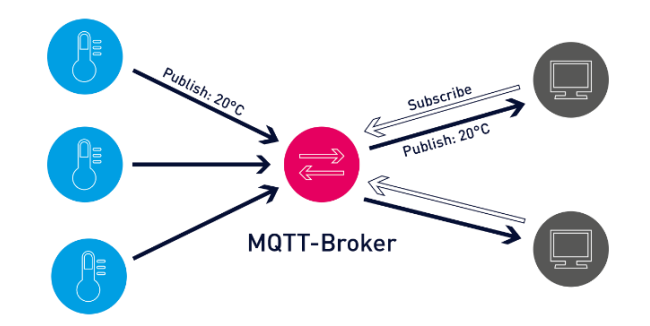

**Figura 6**: Componentes del protocolo MQTT *[21]*

El protocolo MQTT se basa en TCP/IP. La conexión siempre se realiza entre un cliente y el intermediario. Los clientes nunca se conectan entre sí directamente.

| <b>ISO/OGI</b><br>Layer<br>5-7 | <b>MQTT</b> |  |
|--------------------------------|-------------|--|
| <b>ISO/OSI</b><br>Layer        | <b>TCP</b>  |  |
| <b>ISO/OSI</b><br>Layer<br>3   | IP          |  |

**Figura 7**: MQTT capas modelo OSI *[21]*

### **Tópicos MQTT**

Se refiere a una cadena UTF-8 que el intermediario usa para filtrar mensajes para cada cliente conectado. El tema consta de uno o más niveles de tema. Cada nivel de tema está separado por una barra diagonal (separador de nivel de tema). [22]

Un cliente puede suscribirse al tema exacto de un mensaje publicado o puede usar comodines para suscribirse a varios temas simultáneamente.

Un comodín solo se puede usar para suscribirse a temas, no para publicar un mensaje. Hay dos tipos diferentes de comodines:

- Un solo nivel:  $+$
- Varios niveles: #

# **Servicio de Calidad o QoS**

MQTT es un protocolo fiable. Debido a que esta implementado con un Servicio de Calidad o QoS (del inglés Quality of Service). [22]

QoS determina cómo se entrega el mensaje a los receptores. Se especifica en cada mensaje que se envía y puede haber 3 grados de calidad:

- QoS 0: como máximo una vez. Esto implica que puede que no se entregue.
- QoS 1: al menos una vez. Se garantiza la entrega, pero puede que se duplique.
- QoS 2: exactamente una vez. Se garantiza que llegará una vez el mensaje.

# **1.2.2.15. Machine Learning**

Machine learning es la ciencia que permite que los ordenadores "aprendan" a partir de los datos; es decir, a partir de cada solución específica para cada solución planteada, machine learning permite implementar algoritmos genéricos que extraigan patrones de diferentes tipos de datos. [23]

### **Tipos de Machine Learning**

Con el objetivo de abordar cualquier tarea especifica, existen diferentes opciones para clasificar los problemas de machine learning en alguno de los siguientes tipos:

#### **a. Aprendizaje supervisado**

El aprendizaje supervisado se aplica cuando cada dato o conjunto de datos de entrada (muestra) tiene asociado una etiqueta. La regresión y la clasificación forman parte de las soluciones de este tipo de aprendizaje.

#### **b. Aprendizaje no supervisado**

En el aprendizaje no supervisado, los puntos de datos no están etiquetados; el algoritmo los etiqueta automáticamente organizando los datos o describiendo su estructura. Esta técnica es útil cuando no se sabe cuál debe ser el resultado. [24]

#### **c. Aprendizaje semi-supervisado**

El aprendizaje semi-supervisado trata con conjuntos de datos en los que una porción de los datos esta etiquetada y el resto no. La mayoría de los algoritmos de este tipo de aprendizaje son una mezcla de métodos supervisados y no supervisados. [23]

#### **d. Aprendizaje por refuerzo**

El aprendizaje por refuerzo utiliza algoritmos que aprenden de los resultados y deciden qué acción deben realizar a continuación. Después de cada acción, el algoritmo recibe comentarios que le ayudan a determinar si esa elección fue correcta, neutra o incorrecta. [24]

| Características | Aprendizaje supervisado       | Aprendizaje no supervisado  |
|-----------------|-------------------------------|-----------------------------|
|                 | [24]                          | [24]                        |
| Tipo de         | Cada dato o conjunto de datos | Utiliza información no      |
| información     | tiene asociado una etiqueta   | etiquetada                  |
| Aplicaciones    | $Regression - classification$ | Clustering-reducción de     |
|                 |                               | dimensiones                 |
| Recursos        | Alto                          | Bajo                        |
| Tecnologías     | Scikit, Keras y Jupiter       | Scikit, Jupiter             |
| Utilidad        | Clasificación de datos-       | Compresión de datos         |
|                 | Predicciones                  |                             |
| Algoritmos      | Regresión<br>✔                | GMM (Mezcla gaussiana)<br>✓ |
|                 | Regresión Logística           | PCA (Análisis de            |
|                 | <b>Bayesianos</b>             | componentes principales)    |
|                 | <b>Vecinos Cercanos</b>       | K-means                     |
|                 | Árbol de decisión             |                             |

**Tabla 8**: Comparación entre aprendizaje supervisado y no supervisado

**Elaborado por:** Investigador

# 1.2.2.16. **Algoritmos de Machine Learning**

Los algoritmos de machine learning son el alma que mueven los procesos de aprendizaje. Gracias a los algoritmos se puede obtener la información necesaria para tomar decisiones o predecir el comportamiento de los datos. A continuación, se presenta los algoritmos más empleados:

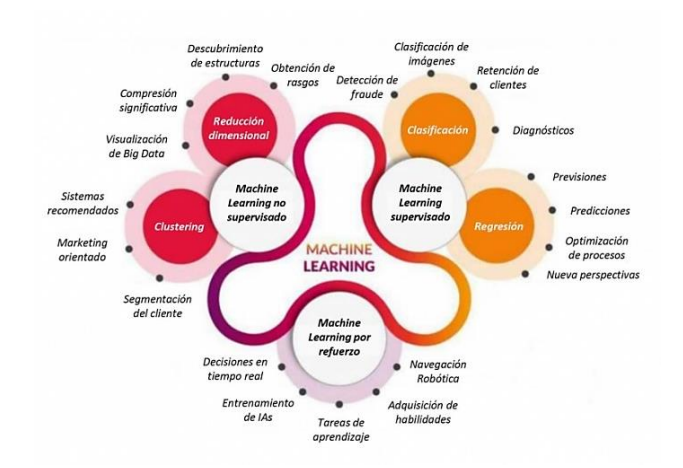

**Figura 8**: Algoritmos de Machine Learning *[25]*

## **Algoritmos Bayesianos**

Los algoritmos bayesianos reciben esta denominación porque están basados en el teorema de bayes. Su funcionamiento consta de clasificaciones de cada valor como independiente de cualquier otro.

#### **Algoritmos de agrupación**

Dichos algoritmos son implementados para aprendizaje no supervisado. Gracias a ellos se puede establecer categorías dentro de datos no etiquetados, es decir, se puede ordenar datos que pertenecen a grupos indefinidos. [25]

Estos algoritmos realizan búsquedas dentro del conjunto de datos, estableciendo una variable de representación dentro del grupo y posteriormente de forma iterativa asigna en cada punto de datos esa variable.

# **Algoritmos de regresión lineal**

Dichos algoritmos muestran o predicen la relación entre dos variables o factores poniendo una línea recta continua a los datos. La línea suele calcularse con la función de costo del error cuadrático. La regresión lineal es uno de los tipos de análisis de regresión más populares.

#### **a. Algoritmos de regresión logística**

Los algoritmos de regresión lineal realizan una curva continua en forma de S en los datos.

#### **Algoritmos de árbol de decisión**

Estos algoritmos dividen los datos en dos o más conjuntos homogéneos. Usan reglas if-then para separar los datos según el diferenciador más significativo entre los puntos de datos.

# **Algoritmos de K vecinos más cercanos**

También conocido en inglés como algoritmo K-nearest neighbors, es un clasificador de aprendizaje supervisado que emplea la proximidad para hacer clasificaciones o predicciones sobre la agrupación de un punto de datos independiente. [24]

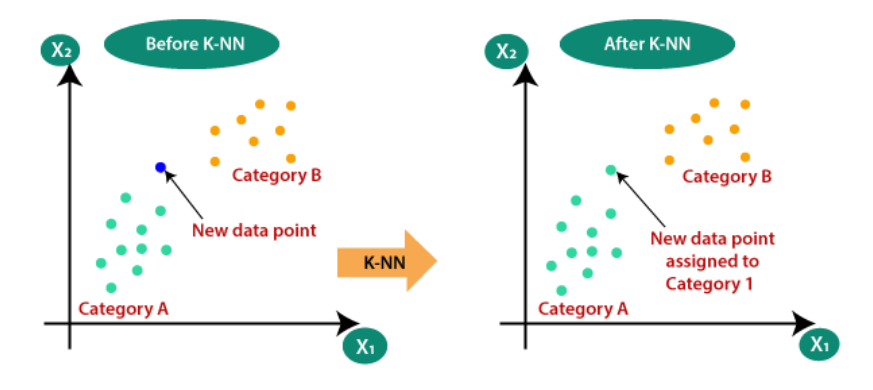

**Figura 9**: Clasificación algoritmo K vecinos cercanos *[24]*

La "k" significa la cantidad de "puntos vecinos" que se tiene en cuenta en las cercanías para clasificar los "n" grupos que ya se conocen.

El funcionamiento del algoritmo es el siguiente:

- 1. Calcular la distancia entre el ítem a clasificar y el resto de los ítems del dataset de entrenamiento.
- 2. Seleccionar los "k" elementos más cercanos.
- 3. Realizar una "votación de mayoría" entre los k puntos: los de una clase/etiqueta que dominen y decidirán su clasificación final.

Para encontrar los puntos de datos más cercanos al punto que se necesita predecir, se puede usar una definición matemática de distancia llamada distancia euclidiana.

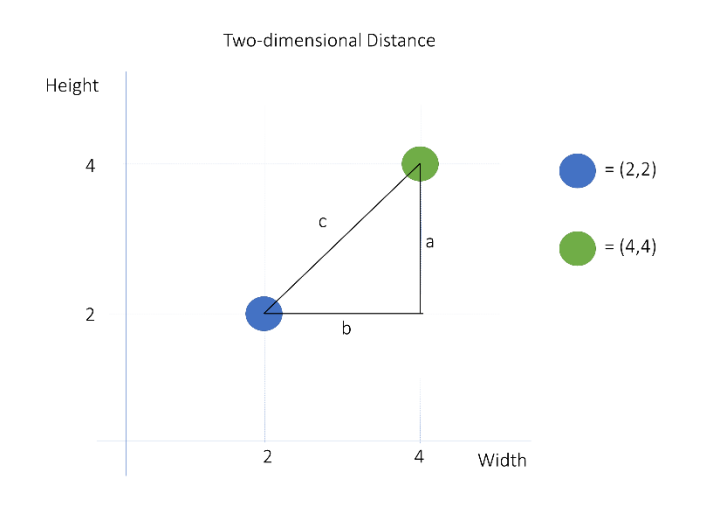

**Figura 10**: Distancia euclidiana en dos dimensiones [24]

La diferencia entre estos vectores es el vector c (figura 10), que va desde el vector a hasta el vector b. La longitud del vector c representa la distancia entre sus dos puntos de datos.

La ecuación para calcular la norma de un vector utilizando la fórmula euclidiana es:

$$
d(a,b) = \sqrt{(a_1 - b_1)^2 + (a_2 - b_2)^2 + \dots + (a_n - b_n)^2}
$$

La tabla 9 contiene una comparación de las características de los principales algoritmos supervisados empleados para machine learning.

| <b>Algoritmo</b> | <b>Aplicación</b>      |           | <b>Ventajas</b>   |           | Desventajas       |
|------------------|------------------------|-----------|-------------------|-----------|-------------------|
| Regresión        | Para predecir una      | $\bullet$ | Simple de         |           | Simplifica en     |
| lineal [37]      | variable dependiente   |           | implementar.      |           | exceso los        |
|                  | (objetivo) en función  |           |                   |           | problemas del     |
|                  | de las variables       |           |                   |           | mundo real.       |
|                  | independientes dadas   |           |                   |           | Valores atípicos  |
|                  |                        |           |                   |           | inciden en la     |
|                  |                        |           |                   |           | efectividad.      |
| Regresión        | Se utiliza para        | $\bullet$ | Fácil de          |           | Se sobre ajusta   |
| Logística        | encontrar la           |           | implementar,      |           | Construye límites |
| $[37]$           | probabilidad de éxito  |           | interpretar y muy |           | lineales.         |
|                  | y falla del evento.    |           | eficiente de      |           |                   |
|                  |                        |           | entrenar.         |           |                   |
| Naive            | Familia de             | $\bullet$ | Rápido y predice  |           | Sensible a datos  |
| Bayes [37]       | algoritmos en donde    |           | fácilmente.       |           | ruidosos, valores |
|                  | cada par de            | $\bullet$ | Funciona mejor    |           | perdidos y        |
|                  | características que se |           | que otros         |           | valores atípicos. |
|                  | clasifican son         |           | modelos con       |           |                   |
|                  | independientes entre   |           | menos datos de    |           |                   |
|                  | sí.                    |           | entrenamiento.    |           |                   |
| Vecinos          | Se utiliza para        |           | Simple e          |           | No funciona bien  |
| Cercanos         | resolver problemas     |           | intuitivo.        |           | con conjuntos de  |
| $[37]$           | de clasificación.      | $\bullet$ | Adaptabilidad a   |           | datos grandes.    |
|                  | Recupera los K         |           | nuevos datos.     | $\bullet$ | Sensible a datos  |
|                  | puntos de datos que    | $\bullet$ | Los datos nuevos  |           | ruidosos, valores |
|                  | están más cerca en     |           | no afectan la     |           | perdidos y        |
|                  | distancia del punto    |           | precisión del     |           | valores atípicos. |
|                  | original.              |           | algoritmo.        |           |                   |
| Árbol de         | Para datos que         | $\bullet$ | Fácil de entender | $\bullet$ | Se sobre ajusta   |
| decisión         | contienen              |           | e interpretar     |           |                   |
| $[37]$           | características        |           |                   |           |                   |

**Tabla 9**: Algoritmos supervisados de machine learning

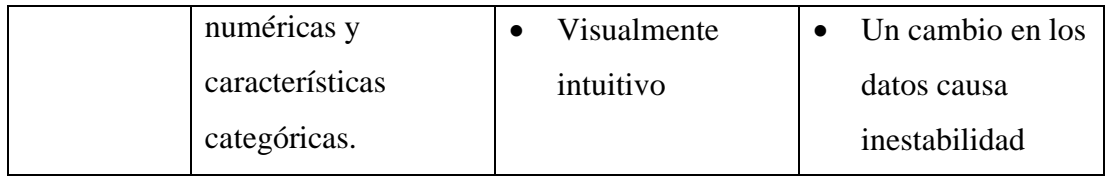

# **1.2.2.17. Python**

Python es un lenguaje de alto nivel creado por Guido Van Rosum y enfocado a la legibilidad y facilidad de aprendizaje y uso. Es un lenguaje multiplataforma, lo que significa que puede usarse en distintos sistemas.

Python es software libre y dispone de bibliotecas para aprovechar las herramientas de cada plataforma; está escrito en lenguaje C, por lo que se puede extender a través de su api en C o C++.

La tabla 10 contiene una comparación de parámetros técnicos de los principales lenguajes de programación empleados para el aprendizaje automático.

| <b>Parámetros</b> | <b>Python</b> $[23]$ | <b>Javascript</b> [38] | <b>PHP</b> [38] |
|-------------------|----------------------|------------------------|-----------------|
| técnicos          |                      |                        |                 |
| Velocidad y       | Alta                 | El rendimiento de la   | Moderada        |
| rendimiento       |                      | aplicación             |                 |
|                   |                      | dependería del         |                 |
|                   |                      | cliente.               |                 |
| Soporte           | Enorme               | Disponible en todas    | Mucho soporte   |
|                   |                      | partes                 | comunitario     |
| Depuración        | Mas rápida           | Rápida a moderada      | Lenta           |
| Seguridad         | Alta                 | Baja                   | Moderada        |
| Extensibilidad    | Django, web2py,      | HTML, XML y            | <b>HTML</b>     |
|                   | Flask y otros.       | Ajax                   |                 |

**Tabla 10**: Lenguajes de programación de machine learning

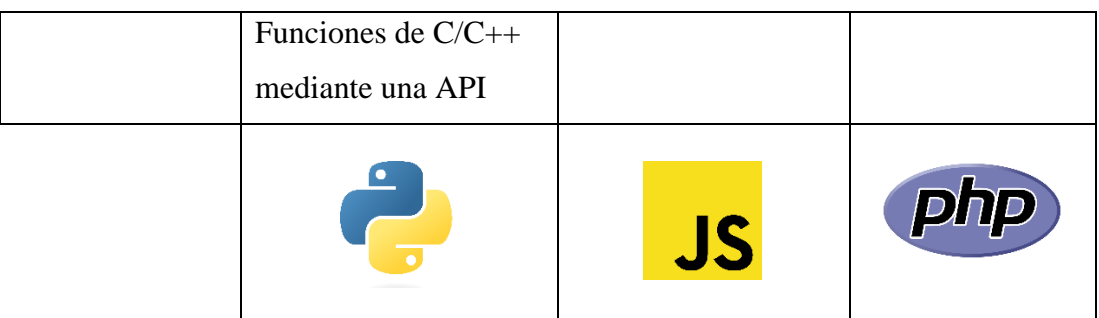

# **Python Framework**

Un Python framework es una colección de paquetes o módulos que permiten a los desarrolladores escribir aplicaciones o servicios web. Con un framework no se necesita manejar detalles de bajo nivel como protocolos, sockets o gestión de procesos/subprocesos. [23]

# **1.2.2.18. Scikit-Learn**

Scikit-Learn es una de las librerías gratuitas para Python. Posee algoritmos de clasificación, regresión, clustering y reducción de dimensionalidad. También cuenta con compatibilidad con otras librerías de Python como NumPy, SciPy y matplotlib.

Scikit-learn es considerada como la herramienta básica para empezar a programar y estructurar los sistemas de análisis datos y modelado estadístico.

La ventaja de la programación con Python y Scikit-Learn es la variedad de módulos y algoritmos que facilitan el aprendizaje y trabajo del científico de datos en las primeras fases de su desarrollo. [23]

# **1.3.Objetivos**

# **1.3.1. Objetivo General**

Implementar un asistente electrónico de agricultura hidropónica aplicando Machine Learning.

# **1.3.2. Objetivos Específicos**

- Analizar la agricultura hidropónica y las condiciones adecuadas de la solución nutritiva para los cultivos.
- Diseñar el sistema electrónico para la agricultura hidropónica.
- Desarrollar la aplicación del asistente electrónico aplicando Machine Learning.

# **CAPÍTULO II METODOLOGÍA**

# **1.4.Materiales**

Para el desarrollo del presente proyecto de titulación se utilizó diferentes recursos que contribuyeron de manera efectiva a la investigación; entre los cuales se tiene:

# **Institucionales**

• Biblioteca virtual de la Facultad de Ingeniería en Sistemas Electrónica e Industrial de la Universidad Técnica de Ambato.

### **Humanos**

- Investigador
- Docente tutor

# **Materiales**

- Computadora
- Sensor de pH
- Sensor de TDS
- Microcontrolador
- Servicio en la nube (instancia)
- Software de aplicaciones móviles
- Bombas de agua

#### **1.5.Métodos**

#### **1.5.1. Modalidad de Investigación**

La modalidad del proyecto para implementar un asistente electrónico de agricultura hidropónica aplicando Machine Learning se la realizó mediante las siguientes técnicas:

#### **Modalidad Aplicada**

Debido a que se empleó los conocimientos adquiridos durante la formación académica para solucionar los ´problemas de la investigación y para la implementación del asistente electrónico de agricultura hidropónica.

#### **Modalidad Bibliográfica**

Ya que se realizó una investigación en libros, revistas indexadas, artículos de revistas y bases de datos de las diferentes Universidades, esto con la finalidad de realizar mejoras en trabajos previos y tener una guía para el encaminamiento correcto del proyecto de investigación.

#### **Modalidad de Campo**

Debido al estudio que se realizó a la técnica de cultivo hidropónico en el lugar donde se encuentra instalado, para obtener la información y datos necesarios para la aplicación del asistente electrónico.

### **1.5.2. Recolección de información**

Para la recolección de información en el presente trabajo de titulación se analizaron artículos científicos de revistas indexadas, libros, artículos académicos y proyectos de investigación de las bases de datos de repositorios de diferentes Universidades del país relacionados a asistentes electrónicos para agricultura hidropónica aplicando Machine Learning.

# **1.5.3. Procesamiento y Análisis de Datos**

Para el procesamiento y análisis de datos se llevaron a cabo los pasos descritos a continuación:

- Lectura comprensiva de la información recolectada
- Selección y optimización de la información.
- Análisis de sistemas electrónicos aplicados en agricultura hidropónica.
- Análisis de los dispositivos a emplear.
- Estudio de las especificaciones técnicas de los dispositivos.
- Estudio de software libre para el procesamiento de las señales obtenidas.
- Estudio de algoritmos de machine learning.
- Interpretación de resultados.
- Presentación de resultados de acuerdo con los objetivos planteados.

# **1.5.4. Desarrollo del proyecto**

Para cumplir con los objetivos planteados en el proyecto de investigación se ejecutaron las siguientes actividades:

- Análisis de información acerca de la agricultura hidropónica en fuentes bibliográficas diversas.
- Determinación de los parámetros más importantes de los cultivos hidropónicos.
- Definición de los rangos de pH y TDS del agua para los cultivos hidropónicos.
- Investigación de dispositivos electrónicos que permitan el monitoreo de pH y TDS del agua.
- Diseño de la arquitectura, circuitos de adquisición y circuito de potencia apropiados del asistente electrónico.
- Análisis de softwares libres para el procesamiento de las señales monitoreadas.
- Configuración del servidor, algoritmo supervisado y aplicación del asistente electrónico.
- Envío de las señales obtenidas al sistema y predicción del algoritmo.
- Accionamiento de los actuadores del sistema controlados por aprendizaje automático.
- Elaboración del informe final.

# **CAPÍTULO III RESULTADOS Y DISCUSIÓN**

### **1.6.Desarrollo de la propuesta**

# **1.6.1. Discusión**

El sistema NFT está ubicado en el Sector de Puerto Arturo (figura 11) en el interior de un invernadero.

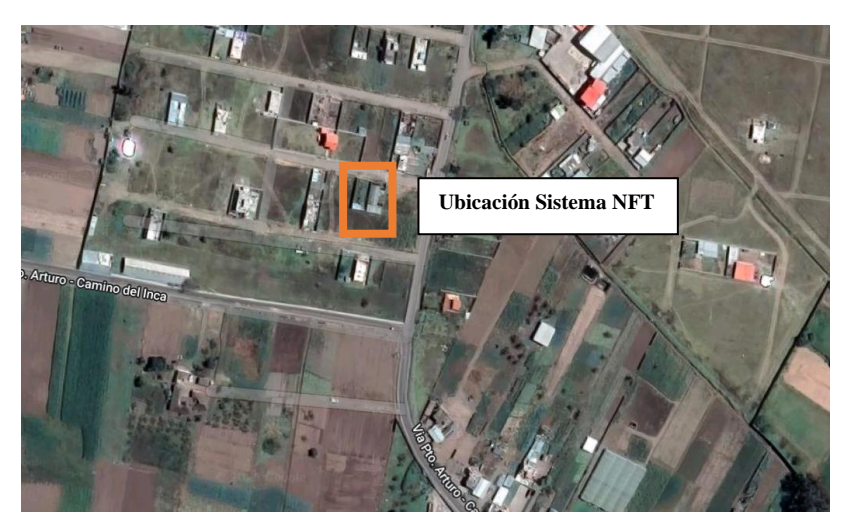

**Figura 11**: Ubicación geográfica del Sistema NFT **Elaborado por:** Investigador

El sistema NFT (Nutrient Film Technique) fue escogido por parte de los ingenieros agrónomos por encima de otras técnicas hidropónicas debido a que realizan ciclos cortos de producción, posee facilidad de inspeccionar las raíces y el sistema presenta bajo consumo de agua y nutrientes.

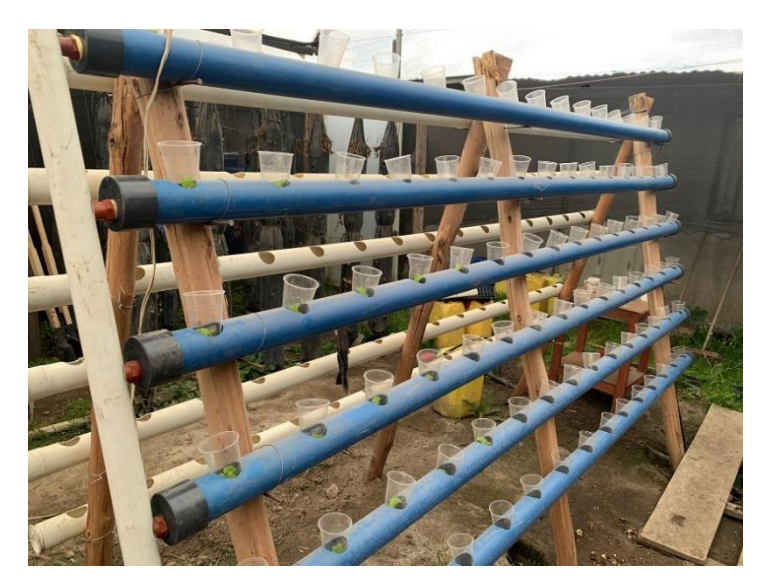

**Figura 12**: Sistema NFT **Elaborado por:** Investigador

El sistema posee 90 espacios para la producción de lechuga de hojas crespa; además cuentan con un depósito para contener la solución nutritiva, una bomba de agua para distribuir la solución nutritiva a los tubos de cultivo NFT, vasos hidropónicos para iniciar las plántulas y un sistema de retorno (tubería, canal) para guiar la solución nutritiva usada de vuelta al depósito.

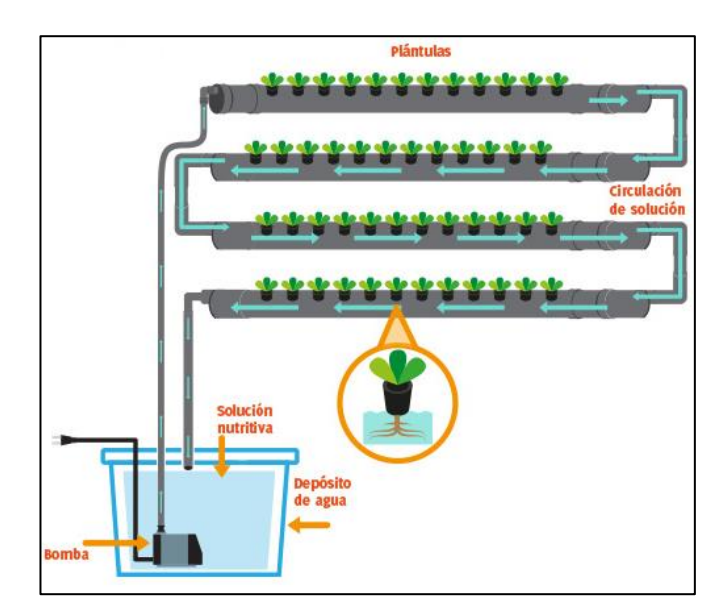

**Figura 13**: Diagrama de funcionamiento sistema NFT sin asistente electrónico *[6]*

En base a la investigación previa realizada se aplicó una encuesta (Anexo A) a 15 ingenieros agrónomos en donde se escogió los 3 parámetros con mayor porcentaje para el control de solución nutritiva, como se observa en la tabla 11; las condiciones elegidas por la mayoría de los encuestados coinciden con los parámetros sugeridos para el control de la solución hidropónica en sistemas recirculantes de la investigación "Hydroponics and Protected Cultivation: A Practical Guide" [26].

| <b>Condiciones</b> | <b>Respuestas</b> | Porcentajes |
|--------------------|-------------------|-------------|
| pH                 | 14                | 93.3%       |
| <b>TDS</b>         | 13                | 86.7%       |
| CE.                | 11                | 73.3%       |
| Temperatura        |                   | 46.7%       |

**Tabla 11:** Selección de parámetros

**Elaborado por:** Investigador

#### **1.6.2. Selección de rangos de pH, TDS y CE**

El sistema NFT está dedicado para el cultivo de lechugas de hojas crespas. En el sistema hidropónico el desarrollo de la lechuga empieza en la etapa de plántula, debido a que, la germinación se la realiza en otro tipo de técnica agrícola, tradicionalmente en el cultivo tradicional de suelo. De este modo la etapa de germinación queda desestimada en su influencia en los rangos de control.

Por otra parte, según "Hydroponics and Protected Cultivation: A Practical Guide"; en la cosecha de lechugas de hojas crespas en un sistema NFT la etapa de plántula, etapa vegetativa y de floración no poseen rangos específicos de las condiciones seleccionadas que influyan durante su desarrollo.

Por lo tanto, obviando las etapas de desarrollo de la lechuga se aplicó una encuesta en base a investigaciones previas a 15 ingenieros agrónomos para determinar los rangos de control de pH, TDS y CE que debe tener la solución nutritiva como se observan en la tabla 12, 13 y 14 respectivamente.

| <b>Rangos de pH</b> [12] | <b>Respuestas</b> | Porcentajes |
|--------------------------|-------------------|-------------|
| $5,5 - 7,0$              |                   | 13.3%       |
| $5,5-6,5$                | 10                | 66.7%       |
| $6, 5 - 7, 0$            |                   | 20%         |
| Total                    | 15                | 100%        |

**Tabla 12**: Selección de rangos de pH

**Tabla 13**: Selección de rangos de TDS

| <b>Rangos de TDS</b> [12] | <b>Respuestas</b> | Porcentajes |
|---------------------------|-------------------|-------------|
| 500-1000 ppm              |                   | 13.3%       |
| 500-1500 ppm              |                   | 20%         |
| 1000-1500 ppm             | 10                | 66.7%       |
| Total                     | 15                | 100%        |

**Elaborado por:** Investigador

**Tabla 14**: Selección de rangos de CE

| Rangos de CE [12] | <b>Respuestas</b> | Porcentajes |
|-------------------|-------------------|-------------|
| $1-2$ mS/cm       |                   | 13.3%       |
| $1-3$ mS/cm       |                   | 13.3%       |
| $2-3$ mS/cm       |                   | 73.3%       |
| Total             |                   | 100%        |

**Elaborado por:** Investigador

Una vez aplicada la encuesta y obtenidos los rangos con mayor respuesta, se creó la tabla 15 con los parámetros de control de la solución nutritiva del sistema NFT para la implementación del asistente electrónico.

Los Sólidos Disueltos Totales (TDS) serán medidos en partículas por millón, mientras que la Conductividad Eléctrica se medirá en mili Siemens por centímetro.

| Parámetro               | Valores           |
|-------------------------|-------------------|
| pΗ                      | $5,5 - 6,5$       |
| <b>TDS</b>              | $1000 - 1500$ ppm |
| Conductividad Eléctrica | $2 - 3$ mS/cm.    |

**Tabla 15**: Parámetros de control de solución nutritiva

#### **1.6.3. Selección de Hardware**

#### **Selección de las placas electrónicas del asistente**

En base a la tabla 1 y debido a la existencia de una red de área local cerca del sistema NFT, se ha optado por placa ESP32 debido a que sus entradas analógicas poseen 12 bits de resolución y también porque posee más de una entrada analógica para la lectura de los sensores. Por otro parte, también se optó por la placa ESP8266 para controlar los actuadores del asistente electrónico debido su precio, tiempo de respuesta y disponibilidad dentro del país.

#### **Selección del sensor de pH**

Debido a la tabla 2, se optó por SEN0161 Kit para la lectura de los valores de pH, debido a su tiempo de respuesta, precisión, precio y disponibilidad dentro del país; además debido a que maneja en su salida analógica valores de voltaje de acuerdo con el rango de los pines de la placa controladora.

#### **Selección del sensor de TDS**

Se seleccionó a Wendry como sensor de conductividad eléctrica debido a su precisión de lectura y por el voltaje de la señal analógica de salida que es compatible con la placa controladora del sistema, según la tabla 3; del mismo modo su precio y disponibilidad dentro del país son factores relevantes para seleccionarla por encima de las otras marcas.

### **Selección de bomba de agua**

La tabla 16, presenta un análisis de parámetros técnicos de las bombas de agua para el control de las cuatro "soluciones madre" para regular la solución nutritiva del sistema NFT.

| <b>Parámetros</b> | <b>Alamscn</b> [40] | <b>Brushless</b> [41] | Bomba de agua 12v  |
|-------------------|---------------------|-----------------------|--------------------|
| técnicos          |                     |                       | <b>RS-385</b> [42] |
| Alimentación      | 3-5V DC             | 12V DC                | 6-12VDC            |
| Corriente         | 130 - 220 mA        | 350 mA                | 500 mA - 700 mA    |
| Cantidad<br>de    | 80-120 L/h          | $240$ L/h             | 180 L/h            |
| flujo:            |                     |                       |                    |
| de<br>Horas       | Menor a 200 horas   | 2000h                 | 2500h              |
| servicio          |                     |                       |                    |
| Precio            | \$5                 | \$10                  | \$7                |
|                   |                     |                       |                    |

**Tabla 16**: Parámetros técnicos bombas de agua

**Elaborado por:** Investigador

Se ha optado por la bomba de agua marca Bomba de agua 12v RS-385, debido a la cantidad de flujo de agua y por las horas de servicio que presenta para regular la solución nutritiva.

### **Selección de sensor de nivel de agua**

Para la selección del sensor de medición de nivel de los contendores de agua, se realizó una comparación de los principales sensores que proporcionan una medida de distancia como se observa en la tabla 17.

| <b>Parámetros</b> | Sensor ultrasonido HC- | Sensor de distancia TOF |
|-------------------|------------------------|-------------------------|
| técnicos          | <b>SR04</b> [43]       | <b>VL53L0X</b> [44]     |
| Alimentación      | 5V DC                  | 3V - 5V DC              |
| Corriente         | 15mA                   | 10mA                    |
| Rango de medición | 2cm a 450cm            | 50mm a 1200mm           |
| Precisión         | ± 3mm                  | ± 30mm                  |
| Angulo<br>de      | $15^{\circ}$           | $15^{\circ}$            |
| detección         |                        |                         |
|                   |                        |                         |

**Tabla 17**: Parámetros técnicos sensores de distancia

Se ha optado por el sensor ultrasonido HC-SR04, debido a la precisión de distancia que presenta, ya que un dato erróneo de distancia por parte del sensor puede ocasionar daños en las bombas de agua del asistente por no detener su funcionamiento.

#### **1.6.4. Selección de Software**

#### **Selección del protocolo de comunicación**

El asistente electrónico necesita de un protocolo de mensajería para enviar y recibir datos para su funcionamiento. Por lo que, en base a la tabla 7, el protocolo de comunicación que se adapta de mejor manera al asistente electrónico es el protocolo MQTT, debido a la arquitectura estrella que maneja, ya que el sistema va a contar con un publicador (ESP32) y dos subscriptores al bróker MQTT (ESP8266 y Dispositivo Móvil). También es importante señalar que el protocolo tiene una aplicación exitosa en aplicaciones de IoT.

#### **Selección del proveedor de servicios en la nube**

En base a la tabla 5 se ha optado por AWS como plataforma de servicios en la nube ya que permite crear redes y declarar IP elásticas para la comunicación de las placas del asistente electrónico con Internet. También, gracias a su interfaz dinámica AWS permite la creación de instancias (VM) gracias a sus AMIs respetando sus términos y condiciones de funcionamiento sobre la capa gratuita.

### **Selección de Amazon Machine Image (AMI)**

Se optó por Red Hat Enterprise Linux 8 para albergar el algoritmo, configurar el protocolo MQTT y configurar la base de datos del asistente electrónico de agricultura hidropónica ya que posee compatibilidad con nuevas tecnologías como inteligencia artificial y machine learning; así como también por la disponibilidad de repositorios y conocimiento práctico del sistema, según los parámetros de la tabla 6.

### **Selección de gestor de Base de Datos**

En la tabla 18, se realizó un análisis de los parámetros técnicos de los principales gestores de bases de datos que maneja Red Hat Enterprise Linux 8.

| Parámetros técnicos   | MariaDB [40]                | $MySQL$ [40]            |
|-----------------------|-----------------------------|-------------------------|
| Motores de            | 12 motores de               | Tiene bajas opciones de |
| almacenamiento        | almacenamiento              | almacenamiento          |
| Velocidad             | Velocidad mejorada          | Velocidad mas lenta     |
| Sistemas operativos   | FreeBSD                     | FreeBSD                 |
| compatibles           | Linux                       | Linux                   |
|                       | macOS                       | OS X                    |
|                       | Solaris                     | Solaris                 |
|                       | Windows                     | Windows                 |
| Conexiones            | Capaz de ejecutarse más     | Admite hasta 200 000    |
|                       | rápido y admitir más de 200 | conexiones por vez.     |
|                       | 000 conexiones              |                         |
| Funciones/Extensiones | Nuevas funciones y          | Las nuevas funciones de |
|                       | extensiones, incluidas las  | MariaDB no se           |
|                       | declaraciones JSON, WITH y  | proporcionan en         |
|                       | KILL.                       | MySQL.                  |
| Monitoreo             | SQLyog                      | MySQL workbench         |

**Tabla 18:** Gestores de Base de Datos

| Versión inicial | 2009    | 1995  |
|-----------------|---------|-------|
|                 | MariaDB | MySQU |

**Elaborado por:** Investigador

Se designó a MariaDB como gestor de base de datos debido a su compatibilidad con Linux, su velocidad de trabajo y por las nuevas funciones que presenta para el manejo de los datos del asistente electrónico.

# **Selección del entorno de desarrollo de la aplicación móvil**

El asistente electrónico cuenta con una aplicación móvil para el monitoreo y control de la solución nutritiva, en la tabla 19 se analiza los parámetros técnicos de dos entornos de desarrollo de aplicaciones móviles de Android.

| Parámetros técnicos | <b>Android Studio</b> [41]        | App Inventor [42]          |
|---------------------|-----------------------------------|----------------------------|
| Lenguaje de         | Java y Kotlin                     | Blockly de JavaScript con  |
| programación        |                                   | lenguaje visual            |
| Compilación         | Gradle<br>automatiza<br>y         | Traduce el lenguaje        |
|                     | administra<br>de<br>el<br>proceso | visual de los bloques con  |
|                     | compilación                       | Kawa                       |
| Librerias           | Ayudan a escribir códigos         | Distribuidas por el        |
|                     | rápidamente con escritura de      | Instituto de Tecnología de |
|                     | código automatizado               | Massachusetts bajo         |
|                     |                                   | licencia libre             |
| Requerimientos del  | Alto, requisito mínimo            | Bajo, se programa desde    |
| sistema             | procesador i3 con 4 gigas de      | la interfaz en linea.      |
|                     | <b>RAM</b>                        |                            |
| Retrasos            | Sistema se congela y deja de      | Sin retrasos, no presenta  |
|                     | funcionar y, a veces, se          | problemas                  |
|                     | reinicia por sí solo              |                            |

**Tabla 19:** Entornos de desarrollo aplicaciones móviles

| Emulador                               | Emulador lento           | Usa emuladores de<br>Android de terceros |
|----------------------------------------|--------------------------|------------------------------------------|
| Tiempo para<br>crear  <br>aplicaciones | Alto                     | Bajo                                     |
|                                        | <b>Android</b><br>Studio | <u>er</u><br><b>APP INVENTOR</b>         |

**Elaborado por:** Investigador

Se optó por MIT APP Inventor ya que cuenta con lenguaje visual y programación por bloques que facilita la programación de las funcionalidades del asistente electrónico, además los requerimientos del sistema son accesibles y el tiempo del diseño de la aplicación es corto.

# **1.6.5. Selección algoritmo de machine learning**

Se optó por el algoritmo supervisado de vecinos cercanos para el control automático del asistente electrónico, debido a su capacidad para resolver problemas de clasificación y su adaptabilidad a los nuevos datos; gracias a la comparación de las características de los algoritmos de la tabla 9.

# **Selección del lenguaje de programación de machine learning**

Para el desarrollo y ejecución del algoritmo de aprendizaje automático se seleccionó como lenguaje de programación a Python; según la tabla 10 dicho lenguaje brinda múltiples librerías y frameworks para el procesamiento de datos, permite la ejecución de algoritmos supervisados, presenta un gran soporte por parte de la comunidad; además de ser un lenguaje gratis y de código abierto

#### **1.6.6. Arquitectura del Asistente Electrónico**

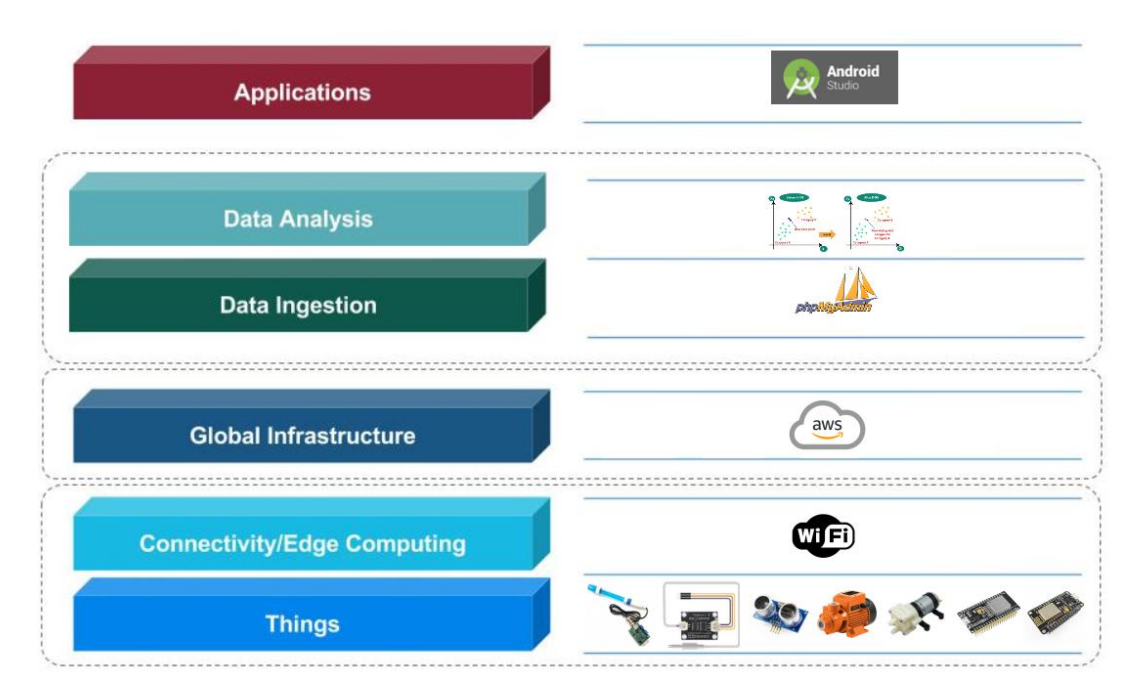

**Figura 14:** Arquitectura Asistente Electrónico **Elaborado por:** Investigador

La arquitectura del asistente electrónico está basada en las capas del Internet de las Cosas [27]; posee una capa de las "cosas" conformada por la placa ESP32 y ESP8266, los sensores de pH y TDS que monitorean las condiciones de la solución nutritiva, los sensores ultrasónicos que obtienen el nivel de los recipientes del sistema NFT y las bombas de agua del sistema.

La capa de conectividad la conforma la tecnología Wifi que trabaja con el estándar IEEE 802.11n que permite la conexión entre la red de área local del invernadero y las placas electrónicas. El protocolo MQTT es empleado para el transporte de datos y cuenta con una contraseña para no permitir conexiones anónimas.

La capa de infraestructura es una instancia del proveedor AWS que trabaja en la capa gratuita; por otra parte, la capa de almacenamiento de datos está conformado por MariaDB como gestor de base de datos y phpMyAdmin como interfaz y administrador de la base de datos.

En la capa de análisis de datos está presente el algoritmo de k vecinos cercanos de aprendizaje supervisado configurado en Python; los datos para el análisis son obtenidos del tópico MQTT para clasificarlos, etiquetarlos y el algoritmo genera una solución para el accionamiento de las bombas del sistema NFT.

Finalmente, la capa de aplicación la conforma una interfaz web y una aplicación móvil en donde se pueden monitorear las condiciones de la solución nutritiva, recibir alertas de los niveles de agua de los recipientes y seleccionar el control automático o manual del accionamiento de las bombas. Además, cuenta con un tablero de control con un LCD 16x2 que muestra los valores de los sensores y permite el accionamiento de los actuadores.

### **1.6.7. Acondicionamiento de los sensores**

#### **Sensor de pH**

Para el acondicionamiento del sensor de pH se utilizó las soluciones de pH 7 y pH 4 que viene en conjunto con el sensor para su calibración.

Las dos soluciones se disolvieron en agua y se introdujo el sensor de pH, como se observa en la figura 15.

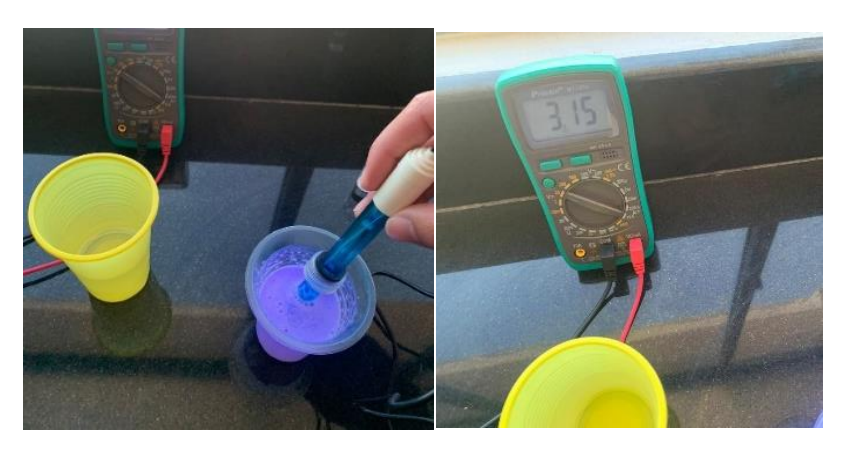

**Figura 15:** Calibración sensor de pH **Elaborado por:** Investigador

Una vez obtenido los dos valores de voltaje que representa a cada solución, se calculó el valor de la recta que representa la función de pH, haciendo uso de los dos puntos:

> Punto A (2,5; 7) Punto B (3,172; 4)

$$
m = \frac{Y_2 - Y_1}{X_2 - X_1}
$$

$$
m = \frac{4-7}{3,172-2,5}
$$

 $m = -4,461$ 

Reemplazando la pendiente en la ecuación de la recta se obtiene:

$$
y - y_1 = mx - x_1
$$
  

$$
y - 7 = -4,461(x + 2,5)
$$
  

$$
y = (-4.461 * x) + 18.153
$$

$$
pH = (-4.461 * voltage) + 18.153
$$

# **Sensor de TDS**

Para el acondicionamiento del sensor de TDS, se procede a obtener dos valores de voltaje de diferentes soluciones de la misma forma que el sensor de pH.

> Punto A (0,7959; 500) Punto B (1,655; 1500)

$$
m = \frac{Y_2 - Y_1}{X_2 - X_1}
$$

$$
m = \frac{1500 - 500}{1,655 - 0,7959}
$$

$$
m=1163.77
$$

Reemplazando la pendiente en la ecuación de la recta se obtiene:

$$
y - y_1 = mx - x_1
$$
  

$$
y - 500 = 1163.77(x + 0.7959)
$$
  

$$
y = (1163.77 * x) + 426.42
$$

 $TDS = (1163.77 * *voltage*) - 426.42$ 

# **Relación Conductividad Eléctrica y TDS**

Para el monitoreo de Conductividad Eléctrica de la solución nutritiva no fue necesario la adquisición de otro sensor; gracias a la investigación realizada se conoce que la CE y TDS están relacionadas con la ecuación 1.

$$
1 \frac{mSiemens}{cm} = 500 \; ppm (1)
$$

#### **1.6.8. Adquisición de datos**

Se conectó a los pines GPIO 34 y 35 de la placa ESP32 los pines de salida analógica de las placas de acondicionamiento de los sensores, como se observa en la figura 16. La alimentación de los sensores se realizó por medio de los pines GND y 3.3 voltios de la placa.

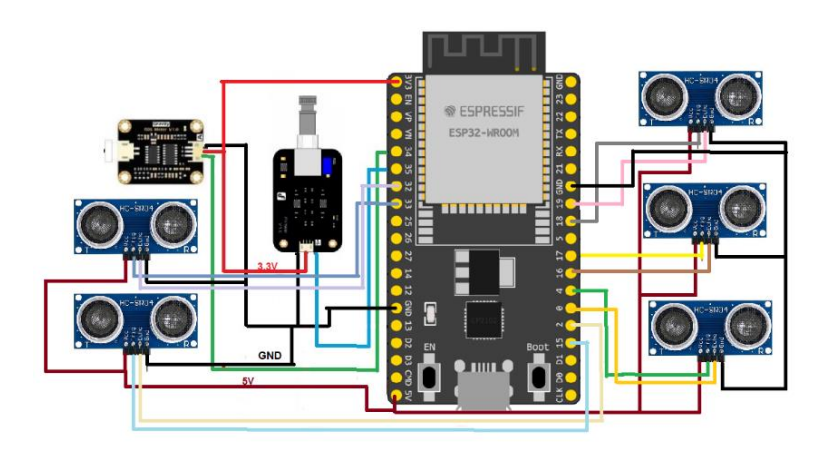

**Figura 16:** Diagrama de conexión etapa de monitoreo

Por otra parte, los sensores ultrasónicos se conectaron a sus respectivos pines de echo y trigger, mientras que la alimentación de 5v se la realizó por parte del pin Vin de la ESP32, con su común a tierra.

# **Configuración ESP32**

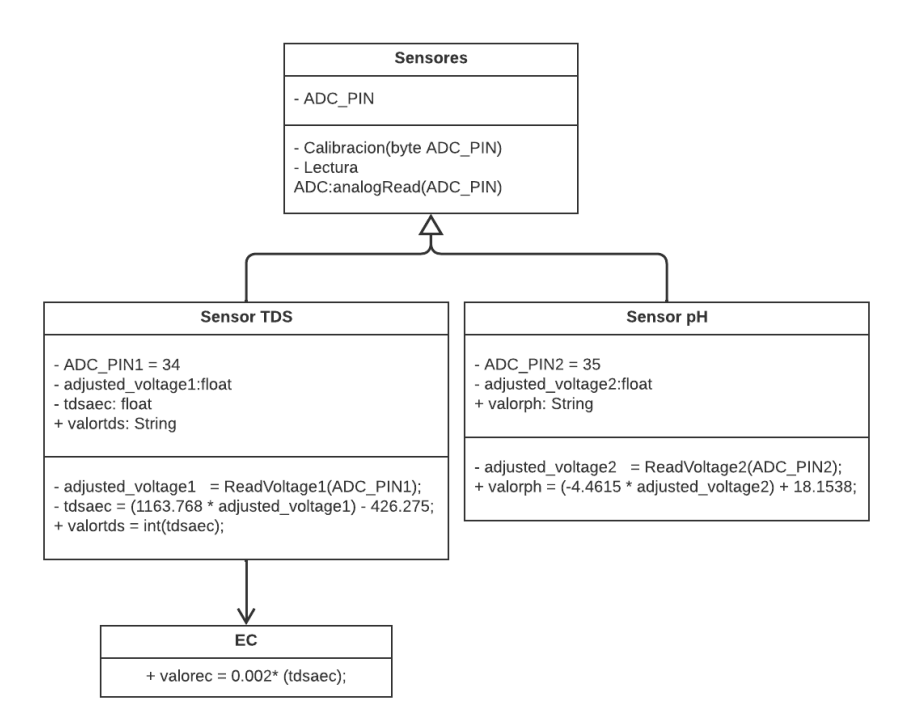

**Figura 17:** Diagrama de clase configuración ESP32

# **Elaborado por:** Investigador

#### **Declaración de librerías**

Las librerías usadas para la etapa de monitoreo son para calibrar el ADC de la placa, la conexión WiFi y para la conexión MQTT de la ESP32.

#include "esp\_adc\_cal.h" #include <WiFi.h> #include <PubSubClient.h>

# **Conexión con la red WiFi**

Para la conexión WiFi de la placa es importante contar con el SSID y contraseña de la red, para a continuación declarar la función para la conexión.

const char\* ssid = "Hidroponía Ecuador"; const char\* password = "SolucionesAgropecuarias1993";

WiFi.begin(ssid, password);

### **Conexión MQTT**

Para la conexión MQTT se ingresó la dirección del servidor MQTT y el puerto por el cual se realiza la comunicación.

const char\* mqttServer = "3.223.108.238"; const int mqttPort =  $1883$ ;

Una vez declarado las constantes del servidor MQTT, se procedió a utilizar la siguiente función para la conexión:

client.setServer(mqttServer, mqttPort);

#### **Lectura de los sensores**

Se usó los doce bits de resolución de la placa ESP32 para asignar un valor de tensión entre 0 y 3.3 voltios. Una vez obtenido el voltaje de los sensores se procede a ingresar las funciones de pH, TDS y CE de la sección de calibración,

float adjusted\_voltage1 =  $ReadVoltage1(ADC_PIN1);$ float adjusted\_voltage2 =  $ReadVoltage2(ADC_PIN2);$ 

 $ph = (-4.4615 * adjusted\_voltage2) + 18.1538;$  $tds = (1163.768 * adjusted\_voltage1) - 426.275;$  $ec = 0.002*$  (tds);

### **Lectura de nivel de agua de recipientes**

Para la lectura del nivel de agua de los recipientes se utilizó los sensores ultrasónicos que miden la distancia mediante el uso de ondas ultrasónicas; la distancia se mide contando el tiempo entre la emisión y la recepción. Para eso se usó la siguiente ecuación proporcionada por el fabricante.

distanceCm1 = duration1 \* SOUND\_SPEED/2;

Obteniendo de esta manera el nivel de agua para los recipientes de 18 litros de las "soluciones madres" y del tanque principal de 550 litros.

 $tanque_4 = (-0.7391 * distanceCm1) + 20.696;$  $tanque_p = (-10*distanceCm4) + 850;$ 

#### **Envío y publicación de datos**

Para enviar los datos de los sensores y de los recipientes se concatenó los valores en dos diferentes variables de tipo String.

String datos = valorph + "a" + valortds + "a" + valorec; String datos2 = valor\_tp + "a" + valor\_t1 + "a" + valor\_t2 + "a" + valor\_t3 + "a" + valor t4;

Para después publicar en el tópico del servidor MQTT.

client.publish("hidroponia/datos", datos.c\_str()); client.publish("hidroponia/datos/soluciones", datos2.c\_str());

En la figura 18, se presenta un diagrama de clases de la conexión y envió de datos a través del protocolo MQTT.

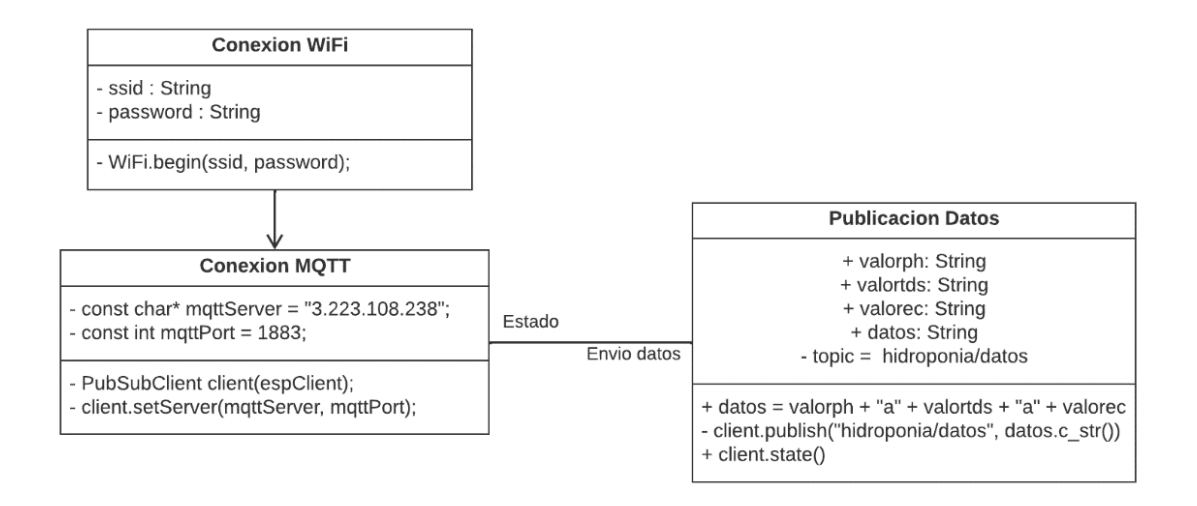

**Figura 18:** Diagrama de clase conexión MQTT

**Elaborado por:** Investigador

# **1.6.9. Configuración de la estructura del asistente electrónico**

### **Configuración de la instancia en AWS**

Se configuró la instancia con Red Hat Enterprise Linux 8 en el proveedor AWS. Se designó la IP elástica 3.223.108.238 y el puerto 1883 para la comunicación por medio del protocolo MQTT, como se observa en la figura 19.

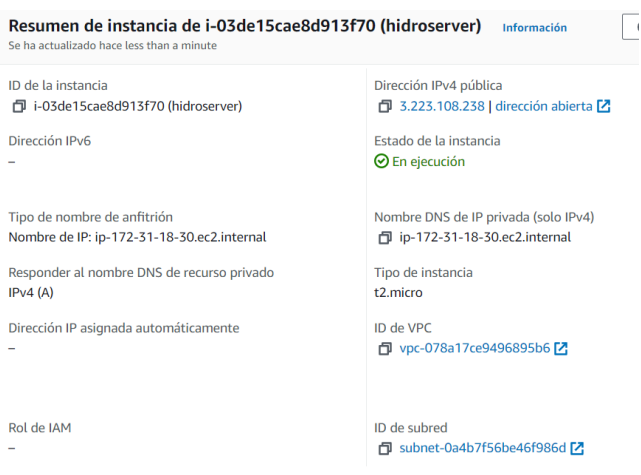

**Figura 19:** Instancia en AWS

La instancia está ejecutándose en la capa gratuita de AWS que permite su utilización gratuita de 750 horas por mes.

# **Configuración MQTT**

Para la configuración del servicio de Mosquitto se descargaron los repositorios de la comunidad de Red Hat Enterprise, después de esto se ingresó el comando yum install mosquitto para instalar el servicio, como se puede observar en la figura 20.

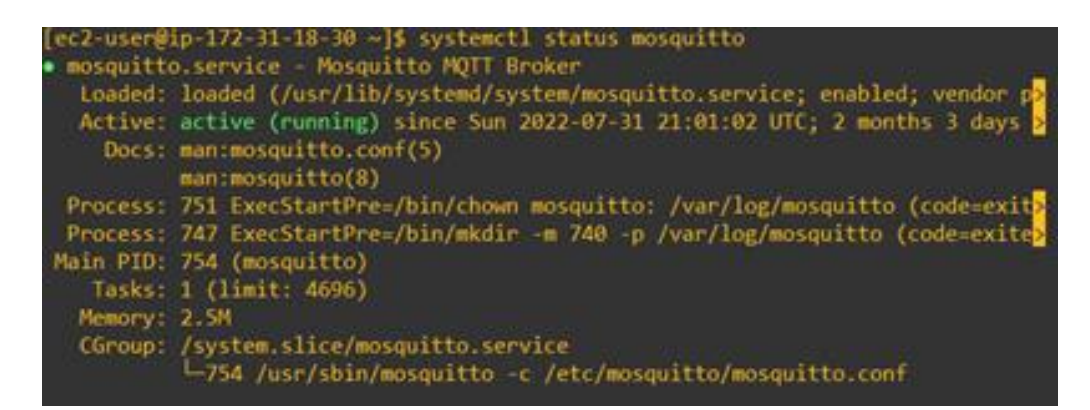

**Figura 20:** Instalación de MQTT

**Elaborado por:** Investigador

# **Configuración de Python 3**

Para configurar Python 3 en Red Hat, se descargaron los repositorios necesarios para después de esto ingresar el comando yum install python seguido de la última versión que exista en los repositorios de Red Hat Enterprise Linux, comprobando la versión instalada como se observa en la figura 21.

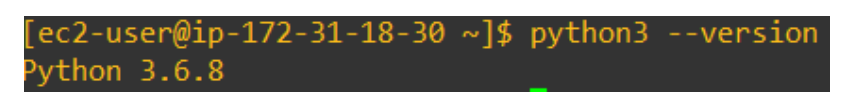

**Figura 21:** Instalación Python 3

**Elaborado por:** Investigador

### **1.6.10. Análisis de datos**

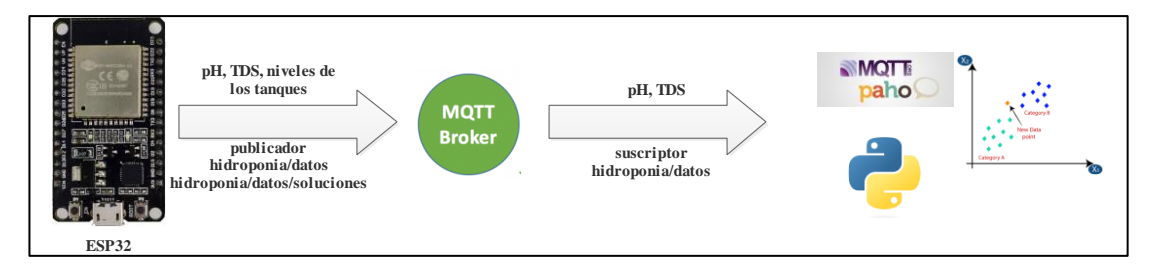

**Figura 22:** Suscripción al broker MQTT para lectura de condiciones del sistema NFT

### **Elaborado por:** Investigador

# **Diseño del algoritmo de machine learning**

# **Etiquetas del algoritmo**

Para el asistente electrónico fue necesario crear las etiquetas con las posibles soluciones en las cuales se deben clasificar los elementos del dataset, como se observa en la tabla 20.
| <b>Etiqueta</b> | Condición              | Solución                                           |
|-----------------|------------------------|----------------------------------------------------|
| 1               | normal                 | bomba 1 off, bomba 2 off, bomba 3 off, bomba 4 off |
| $\overline{2}$  | normal ph,<br>TDS bajo | bomba 1 off, bomba 2 off, bomba 3 on, bomba 4 off  |
| 3               | normal ph,<br>TDS alto | bomba 1 off, bomba 2 off, bomba 3 off, bomba 4 on  |
| $\overline{4}$  | ph alto, TDS<br>bajo   | bomba 1 on, bomba 2 off, bomba 3 on, bomba 4 off   |
| 5               | ph alto, TDS<br>alto   | bomba 1 on, bomba 2 off, bomba 3 off, bomba 4 on   |
| 6               | ph bajo, TDS<br>bajo   | bomba 1 off, bomba 2 on, bomba 3 on, bomba 4 off   |
| $\overline{7}$  | ph bajo, TDS<br>alto   | bomba 1 off, bomba 2 on, bomba 3 off, bomba 4 on   |
| 8               | ph bajo, TDS<br>normal | bomba 1 off, bomba 2 on, bomba 3 off, bomba 4 off  |
| 9               | ph alto, TDS<br>normal | bomba 1 on, bomba 2 off, bomba 3 off, bomba 4 off  |

**Tabla 20:** Etiquetas del algoritmo

**Elaborado por:** Investigador

## **Lectura del dataset**

Una vez declarada las etiquetas en las cuales se van a clasificar los nuevos datos, se procede a crear el dataset que contiene 20000 datos. La lectura de los elementos del dataset se realiza con la función panda y se la almacena en la variable data.

data = pd.read\_csv('etiquetas.csv')

# **Entrenamiento de los datos del dataset**

Para entrenar el dataset se separa la variable data en dos diferentes variables y se procede a escalar los datos de 0 a 1 con la función MinMaxScaler(). Una vez creada la función se procede a entrenar la variable datos que posee los valores de ph y ppm del dataset.

```
data[['ph'', 'ppm'']clase = data["etiqueta"]
escalador = preprocessing.MinMaxScaler()
```
 $datos = escalador.fit transform(datos)$ 

#### **Lectura de los datos de los sensores**

Para obtener los datos publicados de la ESP32 se procede a utilizar la librería Paho MQQT.

import paho.mqtt.client as mqtt

Una vez importada la librería se utilizó la función "client.connect" para ingresar como argumentos la dirección del bróker, el puerto de comunicación y el tiempo de reconexión.

 $client = mqtt.Client()$ client.connect("3.223.108.238",1883,60) client.subscribe("hidroponia/datos")

Después se subscribió al tópico donde los datos están publicados y se obtuvo el mensaje completo concatenado por la letra "a". Con la función split se procede a separar los datos y almacenarlos en diferentes variables para ingresarlos en el algoritmo.

```
dato=str(msg.payload.decode("utf-8"))
  separador=dato.split('a')
  valor1=separador[0]
  valor2=separador[1]
```
## **Entrenamiento de los nuevos datos**

Una vez obtenido los datos de pH y TDS, se procede a entrenarlos con la función escalador creada para el dataset del algoritmo.

solicitante = escalador.transform([[valor1, valor2]])

#### **Gráfico de error para valores de k**

Para seleccionar el valor correcto de k para el funcionamiento del algoritmo, se comprobó que valor de k tiende a cero haciendo uso de una función NumPy array mean(), como se observa en la figura 24.

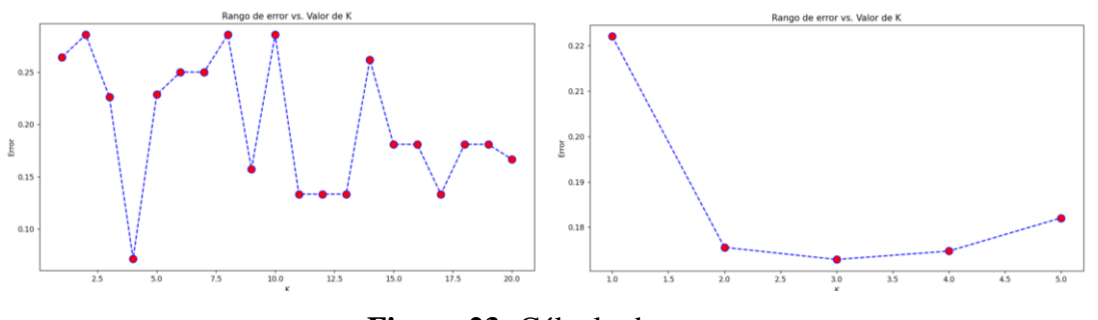

**Figura 23:** Cálculo de error **Elaborado por:** Investigador

Para valores de k menores a 10 se obtuvo errores que tienden a cero, por lo que se empleó un valor de k=3 para la aplicación del asistente electrónico.

#### **Solución del algoritmo y probabilidades de clasificación**

Se procedió a crear la función de clasificación de la librería sklearn, utilizando 3 vecinos cercanos y la métrica euclidiana para predecir la etiqueta de los nuevos datos enviados por ESP32.

```
clasificador = KNeighborsClassifier(n_neighbors=3, metric = 'euclidean')
```
Además, se imprime la solución y las probabilidades por etiqueta que el algoritmo generó.

```
solucion = clasificador.predict(solicitante)
  print("Solucion:", solucion)
  print("Probabilidades por clase",
        clasificador.predict_proba(solicitante))
```
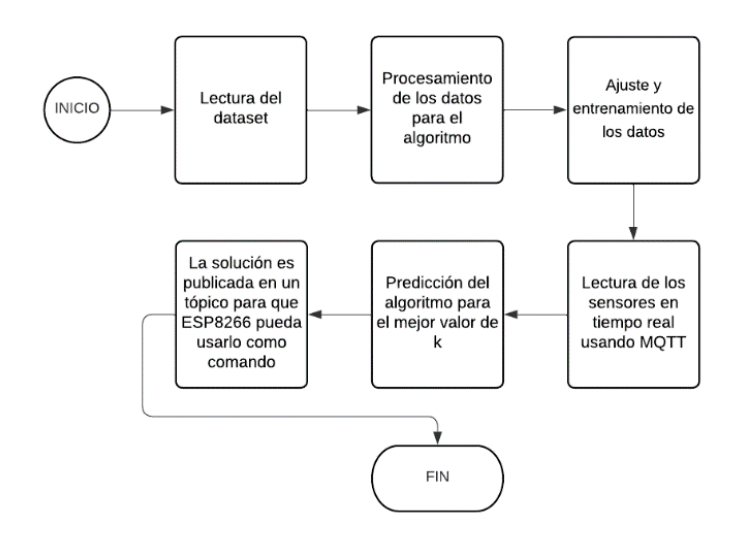

**Figura 24:** Diagrama de funcionamiento algoritmo supervisado

**Elaborado por:** Investigador

# **Clasificación gráfica del algoritmo**

Una vez obtenido la clasificación y predicción del algoritmo es posible graficar los elementos del dataset y los nuevos datos de los sensores, haciendo uso de la librería matplolib, como se observa en la figura 25.

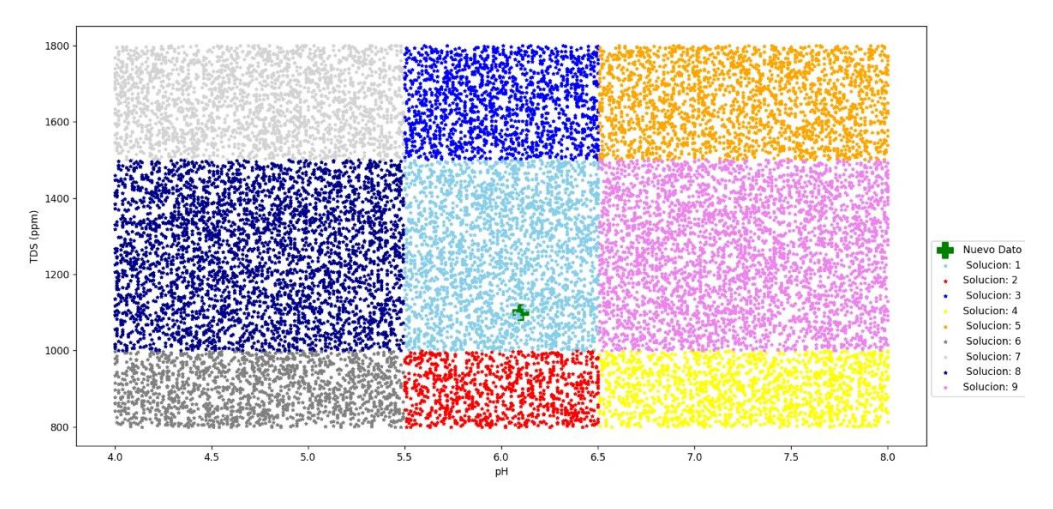

**Figura 25:** Clasificación gráfica algoritmo

**Elaborado por:** Investigador

#### **1.6.11. Almacenamiento de datos**

Para almacenar los datos del asistente electrónico se configuró como gestor de base de datos a MariaDB, por lo cual se procedió a ingresar el usuario y contraseña del root y agregar el usuario de la base de datos del asistente como se observa en la figura 26.

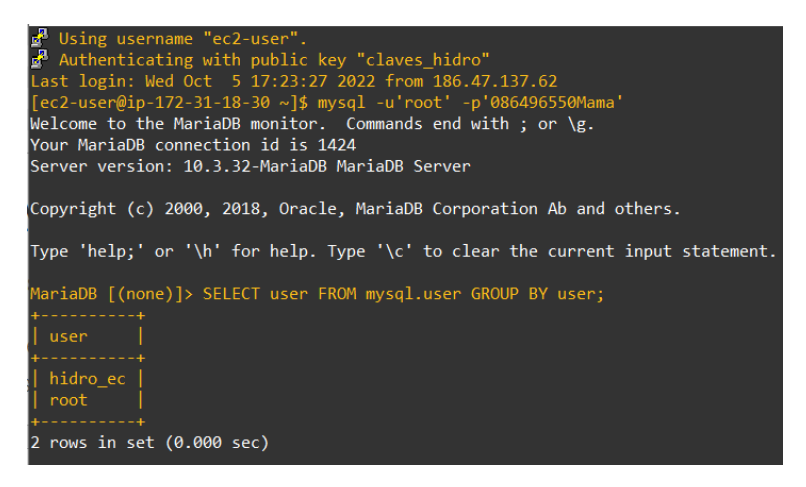

**Figura 26:** Instalación MariaDB **Elaborado por:** Investigador

Una vez instalado el gestor de base de datos, se instaló phpMyAdmin para la interfaz grafica del usuario del asistente electrónico. Como se puede observar en la figura 27, se puede apreciar los datos enviados por ESP32 ya almacenados en la base de datos.

| 会员公司责要<br>Reciente Favoritas            | Examinar                                                        |  |                      | the commission of the commission of the commission of the commission of the commission of the commission of the commission of the commission of the commission of the commission of the commission of the commission of the co | M Estructura [6] SQL 4 Buscar av insertar = Exportar = Importar = Privilegios & Operaciones 2 Disparadores |       |  |
|-----------------------------------------|-----------------------------------------------------------------|--|----------------------|----------------------------------------------------------------------------------------------------|----------------------------------------------------------------------------------------------------|-------|--|
| GHS                                     |                                                                 |  |                      | □ Mostrar todo   Número de filas: 25 > Filtrar filas: Buscar en esta tabla                                                                                                    | Ordenar según la clave: Ninguna                                                                            | v II. |  |
| n Nueva<br>il information schema        | Opciones extra                                                  |  |                      |                                                                                                    |                                                                                                    |       |  |
| e mysql<br>performance schema           | $-$ Ter                                                         |  | v id ph tds ec fecha |                                                                                                    |                                                                                                    |       |  |
| <b>Heritage Sensores</b>                | Editar 3 Copiar 3 Borrar 1 395 1216 2 43 2022-09-25 19:38:01    |  |                      |                                                                                                    |                                                                                                    |       |  |
| Nueva<br>$\leftrightarrow$ $\neq$ datos | Editar S / Copiar 3 Borrar 2 3 87 1207 2 41 2022-09-25 19:38:04 |  |                      |                                                                                                    |                                                                                                    |       |  |
|                                         | Editar 1 Copiar & Borrar 3 3.86 1204 2.41 2022-09-25 19:38:06   |  |                      |                                                                                                    |                                                                                                    |       |  |
|                                         | Editor 34 Copiet 3 Borrar 4 3 86 1200 2.4 2022-09-25 19:38 08   |  |                      |                                                                                                    |                                                                                                    |       |  |
|                                         | Editar 3 Copiar & Borrar 5 3.88 1201 2.4 2022-09-25 19:38 10    |  |                      |                                                                                                    |                                                                                                    |       |  |
|                                         | C 2 Editor S Copiar Borrar 6 3.88 1197 2.39 2022-09-25 19:38 13 |  |                      |                                                                                                    |                                                                                                    |       |  |
|                                         | Editar Si Copiar & Borrar 7 3.91 1206 2.41 2022-09-25 19:38 15  |  |                      |                                                                                                    |                                                                                                    |       |  |
|                                         | C Coltar 1 Copiar O Borrar 8 3.88 1201 2.4 2022-09-25 19:38:17  |  |                      |                                                                                                    |                                                                                                    |       |  |
|                                         | □ Editar & Copiar ● Borrar 9 386 1195 2 39 2022-09-25 19:38:19  |  |                      |                                                                                                    |                                                                                                    |       |  |
|                                         | C 26/10 10 392 1108 2.4 2022-09-25 19:38:21                     |  |                      |                                                                                                    |                                                                                                    |       |  |
|                                         | Editor \$4 Copier Stormar 11 3.87 1218 2.44 2022-09-25 19:38:23 |  |                      |                                                                                                    |                                                                                                    |       |  |
|                                         | Copier 3 Borrar 12 3.88 1205 2.41 2022-09-25 19:38:26           |  |                      |                                                                                                    |                                                                                                    |       |  |
|                                         | Editor 3 Copier 8 Borrar 13 3.93 1213 2.43 2022-09-25 19:38:28  |  |                      |                                                                                                    |                                                                                                    |       |  |
|                                         | Editar & Copiar & Borrar 14 3.89 1205 2.41 2022-09-25 19:38:30  |  |                      |                                                                                                    |                                                                                                    |       |  |
|                                         | Editor 14 Copiar 3 Borrar 15 3.88 1206 2.41 2022-09-25 19:38:32 |  |                      |                                                                                                    |                                                                                                    |       |  |

**Figura 27:** Interfaz de phpMyAdmin

## **1.6.12. Preaccionadores y actuadores**

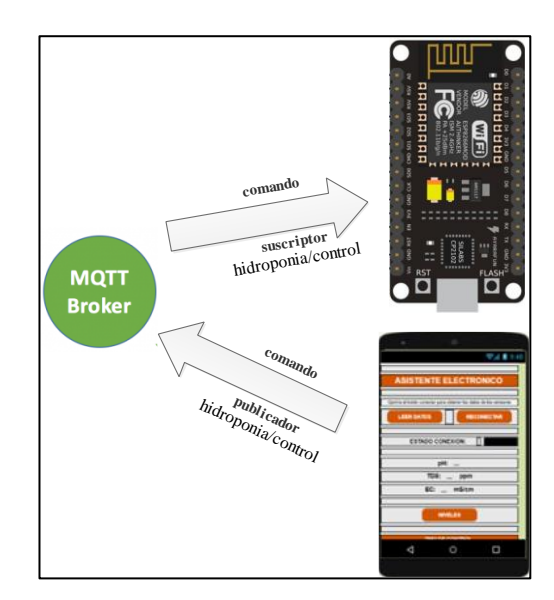

**Figura 28:** Suscripción al broker MQTT para lectura de comando del algoritmo KNN

## **Elaborado por:** Investigador

La placa ESP8266 controla el módulo relé de 5V, los pines GPIO 5,4,2,14 son empleados para la conmutación de los relés de las bombas de 12 voltios. Por otra parte, el GPIO 12 controla la conmutación del relé para el accionamiento de la bomba de 120 voltios.

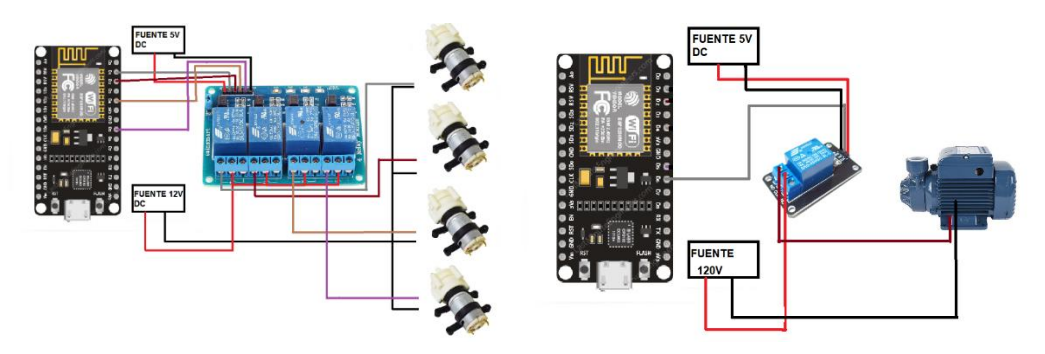

**Figura 29:** Diagrama de conexión ESP8266

# **Configuración ESP8266**

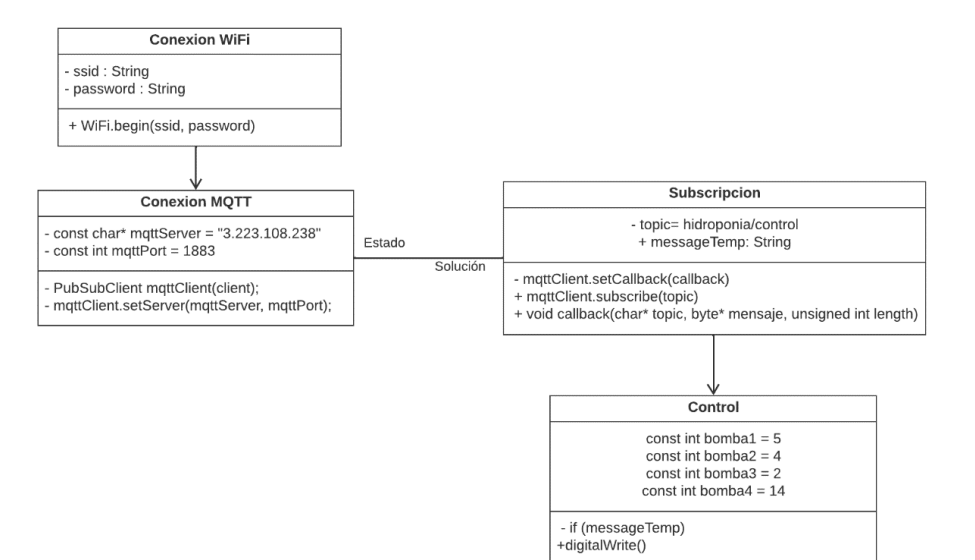

**Figura 30:** Diagrama de clase configuración ESP8266

#### **Elaborado por:** Investigador

#### **Declaración de librerías**

Las librerías usadas para la etapa de control conexión WiFi y para la conexión MQTT.

#include <ESP8266WiFi.h> #include <PubSubClient.h>

## **Conexión a la red WiFi**

Al igual que en la placa ESP32 se ingresó el SSID y contraseña de la red, para a continuación declarar la función para la conexión.

const char\* ssid = "Hidroponía Ecuador"; const char\* password = "SolucionesAgropecuarias1993";

WiFi.begin(ssid, password);

## **Conexión MQTT**

Para la comunicación se declaró la dirección del servidor MQTT, el puerto por el cual se realiza la comunicación y el tópico al cual está suscrito el cliente.

const char\* mqttServer = "3.223.108.238"; const int mqttPort =  $1883$ ; const char \*topic = "hidroponia/control";

# **Lectura del mensaje**

Para la lectura del mensaje del tópico suscrito, se procede a obtener la longitud del mensaje. Con la longitud del mensaje, se declara un ciclo for que permite almacenar todos los caracteres del mensaje en un arreglo y finalmente guardarlo en la variable tipo String creada.

void callback(char\* topic, byte\* mensaje, unsigned int length)

String messageTemp;

```
for (int i = 0; i < length; i++) {
messageTemp += (char)mensaje[i]; }
```
#### **Control de actuadores**

Una vez obtenido el mensaje, se procede mediante sentencias condicionales if a comparar el mensaje y accionar los pines que controlan la conmutación de los relés para el accionamiento de las bombas de agua.

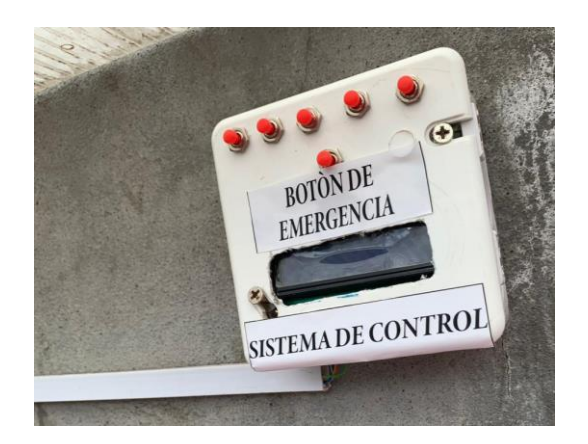

**Figura 31:** Tablero de control de sistema NFT **Elaborado por:** Investigador

Finalmente, el tablero de control presenta pulsadores para las bombas de dosificación que pueden ser accionados siempre y cuando el modo automático no esté activado en la aplicación móvil. Además, existe un pulsador a modo paro de emergencia para detener el funcionamiento de las 5 bombas del sistema NFT, como se observa en la figura 31.

# **1.6.13. Aplicación y supervisión**

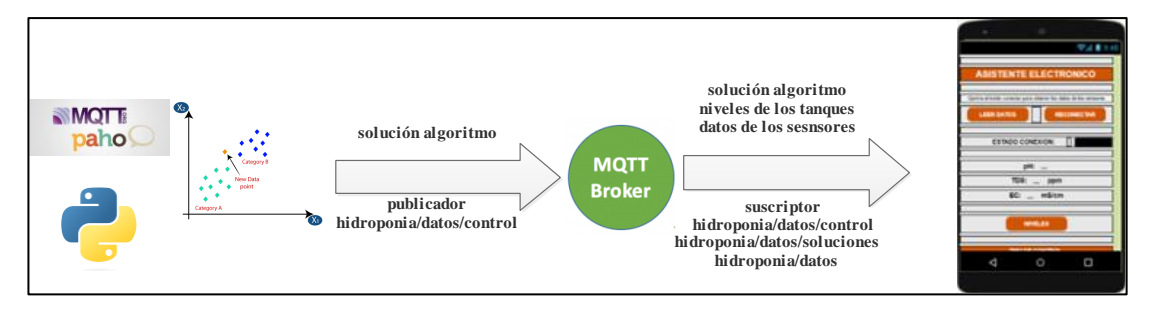

**Figura 32:** Diagrama de conexión al broker MQTT para supervisión y control de sistema NFT

## **Elaborado por:** Investigador

El diseño de la aplicación móvil fue basado en la norma ISO 9241-11:2018 [28], en donde se aplicó los siguientes parámetros:

- Basada en el entendimiento explícito de los usuarios, tareas y ambientes.
- Los usuarios están involucrados durante el diseño y desarrollo.
- El proceso es iterativo.
- El diseño contempla la experiencia completa del usuario.

## **Pantallas de la aplicación móvil**

La aplicación cuenta con 4 pantallas; la primera permite el ingreso al sistema por medio de un usuario y una contraseña, la segunda pantalla es de monitoreo de los sensores y selección del control del asistente, la tercera pantalla muestra los niveles de los recipientes y finalmente una pantalla informativa.

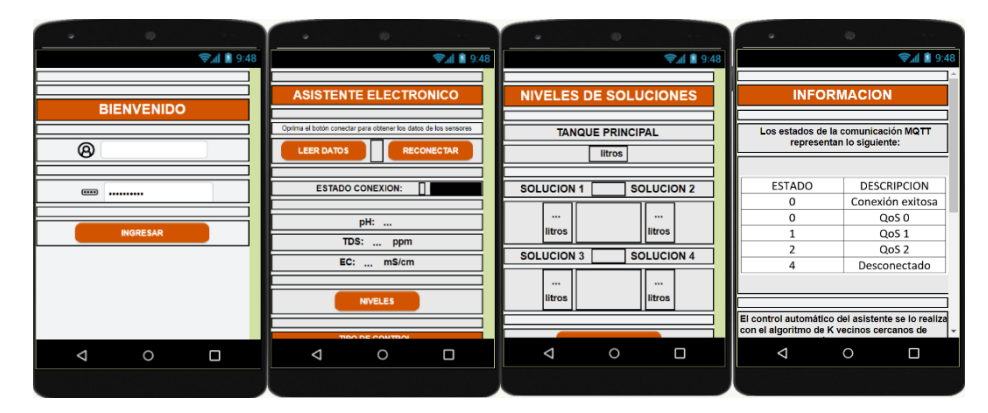

**Figura 33:** Pantallas aplicación móvil

## **Elaborado por:** Investigador

## **Conexión MQTT**

Para la conexión MQTT se ingresó el bróker, el tiempo de mantenerse en conexión y el puerto por el cual se realiza la comunicación.

Por otra parte, la conexión cuenta con dos bloques principales, que se suscriben a tres diferentes tópicos. El primer tópico posee los datos de la solución nutritiva enviados por ESP32, el segundo posee la solución del algoritmo de k vecinos cercanos con la información necesaria para encender y apagar las bombas del asistente y el tercero tiene los valores de los niveles de los recipientes del sistema.

## **Lectura de valores de los sensores**

La figura 34, muestra la seccion de la interfaz grafica en donde se muestran los datos de la solucion nutrtiva.

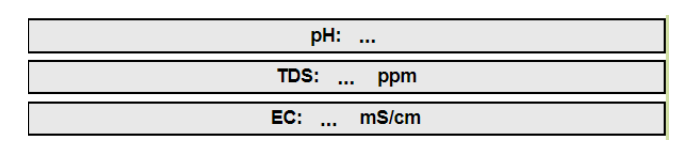

**Figura 34:** Interfaz de lectura de los valores del asistente

**Elaborado por:** Investigador

La sección de los datos de los sensores está controlada por un bloque de la librería de MQTT, que permite obtener los datos con la función "get Message" y almacenarlos en diferentes variables con la función split e identificando el separador "a" que viene del mensaje de ESP32, como se observa en la figura 35.

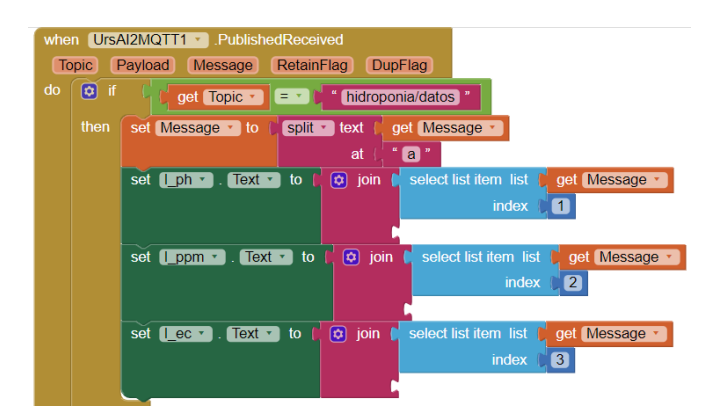

**Figura 35:** Programación en bloques lectura de los sensores

# **Elaborado por:** Investigador

# **Tipo de control**

El asistente electrónico cuenta con dos tipos de control que permite accionar las bombas que regulan la solución nutritiva, como se observa en la figura 36.

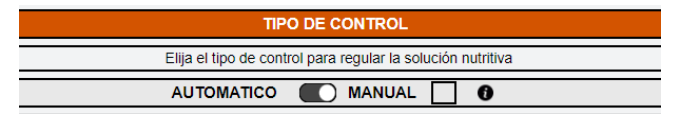

**Figura 36:** Interfaz tipo de control

Los bloques que controlan el tipo de control están configurados con sentencias if. Una vez seleccionado el tipo de control se publica en el tópico hidroponía/control los datos necesarios para que ESP8266 accione los actuadores del sistema.

## **Control manual**

En el control manual se puede dar clic sobre la imagen de la bomba que se desea accionar, esto automáticamente envía al tópico la información necesaria para encender o apagar la bomba elegida; en la figura 37 se observa los bloques funcionales del control.

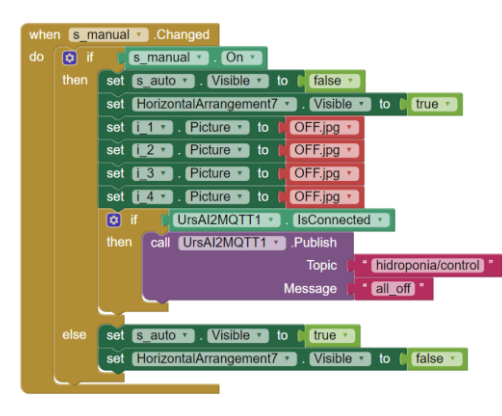

**Figura 37:** Bloques funcionales control manual

#### **Elaborado por:** Investigador

#### **Control automático**

Cuando se selecciona el control automático se está haciendo uso del algoritmo de k vecinos cercanos. El bloque que controla él envió de los datos cuenta con sentencias if que compara la solución recibida y envía el dato para que ESP8266 proceda con el accionamiento de los actuadores del asistente electrónico como se observa en la figura 38.

| do<br>set | UrsAl2MQTT1<br>ConnectionState<br>Text<br>estado<br>to                           |
|-----------|----------------------------------------------------------------------------------|
| ø<br>и    | $\blacksquare$<br>$On -$ and $\cdot$<br>UrsAl2MQTT1 v<br>IsConnected -<br>s auto |
| then      | call UrsAl2MQ111 v Publish                                                       |
|           | hidroponia/control<br><b>Topic</b>                                               |
|           | Message<br>solucion ·<br>Text                                                    |
|           | $\boxed{0}$ if<br>Text<br><b>External</b><br>solucion ·                          |
|           | then<br>to [ OFF.jpg ·<br>Picture v<br>ta 11 a<br>set                            |
|           | $\bigcirc$ OFF jpg $\cdot$<br>$Picture -$<br>lia <sub>2</sub><br>to<br>set       |
|           | Picture ·<br>$ia3 -$                                                             |
|           | OFF.jpg ·<br>to<br>set                                                           |
|           | C OFF.jpg v<br>Picture ·<br>to<br>set<br>$ a + r $                               |
|           | σ<br>и<br>Text<br>$\mathbf{z}$<br>solucion ·<br>$\blacksquare$                   |
|           | then                                                                             |
|           | C OFF.jpg ·<br>Picture ·<br>to<br>set<br>na                                      |
|           | OFF.jpg +<br>Picture<br>to<br>lia <sub>2</sub><br>set<br>▾<br>٠                  |
|           | ON.jpg ·<br>Picture ·<br>$12.3 - 1$<br>to<br>set                                 |
|           | COFF.jpg ·<br>Picture ·<br>to<br>set<br>$[ia 4 \cdot]$                           |

**Figura 38:** Bloques funcionales control automático **Elaborado por:** Investigador

## **Lectura de los niveles de los tanques**

La lectura de los niveles de los tanques se los realiza por medio del tópico hidroponia/datos/soluciones en donde ESP32 publica los valores para poder mostrarlos; además los valores de los recipientes se emplean en conjunto de sentencias if para controlar el accionamiento de las bombas del asistente electrónico. Un nivel bajo en los recipientes impide el accionamiento de los actuadores para evitar daños.

# **1.6.14. Pruebas de funcionamiento del asistente electrónico**

La figura 39 presenta un diagrama con la distribución de los diferentes elementos del asistente electrónico y el sistema NFT.

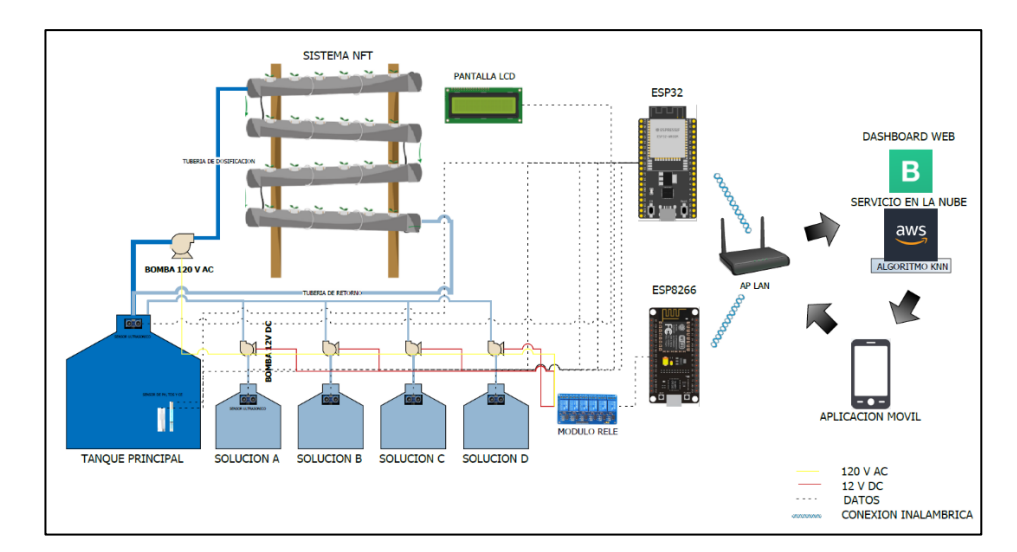

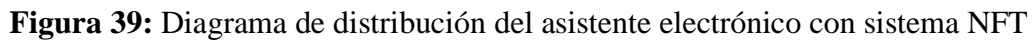

Se comprobó la lectura de los valores de TDS, EC y pH usando el serial de Arduino IDE, como se observa en la figura 40.

```
\bullet COM4
                                                                                                                                                                               \Box12:31:43.753 -> Voltage1 = 2.56v
12:31:43.753 \rightarrow \text{Voltage2} = 2.63v12:31:43.753 ->
12:31:44.269 -> Datos enviados:
12:31:44.269 -> pH=6.43 ppm=2552 EC=5.11<br>12:31:46.276 -> Voltage1 = 2.56v
12:31:46.276 \rightarrow \text{Voltage2} = 2.63v12:31:46.276 ->
12:31:46.840 -> Datos enviados:
2.31:46.840 -> pH=6.42 ppm=2555 EC=5.11<br>12:31:46.840 -> pH=6.42 ppm=2555 EC=5.11<br>12:31:48.856 -> Voltage1 = 2.56v<br>12:31:48.856 -> Voltage2 = 2.63v
12:31:48.856 ->
12:31:49.742 -> Datos enviados:<br>12:31:49.742 -> pH=6.44 ppm=2550 EC=5.10
```
**Figura 40:** Monitor Arduino IDE

**Elaborado por:** Investigador

Comprobado el funcionamiento de los sensores, se procedió a verificar la publicación de los datos de ESP32 vía MQTT, como se observa en la figura 41.

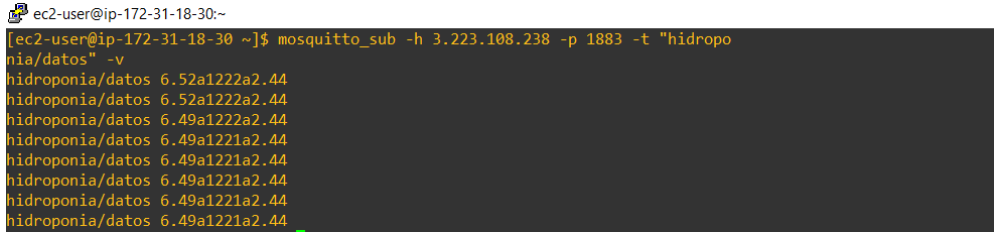

**Figura 41:** Publicación sobre el broker MQTT

**Elaborado por:** Investigador

A continuación, se ejecutó el algoritmo de programación para verificar su respuesta ante los nuevos datos de los sensores como se observa en la figura 42.

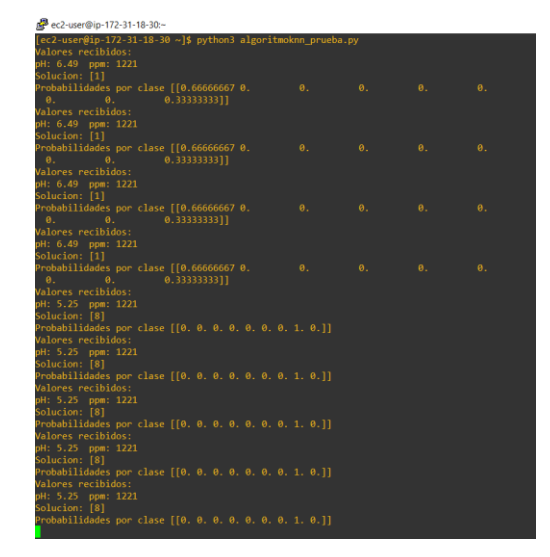

**Figura 42:** Solución del algoritmo k vecinos cercanos **Elaborado por:** Investigador

Seguido de esto se comprobó si el algoritmo está publicando las soluciones para el control de las bombas del asistente electrónico a través del tópico "hidroponia/datos/control" como se observa en la figura 43.

| ec2-user@ip-172-31-18-30 ~]\$ mosquitto sub -h 3.223.108.238 -p 1883 -t "hidropo |
|----------------------------------------------------------------------------------|
| ia/datos/control" -v                                                             |
| iidroponia/datos/control 8.off.off.off.off                                       |
| idroponia/datos/control 8.off.off.off.off                                        |
| idroponia/datos/control 8.off.off.off.off                                        |
| idroponia/datos/control 8.off.off.off.off                                        |
| idroponia/datos/control 9.off.off.off.off                                        |
| idroponia/datos/control 9.off.off.off.off                                        |
| idroponia/datos/control 9.off.off.off.off                                        |
| iidroponia/datos/control 1.off.off.off.off                                       |
| iidroponia/datos/control 1.off.off.off.off                                       |
| iidroponia/datos/control 1,off,off,off,off                                       |
| iidroponia/datos/control 1,off,off,off,off                                       |
| iidroponia/datos/control 1,off,off,off,off                                       |
| iidroponia/datos/control 1,off,off,off,off                                       |
|                                                                                  |
|                                                                                  |

**Figura 43:** Publicación comandos en el broker MQTT

# **Elaborado por:** Investigador

De la misma manera se comprobó el funcionamiento de la aplicación móvil. En la figura 44 se observa la aplicación del asistente funcionando en un dispositivo móvil en donde se puede apreciar el ingreso del usuario y contraseña, lectura de los datos de los sensores y el nivel de los recipientes.

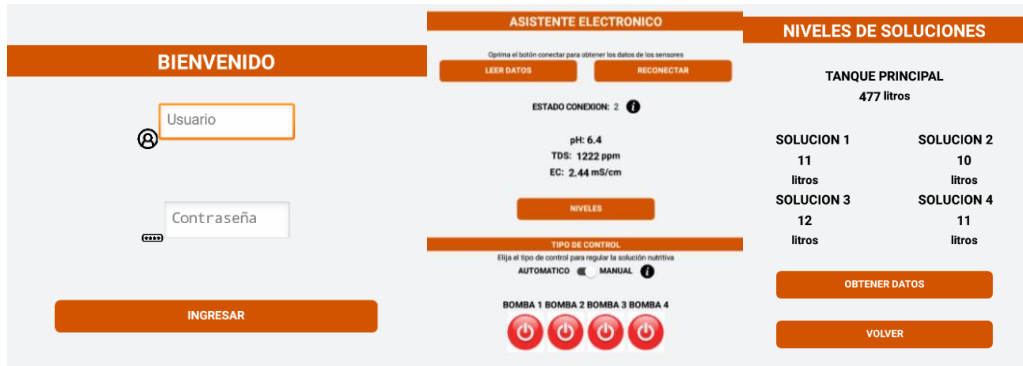

**Figura 44:** Funcionamiento aplicación móvil **Elaborado por:** Investigador

En la figura 45, se puede apreciar el funcionamiento de la aplicación móvil del asistente electrónico con control automático durante el monitoreo y control de la solución nutritiva; además se visualiza el almacenamiento en la base de datos (figura 46) y el accionamiento de las bombas según la predicción del algoritmo y las soluciones designadas en la tabla 20.

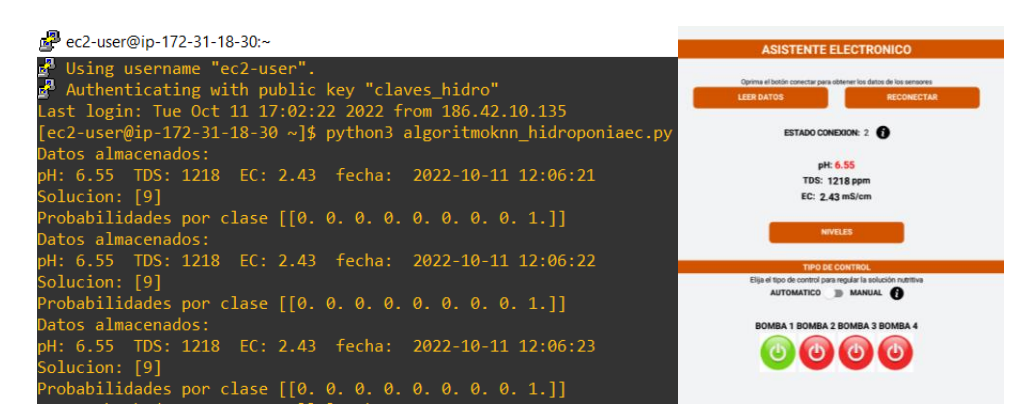

**Figura 45:** Funcionamiento aplicación móvil con control automático

## **Elaborado por:** Investigador

|  | □ <b>●</b> Editar <b>Fi</b> Copiar ● Borrar 18 6.31 1025 2.05 2022-10-11 12:03:46  |  |  |  |  |
|--|------------------------------------------------------------------------------------|--|--|--|--|
|  | Editar 3: Copiar Borrar 19 6.55 1218 2.43 2022-10-11 12:06:21                      |  |  |  |  |
|  | □ <b>△</b> Editar <b>3 i</b> Copiar ● Borrar 20 6.55 1218 2.43 2022-10-11 12:06:22 |  |  |  |  |
|  | □ <b>●</b> Editar Ti Copiar ● Borrar 21 6.55 1218 2.43 2022-10-11 12:06:23         |  |  |  |  |

**Figura 46:** Almacenamiento base de datos

En la figura 47 se puede apreciar el control manual de los dosificadores; este tipo de control también puede ser usado para regular las condiciones de la solución antes de suministrarla al sistema NFT o para limpiar las mangueras de dosificación en caso de requerirlo.

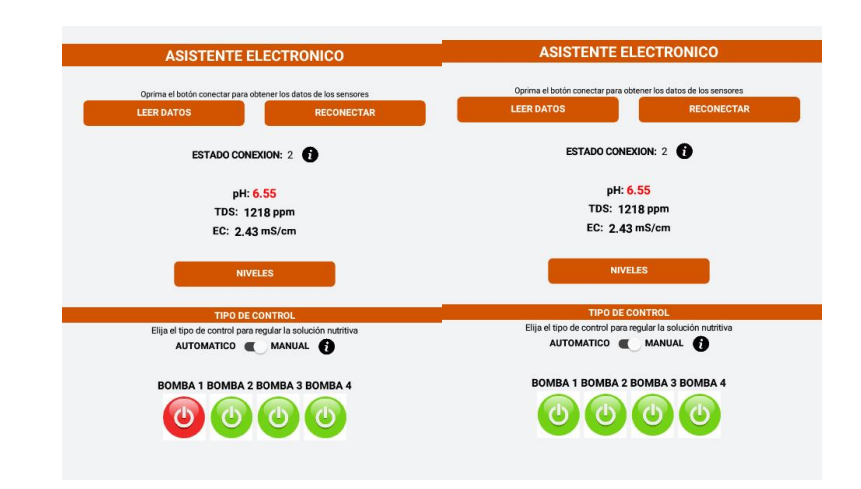

**Figura 47:** Funcionamiento control manual

**Elaborado por:** Investigador

Finalmente, en la figura 48, se visualiza los valores de las condiciones de la solución nutritiva en la aplicación web.

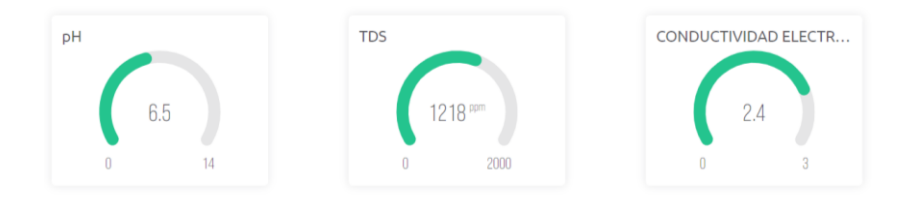

**Figura 48:** Datos visualizados desde la aplicación web del asistente **Elaborado por:** Investigador

Además, la plataforma permite obtener reportes de las últimas horas, diarios, semanales, mensuales o personalizados de los valores de la solución nutritiva.

#### **Notificación de alertas**

Las notificaciones están configuradas para alertar valores atípicos de la solución nutritiva y niveles bajos de las soluciones de los tanques del sistema NFT, como se observa en la figura 49.

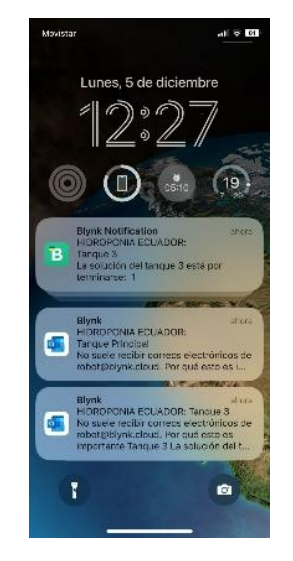

**Figura 49:** Notificación de alertas **Elaborado por:** Investigador

#### **1.7.Presupuesto del asistente electrónico**

El costo total del asistente electrónico de agricultura hidropónica considera dos aspectos: el presupuesto de diseño y el presupuesto de la implementación.

Para desarrollar el presupuesto de diseño se investigó el salario básico de un Ingeniero en Electrónica establecido por el Ministerio de Trabajo; el mismo que tiene un valor de 457.52 dólares mensuales [29]. Para calcular el salario diario se considera 21 días laborales y se aplica en la ecuación 2.

$$
Salariodiario = \frac{Salariomensual}{Dias laborales}
$$
 (2)  

$$
Salariodiario = \frac{457.52}{21}
$$
  

$$
Salariodiario = 21,79 [dólares]
$$

Aplicando la ecuación 2 y considerando 8 horas laborales, se obtiene el salario por hora de trabajo.

$$
Salariohora = \frac{Salariodiario}{Horas laborales} (2)
$$

$$
Salariohora = \frac{21,79}{8}
$$

$$
Salariohora = 2,72 [dólares]
$$

Se emplearon 150 horas de diseño del asistente electrónico. Las horas de trabajo se aplican en la ecuación 3 para obtener el presupuesto de diseño del proyecto.

> $Presupuesto_{dise\|o} = horas_{trabajo} * Salario_{hora} (3)$  $Presupuesto_{dise\|o} = 150 * 2,72$  $Presupuesto_{dise\|o} = 408 [dólares]$

El presupuesto para la implementación consta de todos los dispositivos y materiales empleados para la etapa de monitoreo y control. En la tabla 21 se describe con detalle los costos de los elementos que forman parte del asistente electrónico desarrollado.

|                | <b>Presupuesto</b> |                            |                |                 |              |  |  |  |  |
|----------------|--------------------|----------------------------|----------------|-----------------|--------------|--|--|--|--|
| ítem           | <b>Unidad</b>      | Descripción                | Cantidad       | <b>Valor</b>    | <b>Valor</b> |  |  |  |  |
|                |                    |                            |                | <b>Unitario</b> | <b>Total</b> |  |  |  |  |
| 1              | c/u                | ESP32 devkitc v4           | $\mathbf{1}$   | \$15            | \$15         |  |  |  |  |
| $\overline{2}$ | c/u                | NodeMCU ESP8266            | 1              | \$10            | \$10         |  |  |  |  |
| 3              | c/u                | Sensor de pH E201-BNC Kit  | $\mathbf{1}$   | \$45            | \$45         |  |  |  |  |
| $\overline{4}$ | c/u                | SEN0244 Wendry             | $\mathbf{1}$   | \$35            | \$35         |  |  |  |  |
| 5              | c/u                | Sensor ultrasonido HC-SR04 | 5              | \$5             | \$25         |  |  |  |  |
| 6              | c/u                | Bomba de agua 12v RS-385   | 4              | \$7             | \$28         |  |  |  |  |
| 7              | metros             | Manguera de silicona 5/16" | 20             | \$0,50          | \$10         |  |  |  |  |
| 8              | c/u                | Modulo relé 4 canales      | $\mathbf{1}$   | \$4,50          | \$4,50       |  |  |  |  |
| 9              | c/u                | Fuente de 5y DC            | $\overline{2}$ | \$5             | \$10         |  |  |  |  |
| 10             | c/u                | Fuente de 12y DC           | $\mathbf{1}$   | \$8             | \$8          |  |  |  |  |
| 11             | c/u                | Caja 4x4 Electrocables     | 3              | \$1,65          | \$4,95       |  |  |  |  |

**Tabla 21:** Presupuesto asistente electrónico

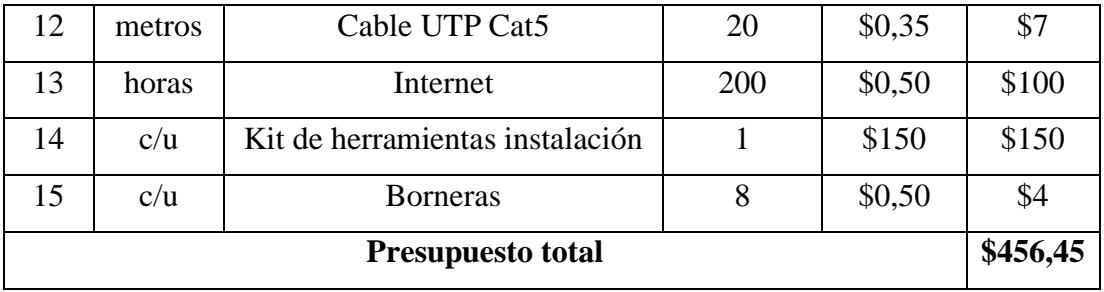

**Elaborado por:** Investigador

#### **1.8.Análisis y discusión de resultados**

#### **1.8.1. Análisis de precisión de los sensores del asistente electrónico**

Para analizar las mediciones de los sensores del asistente electrónico se calculó la media aritmética y se cronometró el tiempo de estabilización en comparación a sensores comerciales.

| #              | <b>Sensor</b> | Tiempo de       | <b>Sensor</b> | Tiempo de       |
|----------------|---------------|-----------------|---------------|-----------------|
|                | asistente     | estabilización  | comercial     | estabilización  |
| $\mathbf{1}$   | 6,04          | $<$ 30 segundos | 6,10          | $>120$ segundos |
| $\overline{2}$ | 6,05          | $<$ 30 segundos | 6,09          | $>120$ segundos |
| 3              | 6,05          | $<$ 30 segundos | 6,08          | $>120$ segundos |
| $\overline{4}$ | 6,00          | $<$ 30 segundos | 6,07          | $>120$ segundos |
| 5              | 5,98          | $<$ 30 segundos | 6.08          | $>120$ segundos |
| 6              | 6,01          | $<$ 30 segundos | 6,09          | $>120$ segundos |
| $\overline{7}$ | 6,00          | $<$ 30 segundos | 6,09          | $>120$ segundos |
| 8              | 6,02          | $<$ 30 segundos | 6,08          | $>120$ segundos |
| 9              | 6,01          | $<$ 30 segundos | 6,09          | $>120$ segundos |
| 10             | 6,00          | $<$ 30 segundos | 6,09          | $>120$ segundos |

**Tabla 22**: Datos sensores de pH

**Elaborado por:** Investigador

Se aplicó la ecuación 4 para calcular la media aritmética del sensor del asistente y el sensor comercial, respectivamente.

$$
\bar{x}1 = \frac{\sum_{i=1}^{n} x_i}{n} \quad (4)
$$

$$
\bar{x}1 = \frac{60,16}{10}
$$

$$
\bar{x}1 = 6,02
$$

$$
\bar{x}2 = \frac{\sum_{i=1}^{n} x_i}{n}
$$

$$
\bar{x}2 = \frac{60.86}{10}
$$

$$
\bar{x}2 = 6,09
$$

**Tabla 23:** Datos sensor de TDS

| #              | <b>Sensor</b> | Tiempo de       | <b>Sensor</b> | Tiempo de       |
|----------------|---------------|-----------------|---------------|-----------------|
|                | asistente     | estabilización  | comercial     | estabilización  |
| $\mathbf{1}$   | 1005          | $< 60$ segundos | 1008          | $>120$ segundos |
| $\overline{2}$ | 1006          | $< 60$ segundos | 1006          | $>120$ segundos |
| 3              | 998           | $< 60$ segundos | 1008          | $>120$ segundos |
| $\overline{4}$ | 1003          | $< 60$ segundos | 1006          | $>120$ segundos |
| 5              | 1007          | $< 60$ segundos | 1007          | $>120$ segundos |
| 6              | 1005          | $< 60$ segundos | 1005          | $>120$ segundos |
| $\overline{7}$ | 999           | $< 60$ segundos | 1002          | $>120$ segundos |
| 8              | 1005          | $< 60$ segundos | 1005          | $>120$ segundos |
| 9              | 1004          | $< 60$ segundos | 1004          | $>120$ segundos |
| 10             | 1001          | $< 60$ segundos | 1010          | $>120$ segundos |

$$
\bar{x}1 = \frac{\sum_{i=1}^{n} x_i}{n}
$$

$$
\bar{x}1 = \frac{10033}{10}
$$

$$
\bar{x}1 = 1003
$$

$$
\bar{x}2 = \frac{\sum_{i=1}^{n} x_i}{n}
$$

$$
\bar{x}2 = \frac{10061}{10}
$$

$$
\bar{x}2 = 1006
$$

Los datos obtenidos de las tablas 22 y 23 y los valores de las medias aritméticas de las medidas son información importante debido a que influyen directamente en el proceso de control de la solución nutritiva del sistema NFT.

#### **1.8.2. Análisis de consumo energético del asistente electrónico**

En base a la investigación realizada acerca de los parámetros técnicos de los dispositivos del asistente electrónico, se obtuvo la potencia de los dispositivos con la ecuación 5, como se observa en la tabla 24.

$$
Potencia = Voltaje * Corriente (5)
$$

| <b>Dispositivo</b>         | Potencia          |
|----------------------------|-------------------|
| NODEMCU V2 ESP8266         | $0,132 \text{ W}$ |
| ESP32-DevKitC V4           | 0.35 W            |
| Sensor pH SEN0161 Kit      | $0,033$ W         |
| Sensor TDS Wendry          | 0.03 W            |
| Sensor ultrasonido HC-SR04 | 0.075 W           |
| Bomba de agua 12v RS-385   | 6 W               |

**Tabla 24:** Datos de potencia de los dispositivos del asistente

## **Elaborado por:** Investigador

El sistema cuenta con 5 sensores ultrasónicos, por lo que se multiplica la potencia por los 5 dispositivos que conforman el asistente electrónico.

 $Potential_{mediatoresdenivel}$  = # Sensores ultrasónicos \* Potencia Potencia<sub>medidoresdenivel</sub> =  $5 * 0.075W$ 

Potencia<sub>medidoresdenivel</sub> =  $0.375 W$ 

Además, según las posibles soluciones del algoritmo máximo 2 bombas se accionarán simultáneamente, entonces:

$$
Potencia_{actualores} = Bombas\ encendidas * Potencia
$$

$$
Potencia_{actualores} = 2 * 6W
$$

$$
Potencia_{actualores} = 12 W
$$

Una vez obtenida la potencia individual de los dispositivos se procede a calcular la potencia total del asistente electrónico, con la ecuación 6:

$$
Potencia_{Total} = \sum \rho \, \text{otencia dispositivos (6)}
$$
\n
$$
\text{Potencia}_{Total} = 0.132 \, W + 0.35 \, W + 0.033 \, W + 0.03 \, W + 0.375 \, W + 12 \, W
$$
\n
$$
\text{Potencia}_{Total} = 12.92 \, W
$$

Según el Directorio de la Agencia de Regulación y Control de Energía y Recursos Naturales No Renovables (ARCERNNR) determinó la tarifa nacional promedio del servicio eléctrico en 9,2 centavos de dólar por cada Kilovatio-hora [30].

Con la tarifa nacional promedio se calculó el consumo energético del asistente electrónico, asumiendo que el asistente electrónico funciona 4 horas cada día.

> $Consumo_{diario}$  = Horas \* Potencia<sub>Total</sub>  $Consumo_{diario} = 4h * 12,92 W$  $Consumo_{diario} = 51,68 Wh$

Una vez calculado el consumo diario, se procede con el cálculo para la producción de una cosecha de lechugas de hojas crespas que dura 5 semanas.

> $Consumo_{cosecha} = Consumo_{diario} * Dias$  $Consumo_{cosecha} = 25,84Wh * 35$

$$
Consumo_{cosecha} = 1809 Wh = 1.8 kWh
$$

El costo total del consumo energético del asistente electrónico para una cosecha de hojas crespas en un sistema NFT es:

Costo energético<sub>cosecha</sub> = 
$$
Consumocosecha * $0,092 kWh
$$
  
\nCosto energético<sub>cosecha</sub> = 1.8 kWh \* \$0,092 kWh  
\nCosto energético<sub>cosecha</sub> = \$0,17

# **1.8.3. Análisis de verificación datos del asistente electrónico**

Para la verificación de los datos que maneja el asistente electrónico se recolectaron datos el 21 de octubre del 2022 en una hora completa de funcionamiento para poder constatar si cada dos segundos las condiciones de la solución nutritiva son publicadas y están disponibles para el algoritmo de k vecinos cercanos.

| #              | pH   | <b>TDS</b> | <b>CE</b> | Fecha               |
|----------------|------|------------|-----------|---------------------|
| 1              | 6.31 | 1025       | 2.05      | 2022-10-21 12:03:19 |
| $\overline{2}$ | 6.31 | 1025       | 2.05      | 2022-10-21 12:05:25 |
| 3              | 6.31 | 1025       | 2.05      | 2022-10-21 12:07:46 |
| $\overline{4}$ | 6.35 | 1218       | 2.43      | 2022-10-21 12:09:21 |
| 5              | 6.35 | 1218       | 2.43      | 2022-10-21 12:11:22 |
| 6              | 6.35 | 1218       | 2.43      | 2022-10-21 12:13:23 |
| 7              | 6.35 | 1218       | 2.43      | 2022-10-21 12:15:39 |
| 8              | 6.35 | 1218       | 2.43      | 2022-10-21 12:17:41 |
| 9              | 6.35 | 1218       | 2.43      | 2022-10-21 12:19:43 |
| 10             | 6.35 | 1218       | 2.43      | 2022-10-21 12:21:44 |
| 11             | 6.35 | 1218       | 2.43      | 2022-10-21 12:23:39 |
| 12             | 6.35 | 1218       | 2.43      | 2022-10-21 12:25:45 |
| 13             | 6.29 | 1221       | 2.44      | 2022-10-21 12:27:58 |
| 14             | 6.29 | 1221       | 2.44      | 2022-10-21 12:29:12 |
| 15             | 6.29 | 1221       | 2.44      | 2022-10-21 12:31:33 |
| 16             | 6.31 | 1025       | 2.05      | 2022-10-21 12:33:09 |
| 17             | 6.31 | 1025       | 2.05      | 2022-10-21 12:35:12 |

**Tabla 25:** Datos recolectados para verificación del asistente electrónico

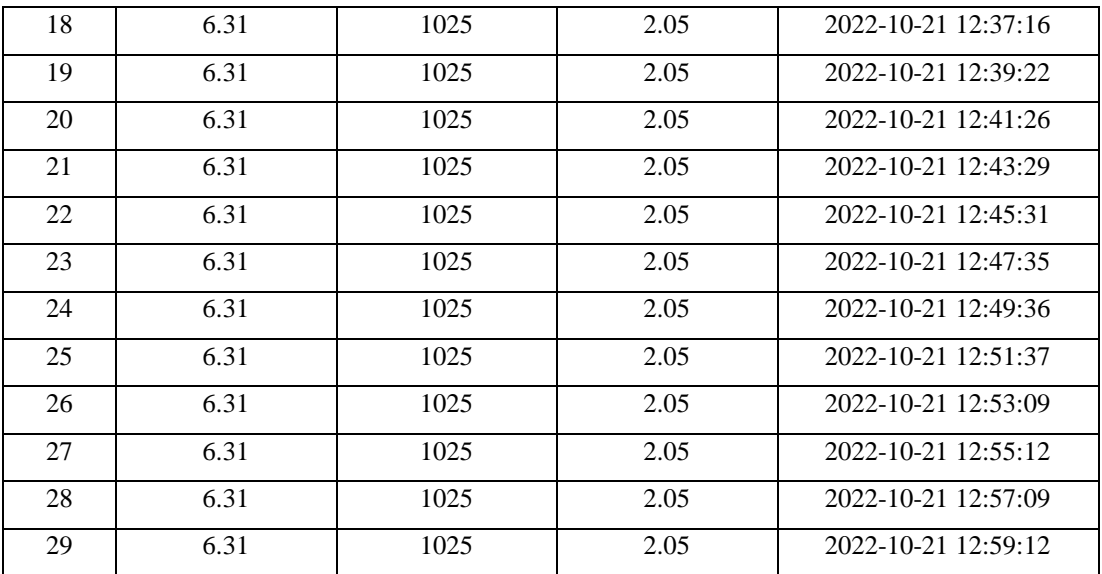

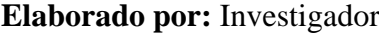

Por otra parte, para constatar el transporte de datos que se realiza a través de la conexión TCP/IP se utilizó la herramienta "tcpdump". Para usar la herramienta se necesita conocer la interfaz habilitada para la comunicación y el puerto como se observa en la figura 50.

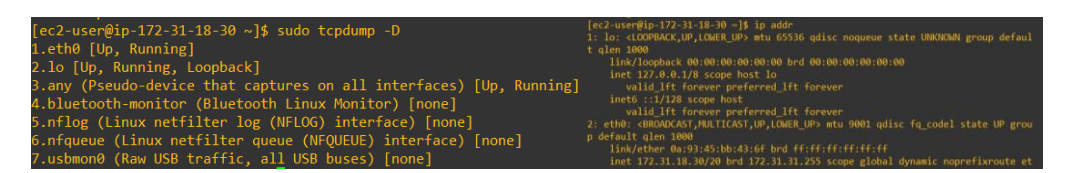

**Figura 50:** Interfaz habilitada para la comunicación

**Elaborado por:** Investigador

En la figura 51, se observa el tráfico de datos realizado por ESP32 hacia el bróker MQTT. La dirección IP designada para ESP32 es la 135.10.142.186 mientras que la dirección 172.31.18.30 pertenece a la interfaz eth0 de la instancia de AWS.

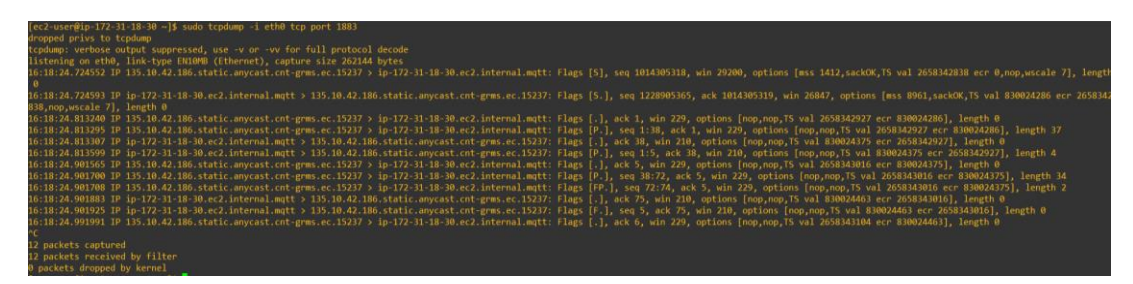

**Figura 51:** Tráfico de datos ESP32-MQTT **Elaborado por:** Investigador

Por otra parte, en la figura 52, se observa el tráfico de datos desde el bróker MQTT hacia el dispositivo móvil del asistente electrónico.

| [ec2-user@ip-172-31-18-30 -]\$ sudo tcpdump -i eth0 tcp port 1883                                                                                                    |
|----------------------------------------------------------------------------------------------------|
| dropped privs to topdump                                                                                                    |
| tepdump: verbose output suppressed, use -v or -vv for full protocol decode                                                                                                    |
|                                                                                                    |
| listening on eth0. link-type EN10MB (Ethernet), capture size 262144 bytes                                                                                                    |
| 16:19:10.023754 IP 135.10.42.186.static.anycast.cnt-grms.ec.15269 > ip-172-31-18-30.ec2.internal.mqtt: Flags [P.], seq 3049833832:3049833832:3049833834, ack 285874879, win 685, options [nop.nop.TS val 16536 ecr 830065588] |
| length <sub>2</sub>                                                                                                    |
| 16:19:10.024324 IP in-172-31-18-30.ec2.internal.mqtt > 135.10.42.186.static.anycast.cnt-grms.ec.15269: Flags [P.], seq 1:3, ack 2, win 210, options [nop.nop.TS val 830069586 ecr 16536], length 2                            |
| 16:19:10.109783 IP 135.10.42.186.static.anvcast.cnt-grms.ec.15269 > in-172-31-18-30.ec2.internal.mott: Flags [.l. ack 3. win 685. options [nop.nop.TS val 16545 ecr 8300695861. length 0                                      |
| 16:19:11.478959 IP 135.10.42.186.static.anycast.cnt-grms.ec.15269 > ip-172-31-18-30.ec2.internal.mqtt: Flags [P.], seq 2:25, ack 3, win 685, options [nop.nop. TS val 16681 ecr 830069586], length 23                         |
| 16:19;11.479194 IP ip-172-31-18-30.ec2.internal.mqtt > 135.10.42.186.static.anycast.cnt-grms.ec.15269: Flags [P.], seq 3:8, ack 25, win 210, options [nop,nop.TS val 830071041 ecr 16681], length 5                           |
| 16:19:11.564670 IP 135.10.42.186.static.anycast.cnt-grms.ec.15269 > ip-172-31-18-30.ec2.internal.mqtt: Flags [P.], seq 25:56, ack 8, win 685, options [nop.nop. TS val 16690 ecr 830071041], length 31                        |
| 16:19:11.564911 IP ip-172-31-18-30.ec2.internal.mgtt > 135.10.42.186.static.anycast.cnt-grms.ec.15269: Flags [P.]. seg 8:13, ack 56, win 210, options [nop.nop.TS val 830071126 ecr 16690], length 5                          |
| 16:19:11.685265 IP 135.10.42.186.static.anycast.cnt-grms.ec.15269 > ip-172-31-18-30.ec2.internal.mqtt: Flags [.], ack 13, win 685, options [nop,nop,TS val 16703 ecr 830071126], length 0                                     |
|                                                                                                    |
| 8 packets captured                                                                                                    |
| 8 packets received by filter                                                                                                    |
|                                                                                                    |

**Figura 52:** Tráfico de datos MQTT-Aplicación Móvil

**Elaborado por:** Investigador

# **1.8.4. Análisis del algoritmo de k vecinos cercanos**

Para el análisis de funcionamiento del algoritmo de K vecinos más cercanos, se realizó 27 mediciones para comprobar la efectividad del algoritmo para 3 diferentes valores de k, como se observa en la tabla 26.

| #  | pH   | <b>TDS</b> | Solución                    | Predicción Algoritmo |            |       |  |
|----|------|------------|-----------------------------|----------------------|------------|-------|--|
|    |      |            | esperada                    | $k=1$                | $k=3$      | $k=5$ |  |
| л. | 5.68 | 1223       |                             |                      |            |       |  |
| 2  | 6.03 | 1100       |                             |                      |            |       |  |
| 3  | 6.47 | 1390       |                             | Q                    |            |       |  |
| 4  | 5.58 | 995        | $\mathcal{D}_{\mathcal{L}}$ |                      | $\bigcirc$ | റ     |  |
| 5  | 6.03 | 882        | ◠                           | ◠                    | ↑          | ◠     |  |

**Tabla 26:** Efectividad algoritmo k vecinos cercanos

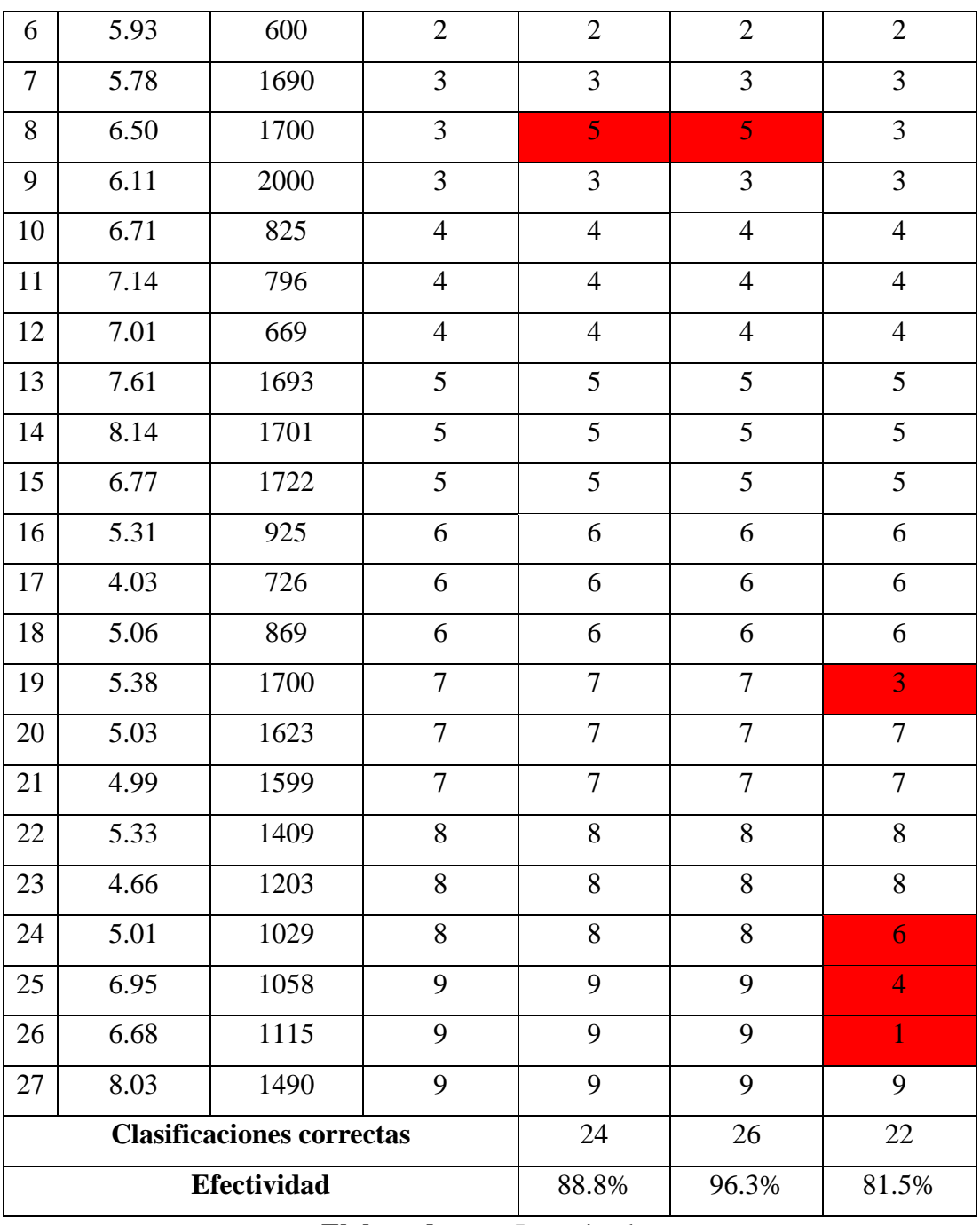

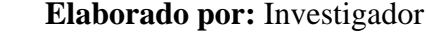

Se obtuvo que la mayor efectividad de clasificación de los nuevos datos captados por el asistente electrónico es para un k=3. Debido a que presentó solo un error en la clasificación de los datos.

#### **1.8.5. Análisis de cosecha del sistema NFT**

La cosecha de lechuga crespa se realizó después de 5 semanas de producción, lo que demuestra una reducción de 2 semanas en comparación al cultivo convencional en suelo que suelen tomar de 7 a 8 semanas.

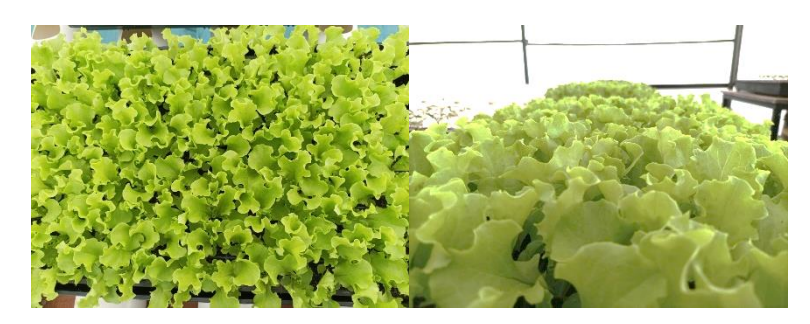

**Figura 53:** Lechugas crespa cosechadas con sistema NFT **Elaborado por:** Investigador

Si bien no se presentó una reducción en el tiempo de cosecha con la implementación del asistente electrónico, se realizó una comparación de una cosecha obtenida antes de la implementación del asistente (cosecha 1) y la cosecha obtenida con el asistente (cosecha 2); en donde se seleccionó 10 lechugas de hojas crespas de forma aleatoria para realizar una comparación.

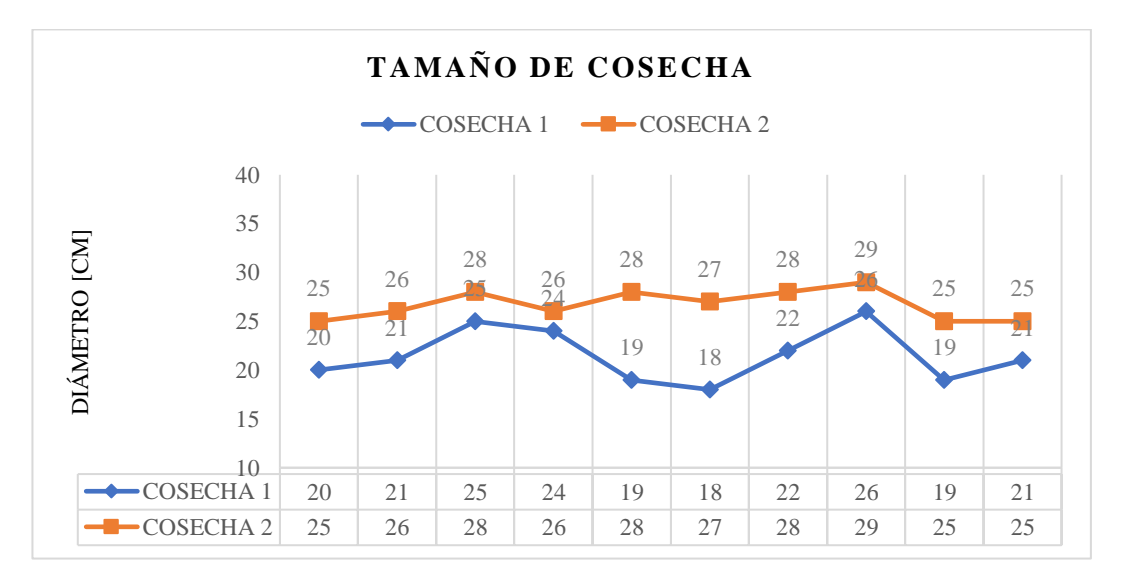

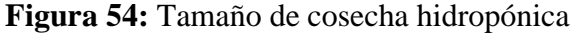

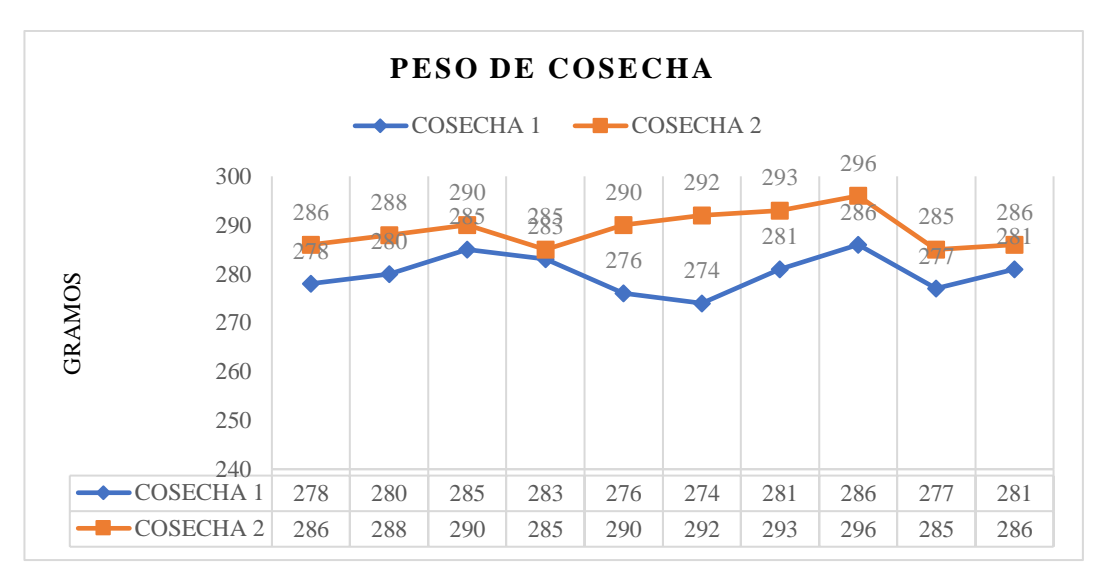

**Figura 55:** Peso de cosecha hidropónica

**Elaborado por:** Investigador

La cosecha sin el asistente electrónico presenta diámetros y pesos disparejos entre ellos; por otra parte, en la cosecha con el asistente electrónico presenta lechugas con pesos y diámetros similares unas con otras, según la figura 54 y 55 respectivamente.

Además, durante la producción de la cosecha 2 no existió pérdidas es decir las 90 lechugas fueron cosechadas; por otra parte, en la producción de la cosecha 1 se perdieron el 10% de las plántulas colocadas en el sistema NFT.

# **1.8.6. Análisis costo-beneficio asistente electrónico.**

Para realizar el análisis costo-beneficio del proyecto se consultó a los ingenieros agrónomos el presupuesto del sistema NFT y se obtuvo del apartado de presupuesto el valor del asistente electrónico, asumiendo que se cuenta con un espacio de terreno para el sistema.

> $Sistema NFT = $350$  $A$ sistente electrónico = \$864,45

Obteniendo una inversión de:

 $A$ sistente electrónico = \$1214,45

Para el cálculo de los ingresos, según el articulo científico: "Análisis económico de lechugas hidropónicas bajo sistema raíz flotante en clima semiárido"; el precio de la lechuga hidropónica pagado al productor de lechuga hidropónica en el mercado nacional es de USD 0,50 [31]. Entonces se calculó los ingresos totales asumiendo que al año se realizan 10 cosechas.

> $Ingressos por cosecha = $0,50 * 90$  $In a resos por cosecha = $45$  $Ingressos al año = $45 * 10$  $Ingressos al año = $450$

Se calculó los egresos tomando en cuenta el costo energético y el precio de las soluciones madres para 10 cosechas que se realizan al año; dejando de lado los gastos de mano de obra y el costo de agua potable por la utilización de agua lluvia.

Egresos por cosecha =  $\text{Costo}\,\text{energ\'etico}_{\text{cosecha}}$  +  $\text{Costo}\,\text{de}\,\text{las}\,\text{solutions}$ Egresos por cosecha =  $0,17\$  + 9,83\ Egresos por cosecha =  $10\$ 

> Egresos al año =  $10\$ \*10 Egresos al año = 100 \$

Obteniendo el flujo de caja como se observa en la tabla 27.

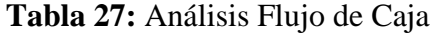

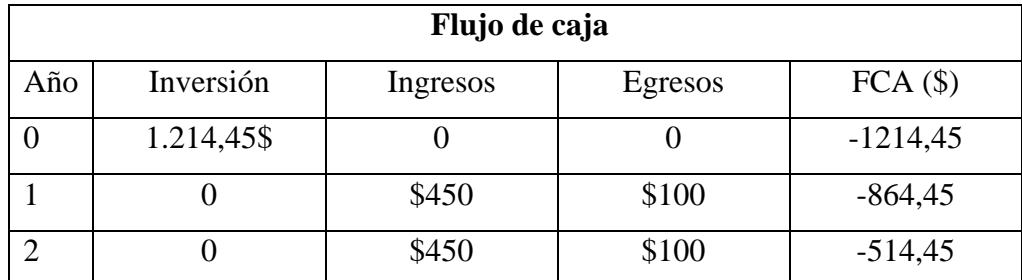

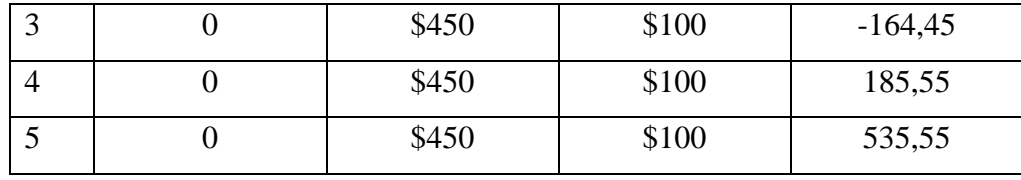

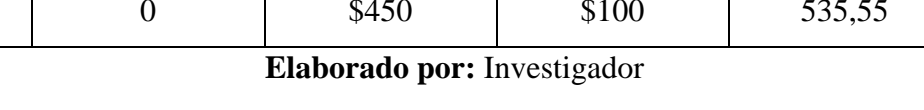

Como se observa en la tabla 27, los propietarios del sistema NFT con el asistente electrónico, recuperarán la inversión al cuarto año de funcionamiento, incluso en ese mismo año ya el sistema NFT generará ganancias.

La implementación del asistente electrónico deja de lado el gasto en mano de obra que se paga a 15 dólares americanos por día a agricultores convencionales; esto refleja un ahorro anual de \$5250, como se observa a continuación.

Mano de obra anual =  $$$  mano de obra diario  $*$  Dias de producción Mano de obra anual =  $$15 * 35 * 10$ Mano de obra anual  $= $5.250$ 

Con los valores obtenidos de la tabla 28, se procede a calcular el costo-beneficio del sistema NFT con el asistente electrónico.

| Suma de ingresos | \$2.250    |
|------------------|------------|
| Suma de egresos  | \$1.714,45 |

**Tabla 28:** Ingresos y gastos del sistema

$$
\frac{C}{B} = \frac{Ingresos \, totales}{Costos \, de \, inversion}
$$
\n
$$
\frac{C}{B} = \frac{2.250}{1.714,45}
$$
\n
$$
\frac{C}{B} = 1,31
$$

Como el valor obtenido es mayor a 1, se considera que el proyecto es financieramente rentable.

# **CAPÍTULO IV CONCLUSIONES Y RECOMENDACIONES**

#### **4.1. Conclusiones**

- El análisis de precisión de los sensores refleja que los sensores de pH y TDS del asistente electrónico trabajan de mejor manera que los medidores comerciales de mano utilizados para regular la solución nutritiva de la forma tradicional; por otra parte, el tiempo de estabilización de los sensores del asistente permite enviar un dato de manera oportuna para evitar la desestabilización de nutrientes de la solución nutritiva por mucho tiempo, que a posterior ocasione defectos en la cosecha del sistema NFT.
- El algoritmo KNN evaluado clasificó las condiciones de la solución nutritiva con varios valores de k. Un k=3 presentó un 96.3% de efectividad en la clasificación lo que demuestra la mayor precisión de clasificación en comparación a los otros valores de k analizados. Por lo tanto, la solución emitida por el algoritmo supervisado sirvió como comando para activar o desactivar los actuadores de la etapa de control del asistente electrónico.
- El consumo energético por cosecha del asistente electrónico fue de 1,8 kWh; por lo que el costo energético es de 1,70 dólares americanos al año; de esta manera el asistente electrónico resultó accesible económicamente para los agricultores que deseen implementar nuevos sistemas automatizados en la agricultura hidropónica utilizando sensores no industriales y actuadores de baja potencia.
- La primera producción del sistema NFT con el asistente electrónico a diferencia del sistema hidropónico tradicional presentó una cosecha homogénea, esto quiere decir, que el peso y el diámetro de las lechugas de hojas crespa mantienen cierta igualdad y están listas para la comercialización; por otra parte, gracias al asistente electrónico los propietarios obtuvieron una cosecha completa.
- El análisis del índice neto de rentabilidad del proyecto permitió conocer que la inversión total del proyecto se puede recuperar al cuarto año de funcionamiento;

además al ser el valor costo-beneficio mayor a uno (1,31), se deduce que el asistente electrónico es financieramente rentable para las personas que deseen incursionar en sistema automatizados para agricultura hidropónica.

#### **4.2. Recomendaciones**

- Las placas electrónicas ESP32 y ESP8266 presentaron inconvenientes al momento de la conexión a la red de área local; por ese motivo se recomienda para futuras investigaciones analizar la configuración del punto de acceso de la red para que sea compatible con la banda de frecuencias e intensidad de señal con la que trabaja las placas electrónicas.
- Para un mejor desempeño de los sensores de pH y TDS, se recomienda emplear capacitores cerámicos con conexión a tierra para estabilizar la señal analógica antes de ingresar al GPIO de la placa electrónica, debido a que los medidores presentan sensibilidad al ruido y alteraciones en las mediciones.
- Se recomienda analizar de forma minuciosa los términos y condiciones de los proveedores de servicios en la nube, debido a que, si se trabaja sobre la capa gratuita de estos, en ocasiones pueden existir cargos de facturación; además la capa gratuita no permite instalar suficientes repositorios para la instalación de aplicaciones web o dashboards debido a su restricción de almacenamiento de 1GB.
- Al momento de la instalación de los recipientes que contengan las soluciones reguladoras se recomienda analizar el fenómeno de capilaridad, debido a que los recipientes y el tanque de distribución principal deben estar en la misma tensión superficial; si este fenómeno se deja de lado es posible que en ocasiones se realicen subidas o bajadas de agua por los tubos o mangueras de dosificación aun cuando las bombas estén apagadas.

#### **BIBLIOGRAFIA**

- [1] S. López, «Diseño e implementación de un sistema de monitoreo para el control de nutrientes, PH, C.E., temperatura y flujo de agua, en hidroponía mediante el uso de sistemas embebidos, ubicado en el departamento de horticultura, de la Facultad de Recursos Naturales,» 3 Septiembre 2020. [En línea]. Available: http://dspace.espoch.edu.ec/handle/123456789/14529. [Último acceso: 30 Mayo 2022].
- [2] H. Andrianto, Suhardi y A. Faizal, «Development of Smart Greenhouse System for Hydroponic Agriculture,» 19 Octubre 2020. [En línea]. Available: https://ieeexplore.ieee.org/document/9264917. [Último acceso: 30 Mayo 2022].
- [3] A. Demi y S. Nico, «Hydroponic Nutrient Control System based on Internet of Things and K-Nearest Neighbors,» 19 Octubre 2019. [En línea]. Available: https://ieeexplore.ieee.org/document/8949585. [Último acceso: 9 Julio 2022].
- [4] D. Sampedro, «Diseño e implementación de sistema de supervisión, control y adquisición de datos con IoT: aplicación en sistemas de riego para jardines verticales.» 2019. [En línea]. Available: https://repositorio.espe.edu.ec/handle/21000/20800. [Último acceso: 30 Mayo 2022].
- [5] Helmy, G. M. Marsha, N. Arif, T. Agung Setyawan y H. Abu, «Nutrient Film Technique (NFT) hydroponic monitoring system based on wireless sensor network.» 05 Octubre 2017. [En líneal. Available: https://ieeexplore.ieee.org/document/8263577. [Último acceso: 30 Mayo 2022].
- [6] L. A. Antillón, Hidroponía, Editorial Tecnologica de CR, 2004.
- [7] Ministerio de Agricultura y Ganadería de Costa Rica, «Hidroponía familiar en sustrato.» 2015. [En línea]. Available: http://www.mag.go.cr/bibliotecavirtual/F01-10809.pdf. [Último acceso: 31 Mayo 2022].
- [8] A. Calle, Hidroponia Cosechando mis alimentos, 2022.
- [9] M. Zárate, «Manual de Hidroponia,» 2014. [En línea]. Available: https://www.gob.mx/cms/uploads/attachment/file/232367/Manual\_de\_hidropo nia.pdf. [Último acceso: 31 Mayo 2022].
- [10] E. Perez, Microcontroladores PIC: Sistema Integrado para el Autoaprendizaje, Marcombo, 2007.
- [11] Ministerio de Agricultura, Gandería y Pesca de Argentina, «ABC de la Hidroponía,» [En línea]. Available: https://inta.gob.ar/sites/default/files/inta\_amba\_-\_abc\_de\_la\_hidroponia.pdf. [Último acceso: 1 Junio 2022].
- [12] J. Gilsanz, «Hidroponia,» Septiembre 2007. [En línea]. Available: http://www.ainfo.inia.uy/digital/bitstream/item/520/1/11788121007155745.pd f. [Último acceso: 9 Julio 2022].
- [13] T. Baras, DIY Hydroponic Gardens: How to Design and Build an Inexpensive System for Growing Plants in Water, Cool Springs Press, 2018.
- [14] E. Mandado, Sistemas Electrónicos Digitales, Marcombo, 2007.
- [15] D. Umesh y K. Nilansh, The Internet of Things Using NODEMCU, Blue Rose Publishers, 2021.
- [16] D. Parikh, Raspberry Pi and MQTT Essentials: A complete guide to helping you build innovative full-scale prototype projects using Raspberry Pi and MQTT protocol, Packt Publishing Ltd, 2022.
- [17] H. Karl, Wireless Sensor Networks, Berlin: iLustrada, 2004.
- [18] L. G. -. A. J. G. S. Corona Ramírez, Sensores y actuadores: aplicaciones con Arduino, Mexico DF: Grupo Editorial Patria, 2019.
- [19] E-Gizmo, «Datasheet Sensor E201-BNC,» 2017. [En línea]. Available: https://www.e-gizmo.net/oc/kits%20documents/PH%20Sensor%20E-201- C/PH%20Sensor%20E-201-C.pdf. [Último acceso: 20 Octubre 2022].
- [20] Findchips, «Datasheet Gaohou,» [En línea]. Available: https://datasheetspdf.com/pdf-file/1415405/Vernier/pH-Sensor/1. [Último acceso: 21 10 2022].
- [21] Supmea, «Datasheet PH014,» [En línea]. Available: https://www.supmeaauto.com/uploads/2101/ph-sensor-datasheet.pdf. [Último acceso: 21 Octubre 2022].
- [22] Digi-Key, «Datasheet SEN0244 Wendry,» [En línea]. Available: https://www.digikey.be/htmldatasheets/production/2799469/0/0/1/sen0244.ht ml. [Último acceso: 2 Noviembre 2022].
- [23] CQ Robot, «Datasheet CQRobot Ocean TDS,» [En línea]. Available: https://www.cqrobot.com/index.php?route=product/product&product\_id=112 2. [Último acceso: 2 Noviembre 2022].
- [24] O. E. Gutiérrez, Comunicaciones móviles y redes inalámbricas, Córdoba: Jorge Sarmiento Editor - Universitas, 2020.
- [25] R. J. Castaño, Redes locales, Madrid: Macmillan Iberia, S.A.
- [26] A. Celaya Luna, Cloud: herramientas para trabajar en la nube, Málaga: Editorial ICB, 2003.
- [27] S. Naresh, C. Pramod y J. Acken, Cloud Computing with Security: Concepts and Practices, Springer, 2019.
- [28] Amazon Web Services, «Que es AWS,» AWS, [En línea]. Available: https://aws.amazon.com/es/what-is-aws/. [Último acceso: 2 Noviembre 2022].
- [29] Google Cloud, «Google Cloud,» [En línea]. Available: https://cloud.google.com/docs/overview. [Último acceso: 2 Noviembre 2022].
- [30] Azure, «Azure,» [En línea]. Available: https://learn.microsoft.com/enus/azure/cloud-adoption-framework/get-started/what-is-azure. [Último acceso: 2 Noviembre 2022].
- [31] V. Lampkin, W. Leong, L. Olivera, S. Rawat y R. Xiang, Building Smarter Planet Solutions with MQTT and IBM WebSphere MQ Telemetry, Redbooks, 2012.
- [32] C. González, V. García-Díaz y J. M. Lovelle, Protocols and Applications for the Industrial Internet of Things, IGI Global, 2018.
- [33] HiveMQ Team, «MQTT EssentialsMQTT,» 20 Agosto 2019. [En línea]. Available: https://www.hivemq.com/blog/mqtt-essentials-part-5-mqtt-topicsbest-practices/. [Último acceso: 20 Septiembre 2022].
- [34] J. Bobadilla, Machine Learning y Deep Learning: Usando Python, Scikit y Keras, Madrid: RA-MA Editorial, 2020.
- [35] Microsoft Azure, «Algoritmos de aprendizaje automático,» Microsoft, [En línea]. Available: https://azure.microsoft.com/es-es/resources/cloudcomputing-dictionary/what-are-machine-learning-algorithms/#overview. [Último acceso: 9 Julio 2022].
- [36] S. Vahid, Python Machine Learning, Marcombo, 2020.
- [37] S. Shan, Machine Learning Models and Algorithms for Big Data Classification: Thinking with Examples for Effective Learning, Springer, 2015.
- [38] R. Nixon, Aprender PHP, MySQL y JavaScript, Marcombo, 2020.
- [39] L. Morgan, Hydroponics and Protected Cultivation: A Practical Guide, CABI, 2021.
- [40] Iming, «Datasheet bomba 5 voltios,» [En línea]. Available: https://5.imimg.com/data5/IQ/GJ/PF/SELLER-1833510/dc-mini-submersiblewater-pump.pdf. [Último acceso: 2 Noviembre 2022].
- [41] Brushless,  $\alpha AWS$ , [En línea]. Available: https://www.amazon.com/sumergible-silenciosa-elevaci%C3%B3n-boquillashidrop%C3%B3nica/dp/B07MDBYTLS/ref=sr\_1\_4\_sspa?keywords=12v+bru shless+water+pump&qid=1673670485&sr=8-4 spons&psc=1&spLa=ZW5jcnlwdGVkUXVhbGlmaWVyPUFJNUpWVUUzS EdPM0QmZW5jcnlwdGVkSWQ9QTA1M. [Último acceso: 2 Noviembre 2022].
- [42] Imimg, «Datasheet R385 bomba de agua 12VDC,» [En línea]. Available: https://5.imimg.com/data5/SELLER/Doc/2021/4/RH/JK/XD/1833510/r385 dc-9-12v-water-pump-maximum-lift-3-meters.pdf. [Último acceso: 2 Noviembre 2022].
- [43] ELEC FREAKS, «Datasheet HC-SR04,» [En línea]. Available: https://cdn.sparkfun.com/datasheets/Sensors/Proximity/HCSR04.pdf. [Último acceso: 2 Noviembre 2022].
- [44] «Datasheet VL53L0X TOF,» [En línea]. Available: https://www.smartprototyping.com/image/data/2020/10/102081%20VL53L0X%20ToF%20Dist

ance%20Sensor/VL53L0X%20datasheet.pdf. [Último acceso: 2 Noviembre 2022].

- [45] M. O'Leary, Cyber Operations: Building, Defending, and Attacking Modern Computer Networks, Apress, 2019.
- [46] T. Hagos, Learn Android Studio 3: Efficient Android App Development, Apress, 2018.
- [47] T. Dominguez, Desarrollo de aplicaciones Android con App Inventor 2, Marcombo, 2022.
- [48] R. Buyya y A. Dastjerdi, Internet of Things: Principles and Paradigms, Elseiver, 2016.
- [49] ISO, «ISO 9241-11:2018: Ergonomics of human-system interaction,» 2018. [En línea]. Available: https://www.iso.org/obp/ui/#iso:std:iso:9241:-11:ed-2:v1:en. [Último acceso: 10 Noviembre 2022].
- [50] MINISTERIO DE TRABAJO, «MINISTERIO DE TRABAJO,» [En línea]. Available: https://www.trabajo.gob.ec/wpcontent/uploads/downloads/2022/01/3.-SMS-2022-Rev- 21 dic -FINAL.pdf. [Último acceso: 4 Octubre 2022].
- [51] Agencia de Regulación y Control de Energía y Recursos Naturales no Renovables, «Las tarifas de energía eléctrica no se incrementarán en el 2022,» 10 Mayo 2022. [En línea]. Available: https://www.controlrecursosyenergia.gob.ec/las-tarifas-de-energia-electricano-se-incrementaran-en-el-2022/#:~:text=El%20Directorio%20de%20la%20Agencia,(%C2%A2USD%2 FkWh).. [Último acceso: 31 Octubre 2022].
- [52] R. Pertierra Lazo y J. Quispe Gonzabay, «Análisis económico de lechugas hidropónicas bajo sistema raíz flotante en clima semiárido,» *LA GRANJA. Revista de Ciencias de la Vida,* pp. 118-130, Agosto 2020.
- [53] W. Garbarino, Teoría de errores, Universidad de la República, División Publicaciones y Ediciones, 1975.

#### **ANEXOS**

### **ANEXO A**

# **Encuesta sobre sistemas NFT y condiciones de la solución nutritiva de lechugas de hojas crespa**

**1. ¿Considera usted que es necesario monitorear un sistema NFT?**

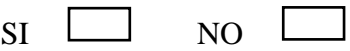

**2. ¿Considera usted que es adecuado monitorear la solución nutritiva de un sistema NFT?**

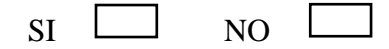

**3. ¿Qué parámetros son necesarios monitorear y controlar en la solución nutritiva? Escoja máximo 3 parámetros.**

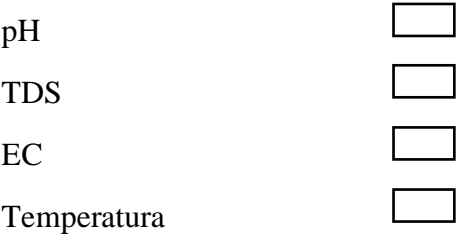

**4. ¿Cuáles son los rangos de control de pH de la solución nutritiva de un sistema NFT para lechuga crespa?**

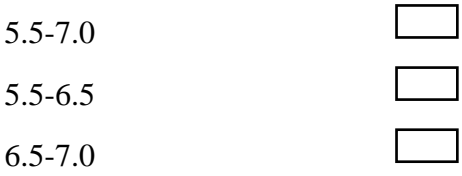

**5. ¿Cuáles son los rangos de control de TDS de la solución nutritiva de un sistema NFT para lechuga crespa?**

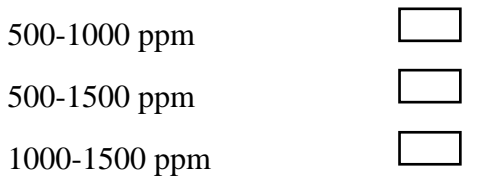

**6. ¿Cuáles son los rangos de control de CE de la solución nutritiva de un sistema NFT para lechuga crespa?**

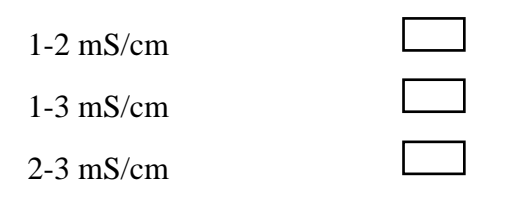

## **Respuestas de la encuesta ejecutada**

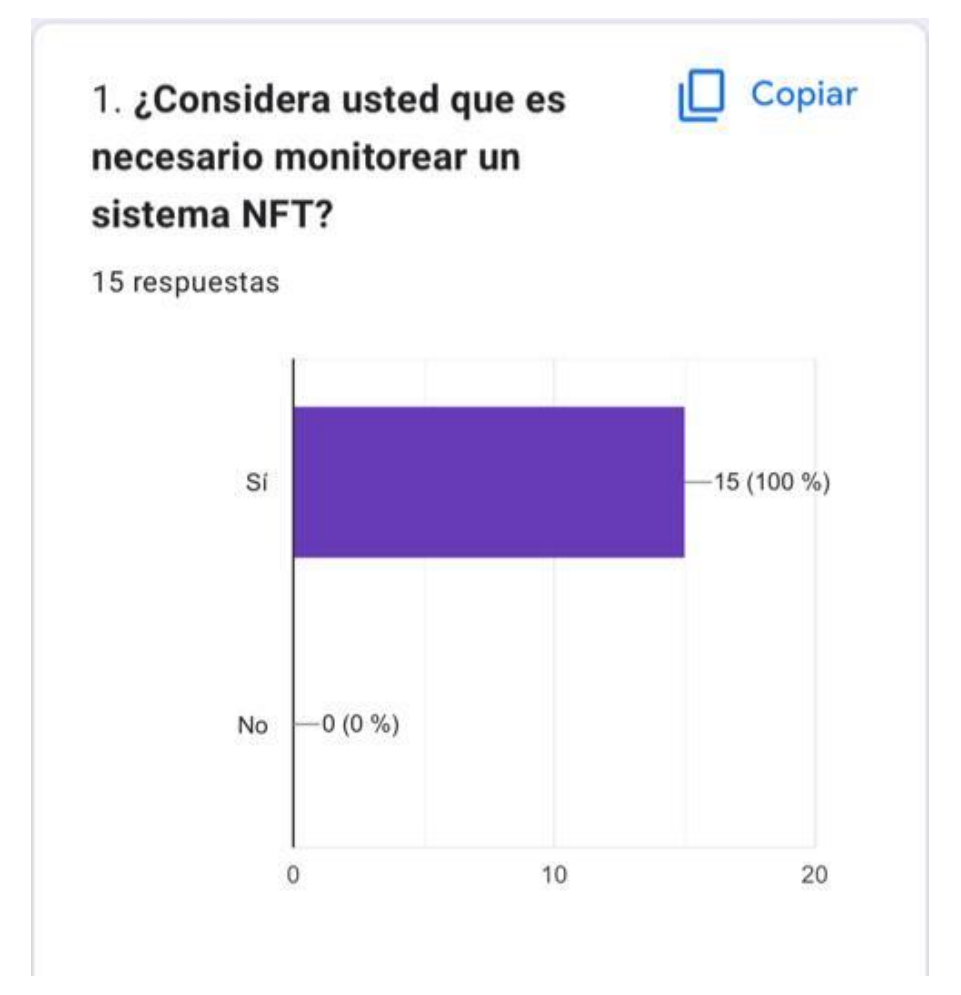

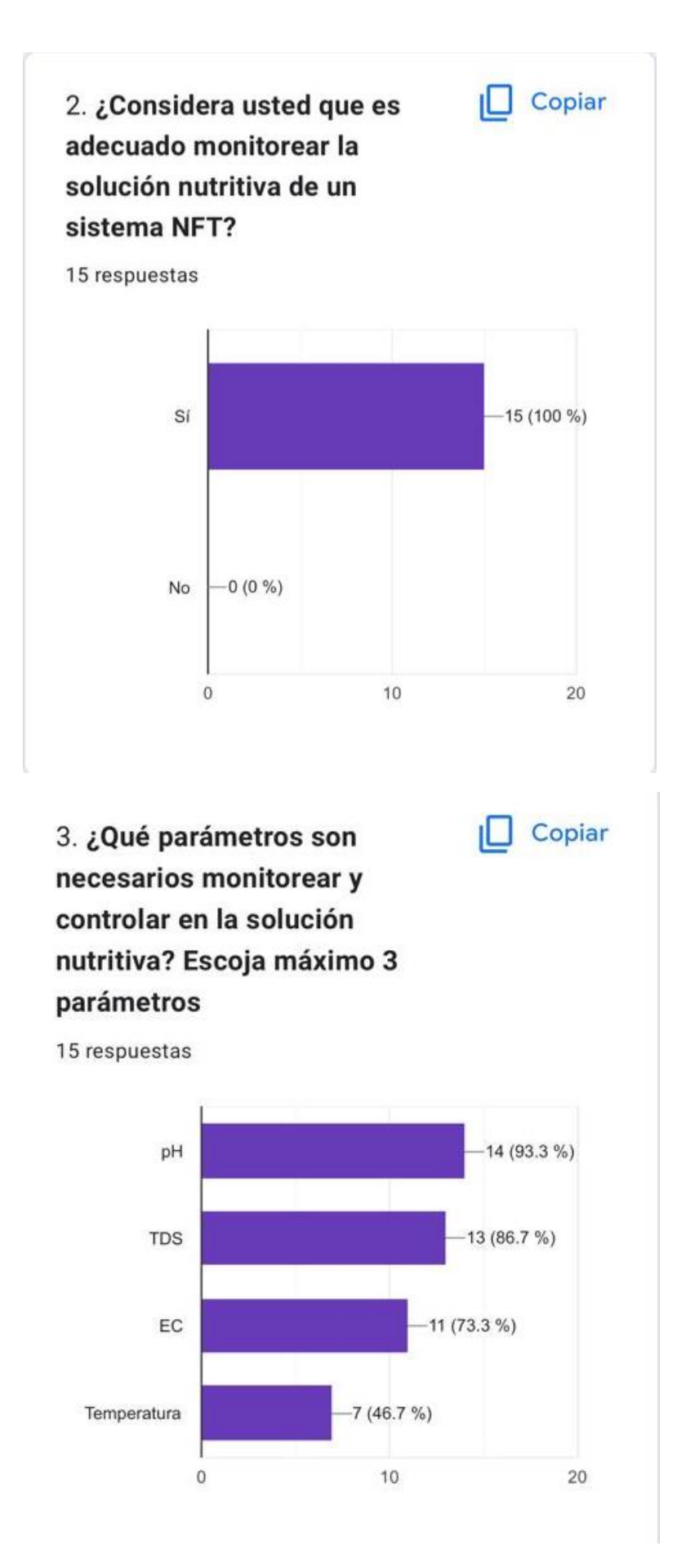

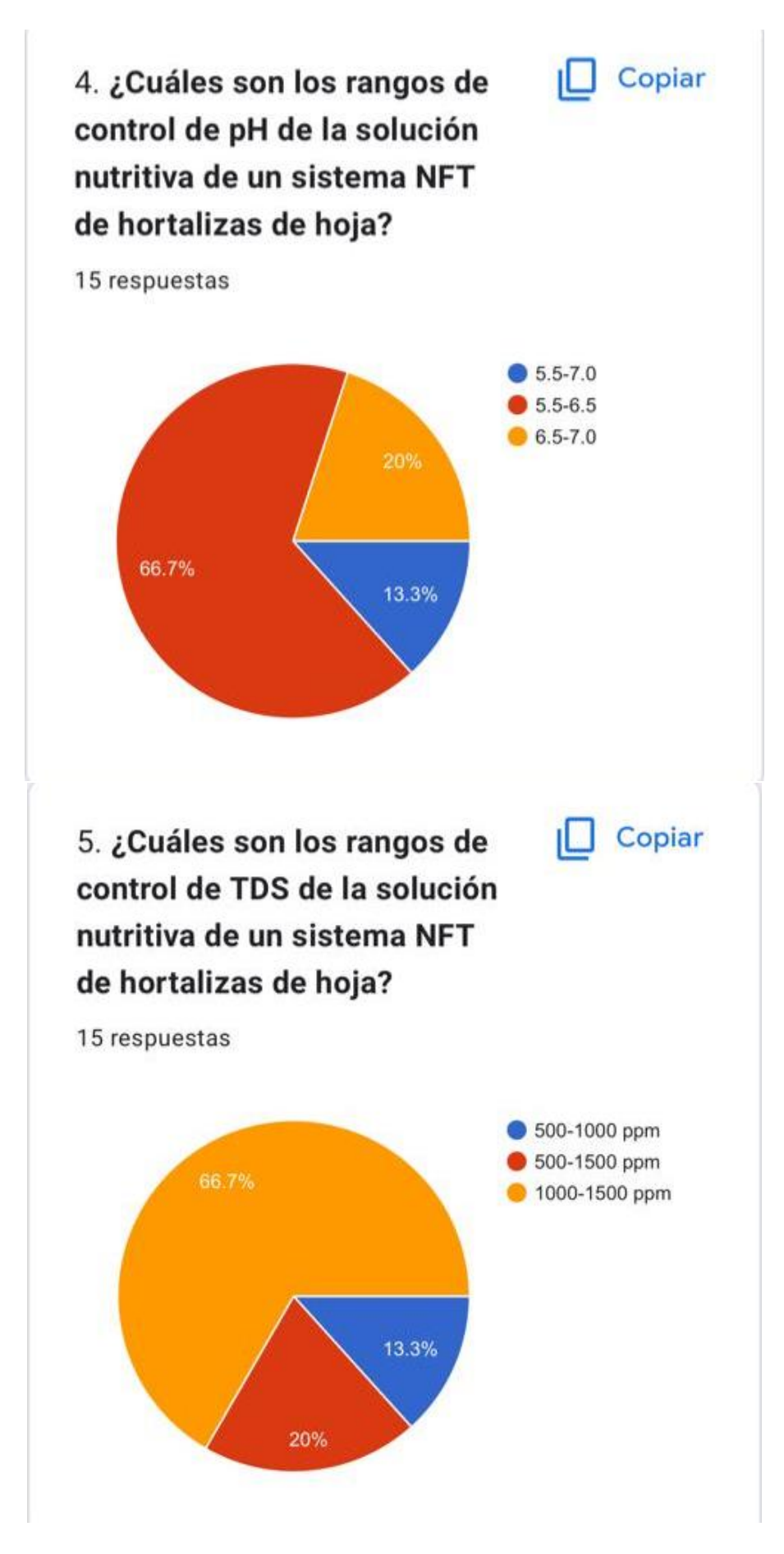

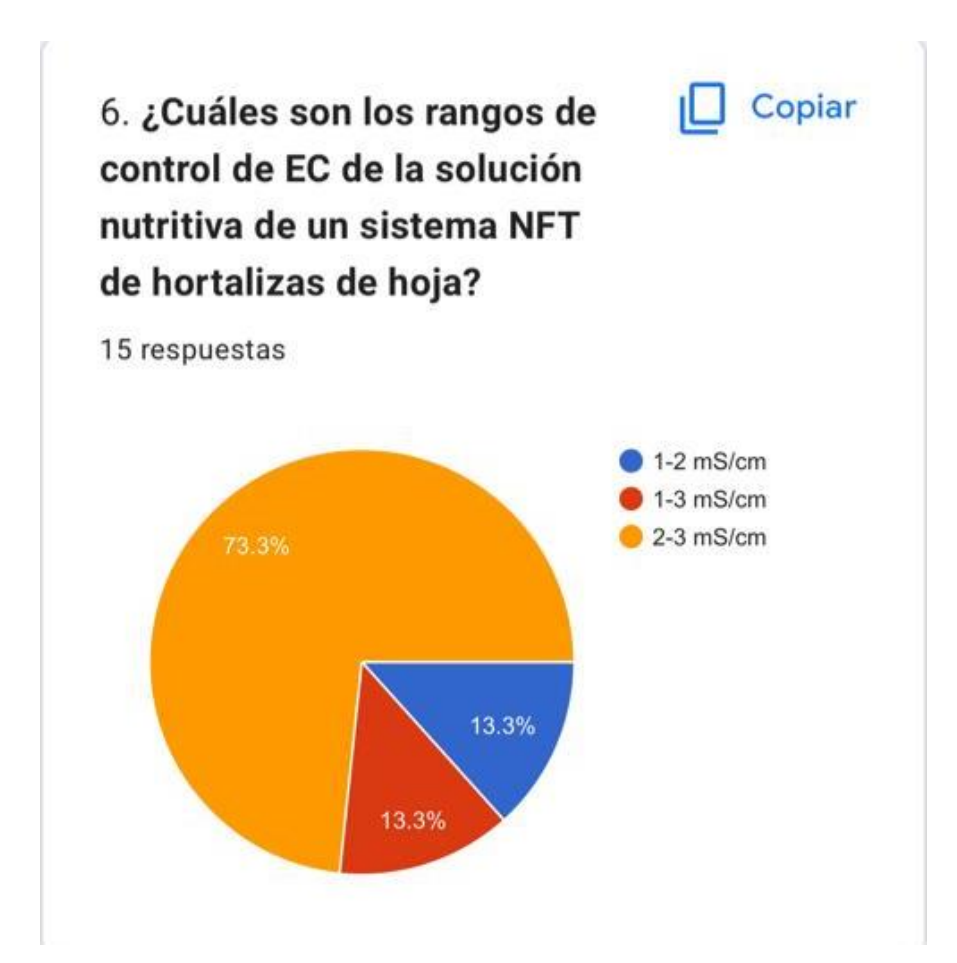

## **ANEXO C**

### **DIAGRAMA DE PINES NODEMCU V2 ESP8266**

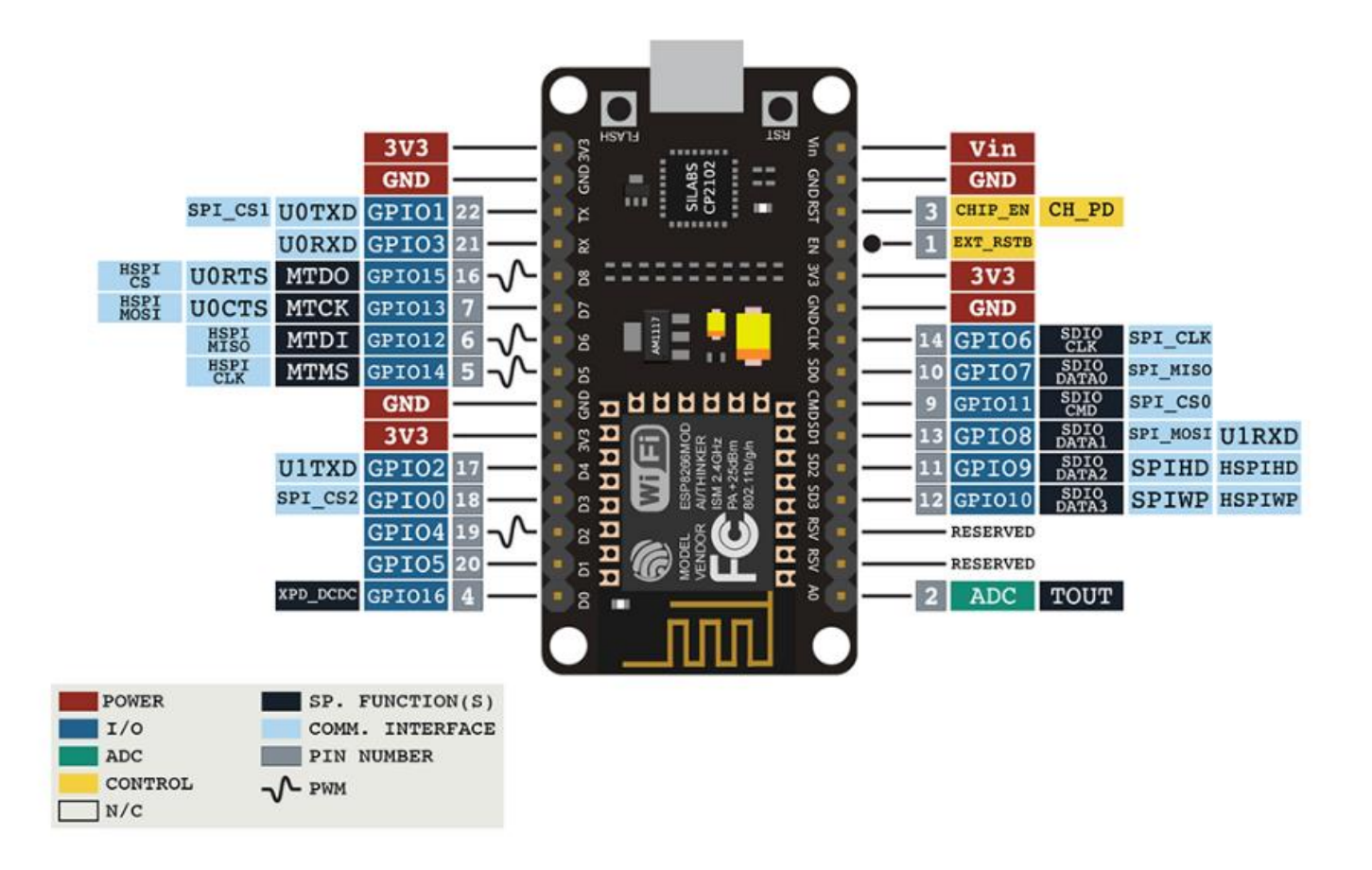

#### **ANEXOD**

### **DIAGRAMA DE PINES ESP32-DevKitC V4**

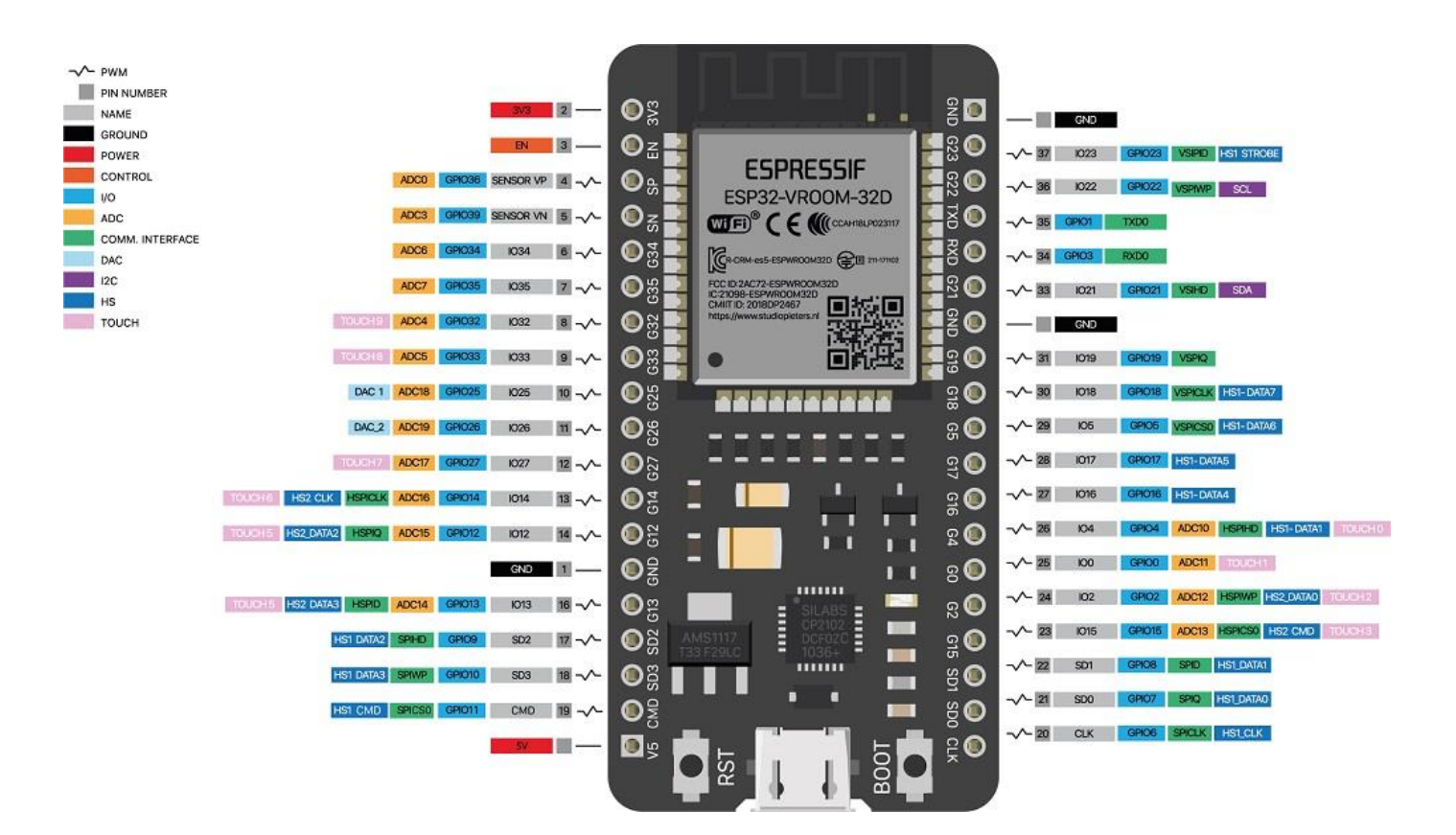

# **ANEXOE**

# **INSTALACION ASISTENTE ELECTRONICO**

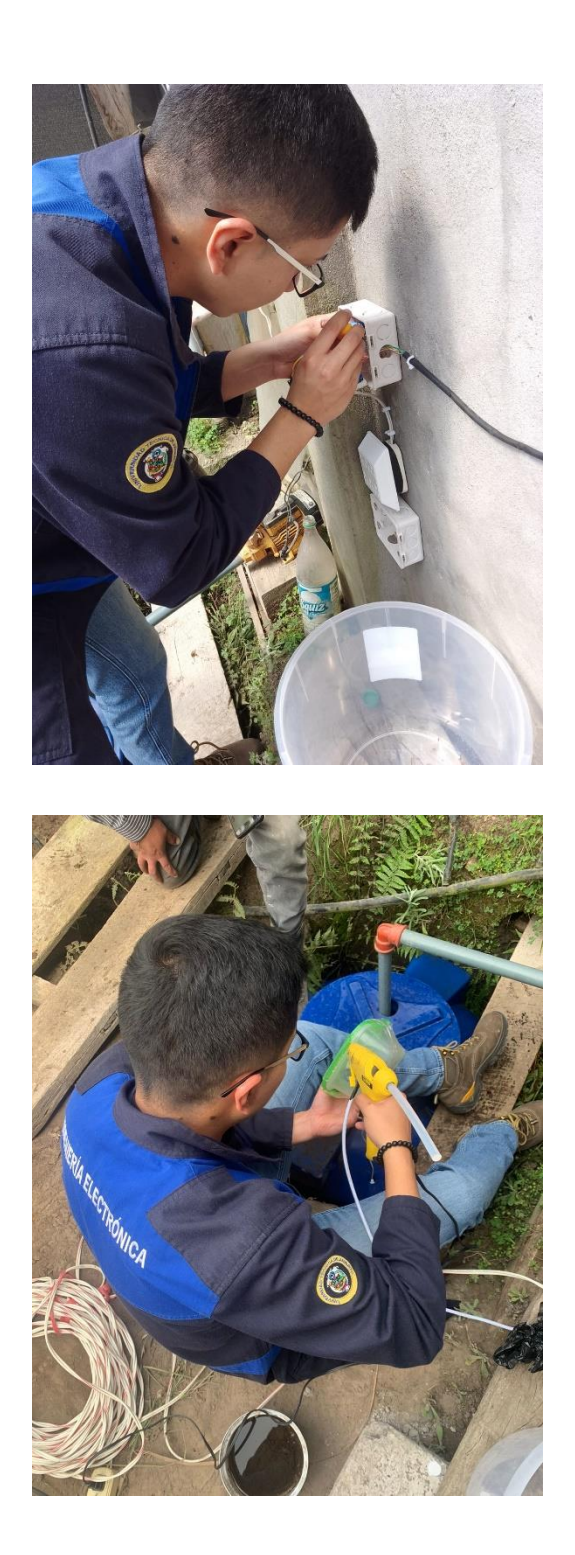

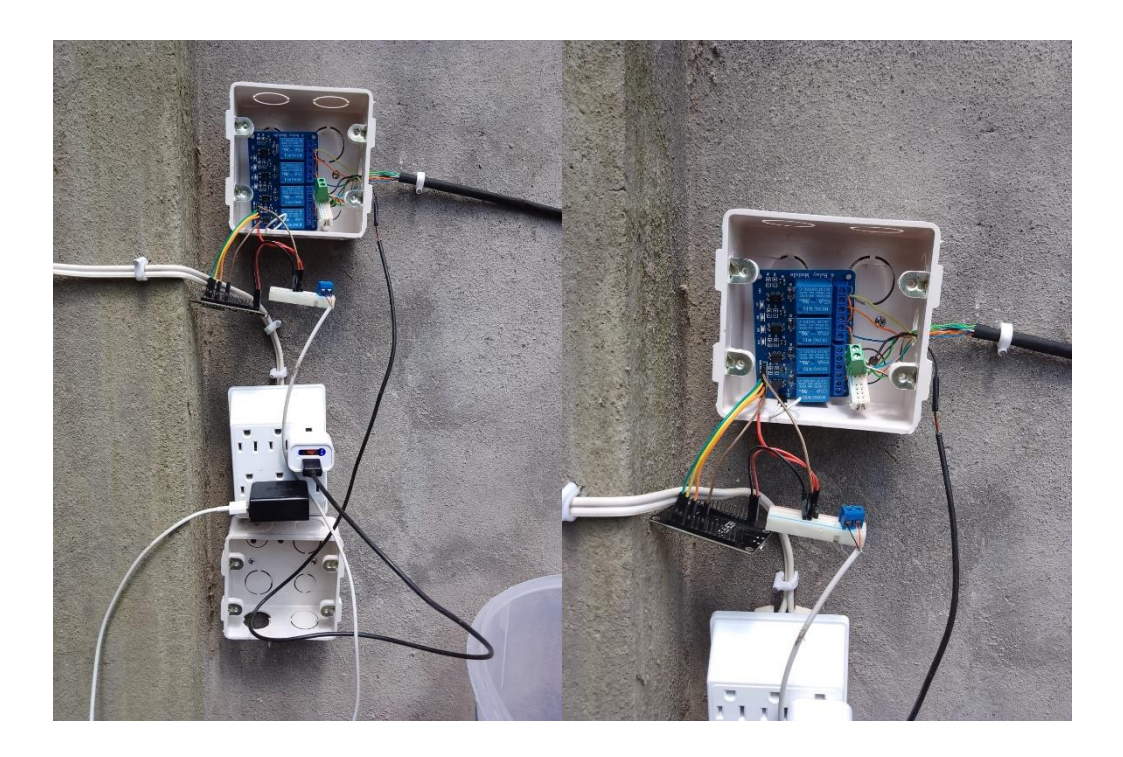

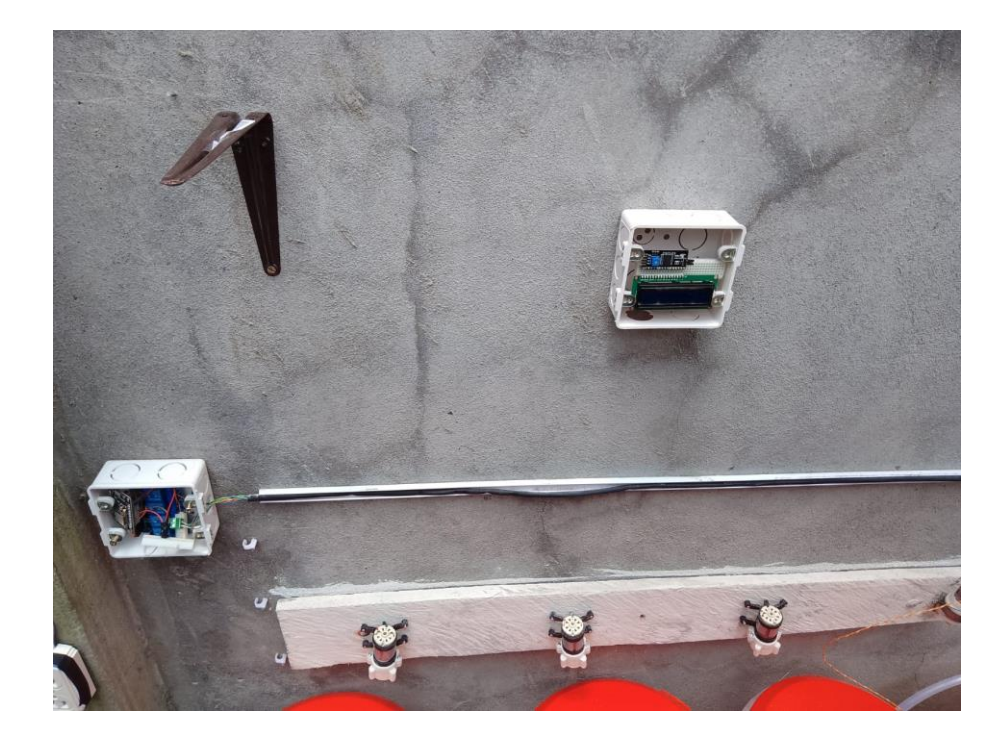

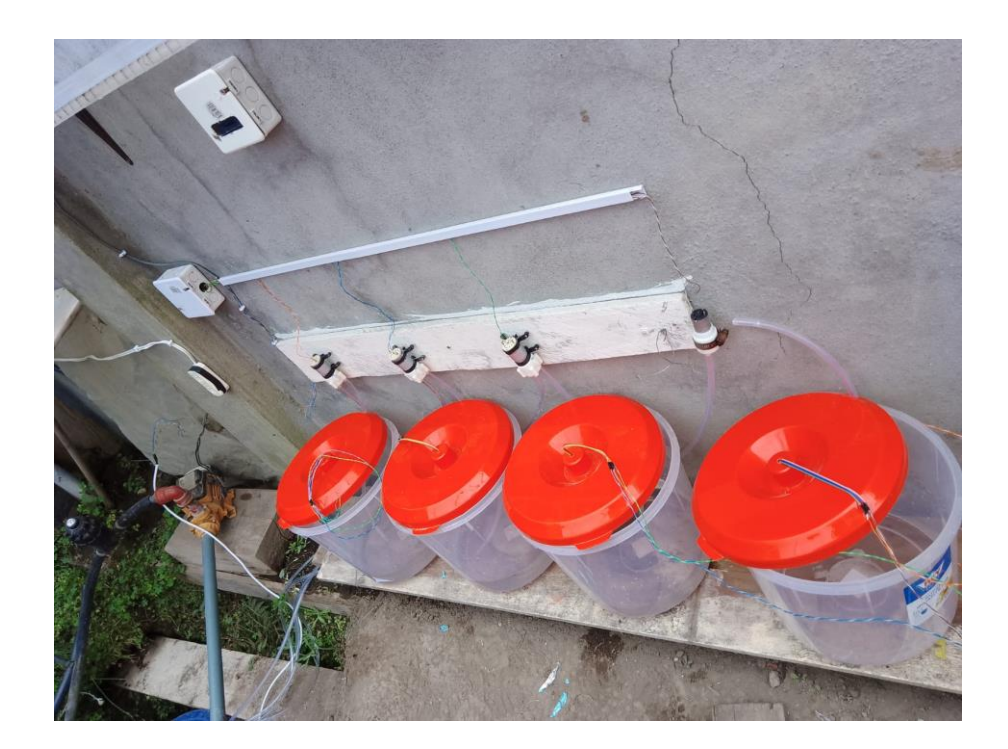

# **ANEXOF**

# ASISTENTE ELECTRONICO EN FUNCIONAMIENTO

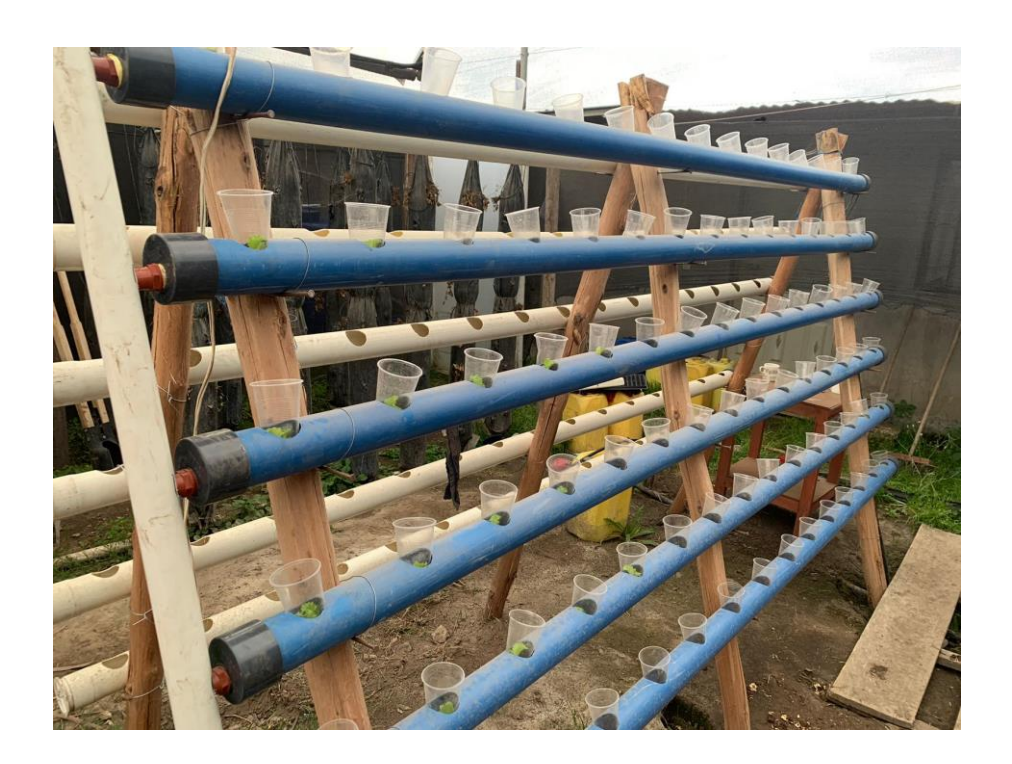

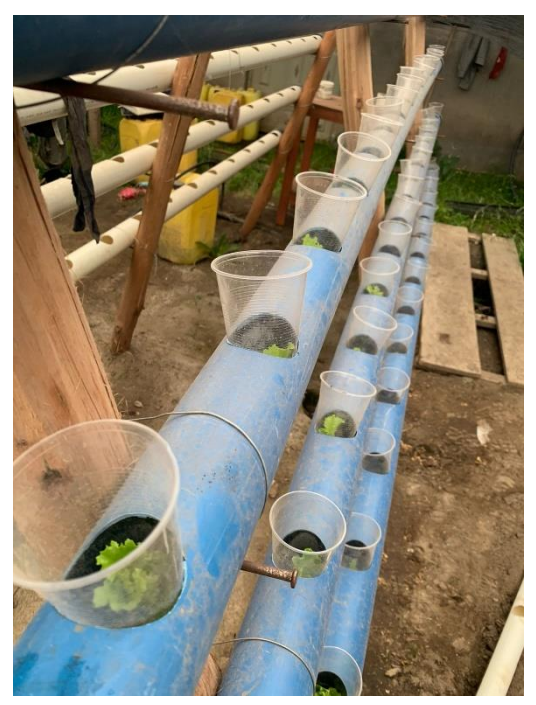

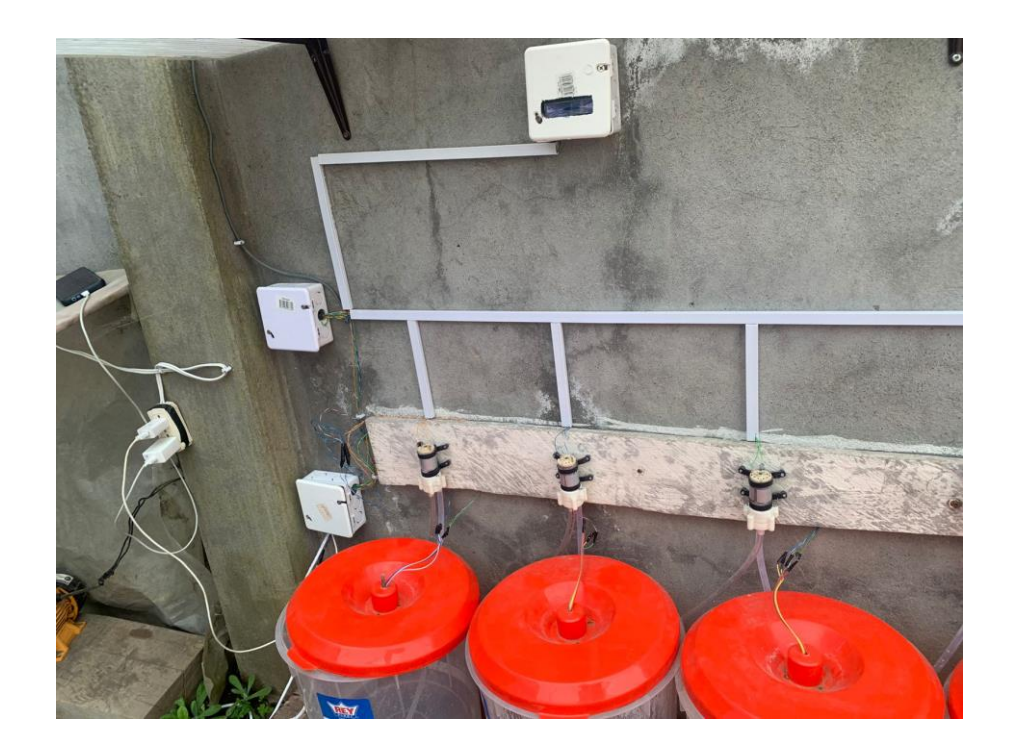

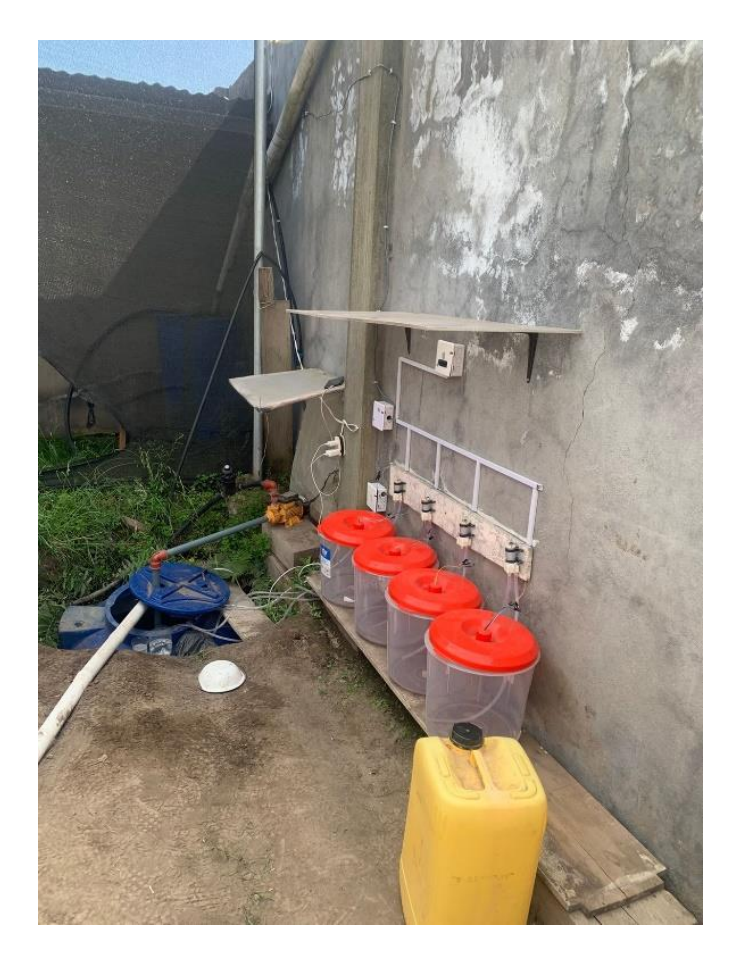

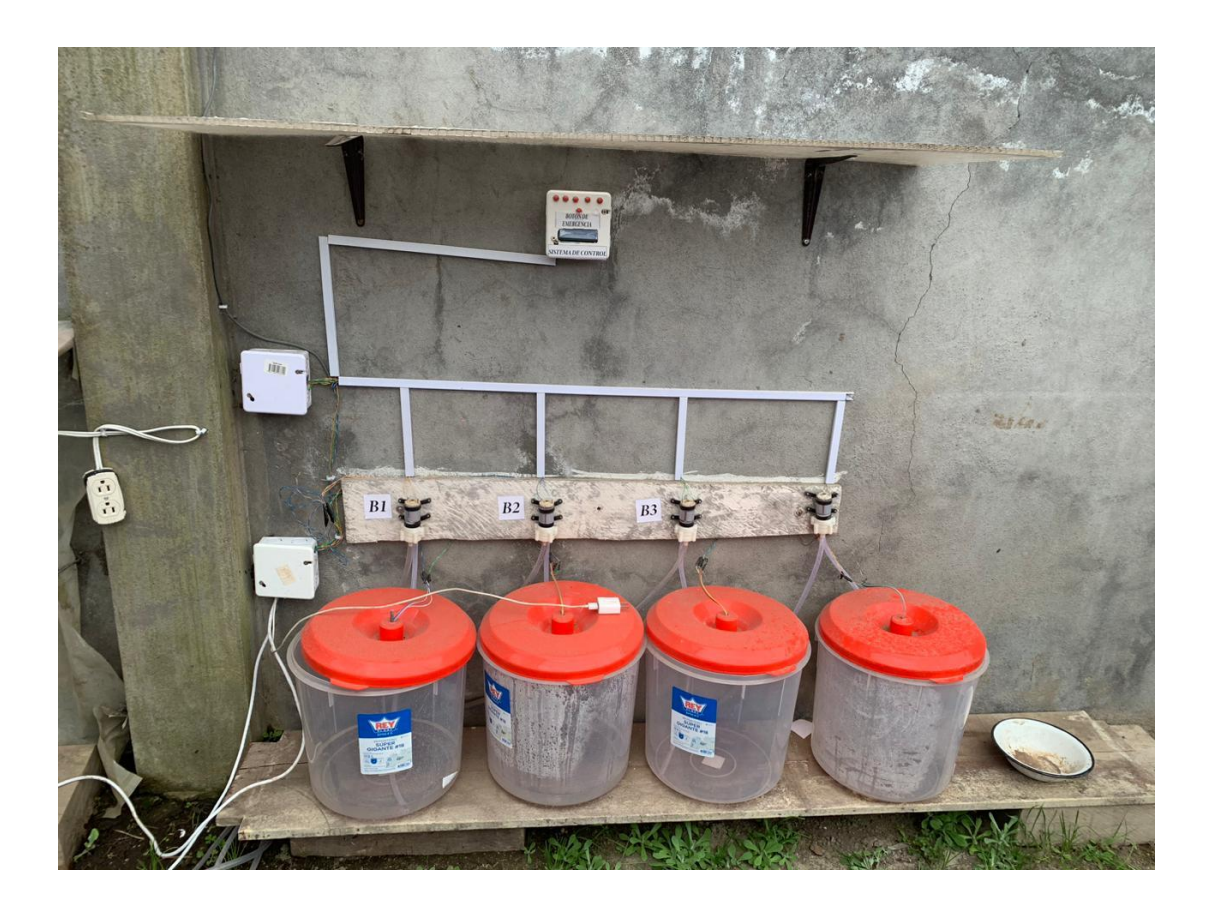